# **PET BED**

Pet Bed is made from soft outer shell fabric resistant to scratching and chewing, high-quality polyester fiber or foam filling which may provide more comfort to the dog and non-slip durable bottom fabric. Some pet beds use a zippered outer shell which is removable, it is easy to clean the outer shell. Pet beds provide a comfortable sleeping area for your pets, and elevate the pets above the hard ground to provide a degree of warmth. They can be used for napping during the day and sleeping in at night. Unlike the floor, a pet bed will keep your dog warm, support arthritic joints, and prevent calluses. Some styles of pet beds actually offer heating and cooling options for some special needs.

#### **Features:**

- . Made from a soft and comfortable material
- . Sufficiently padded to support arthritic joints
- . All kinds of different shapes and sizes available
- · Versatile design to fit all kinds of pets
- · Removable shell, easy to clean

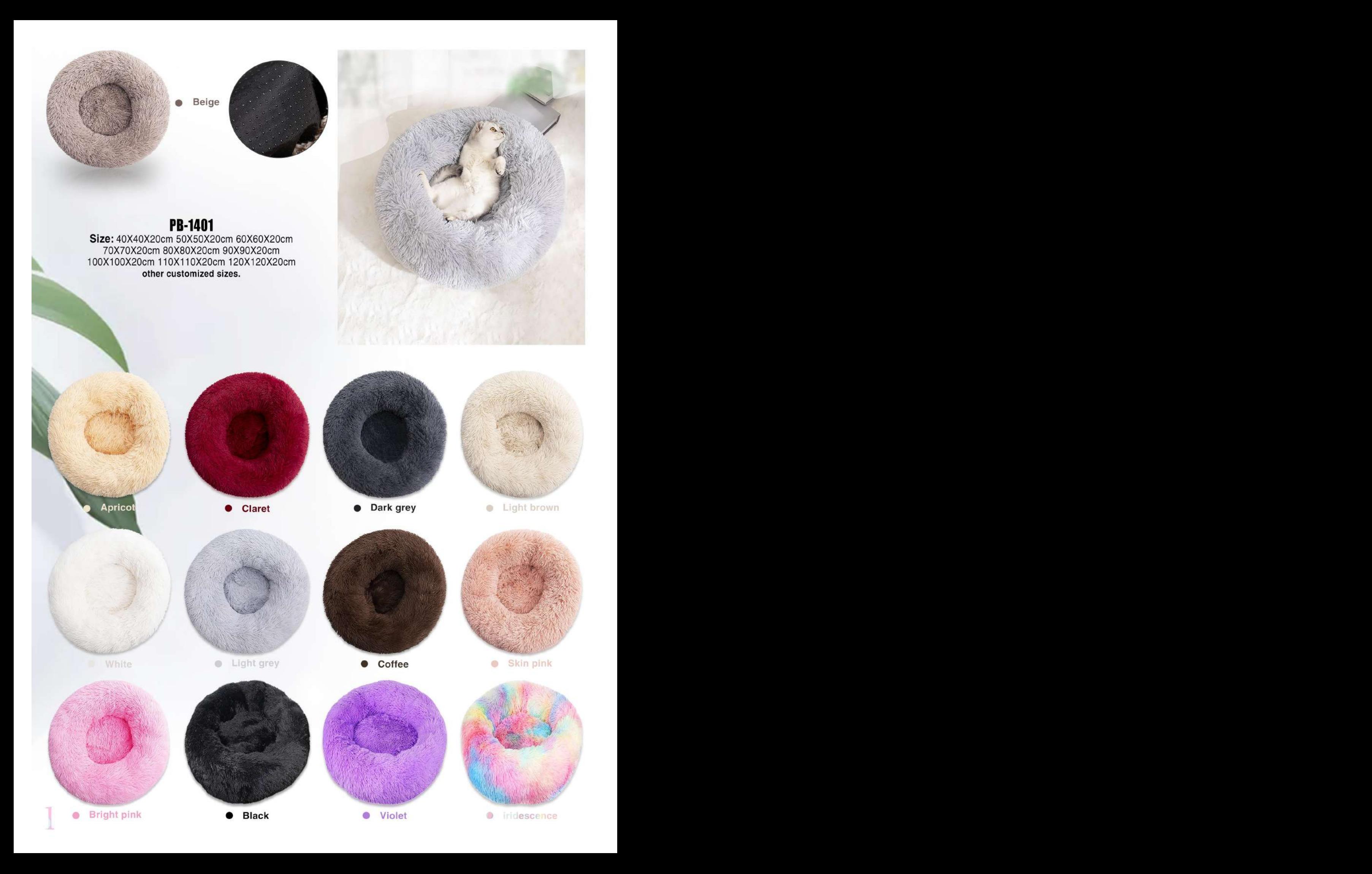

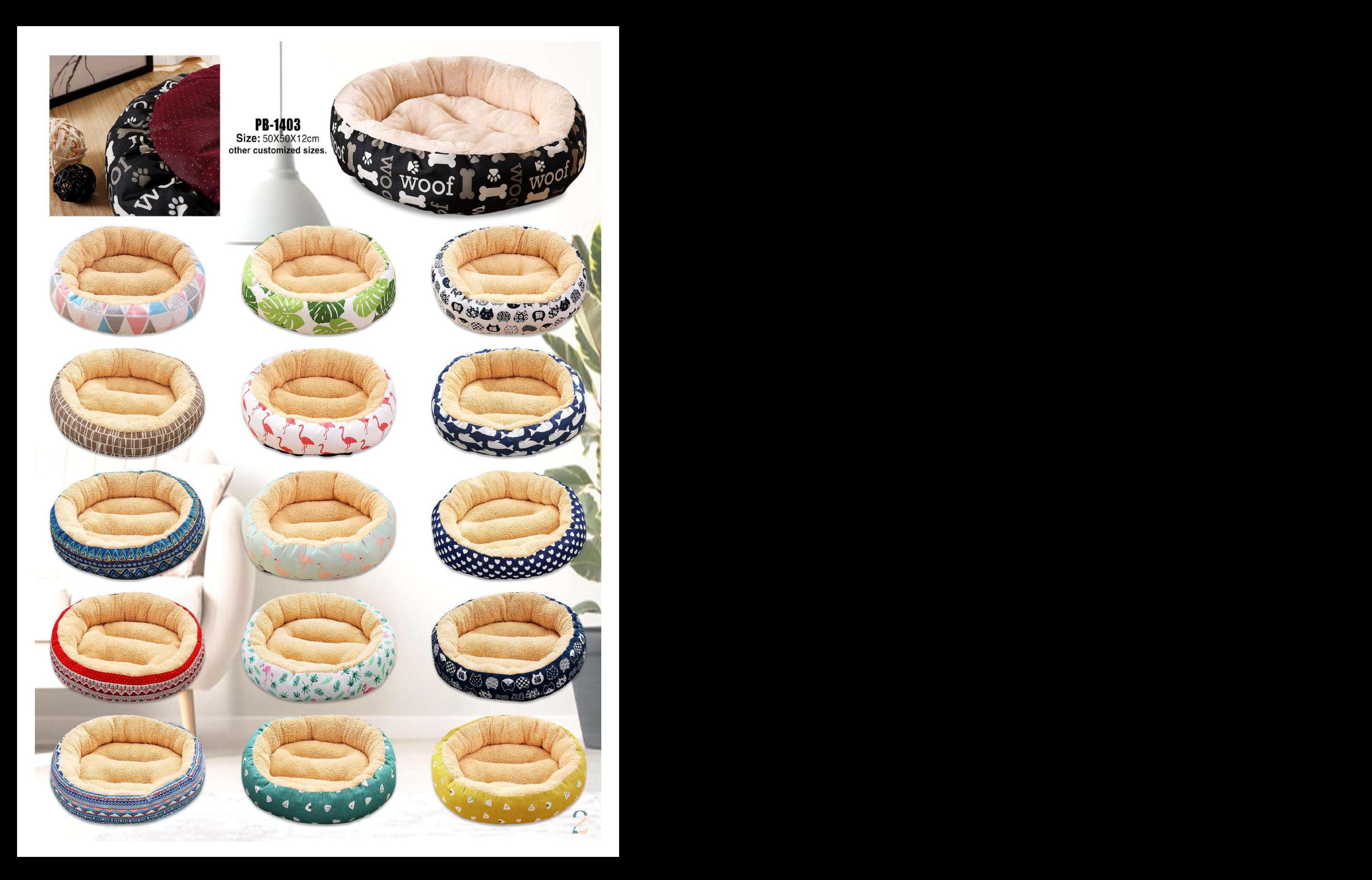

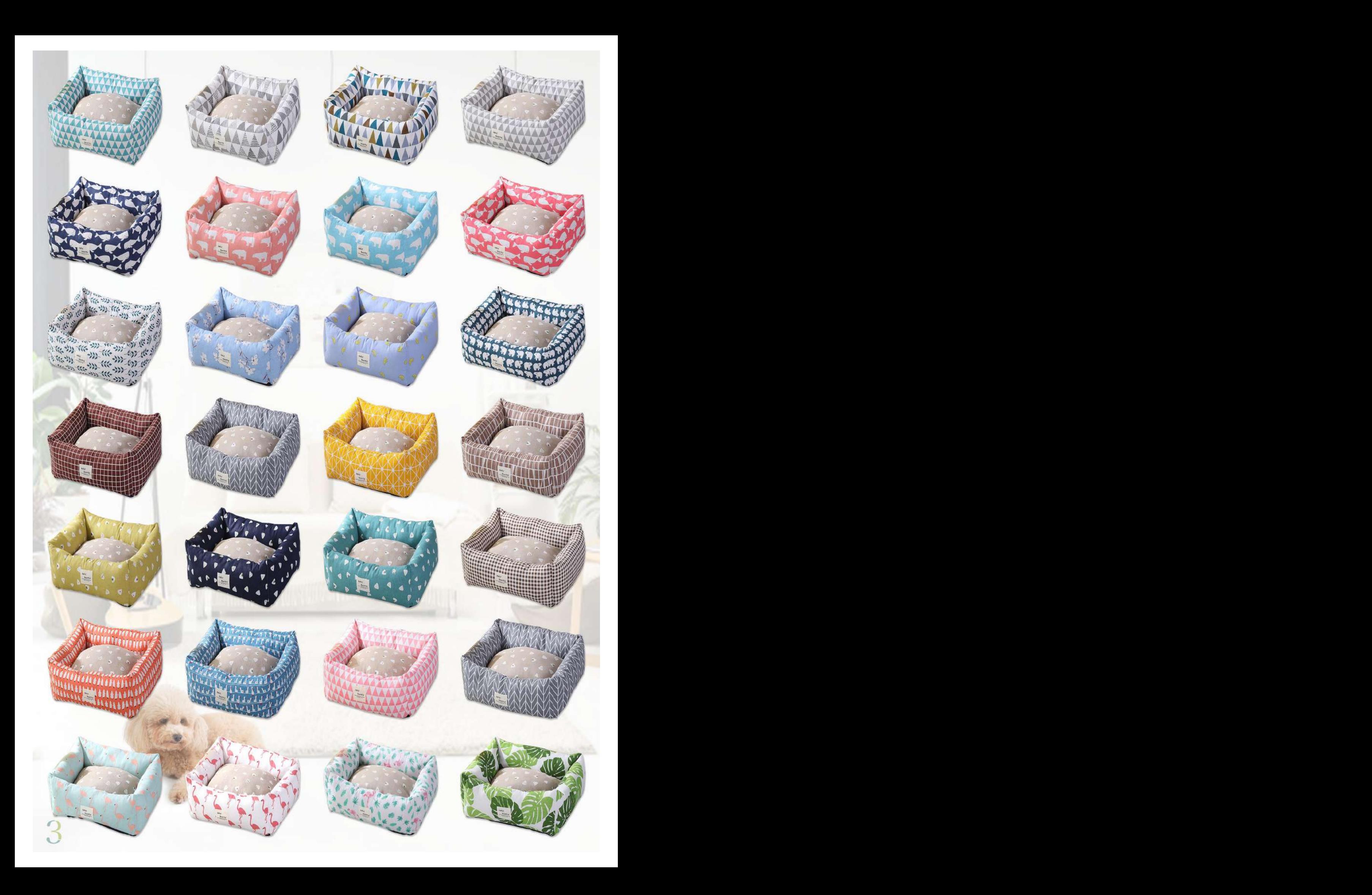

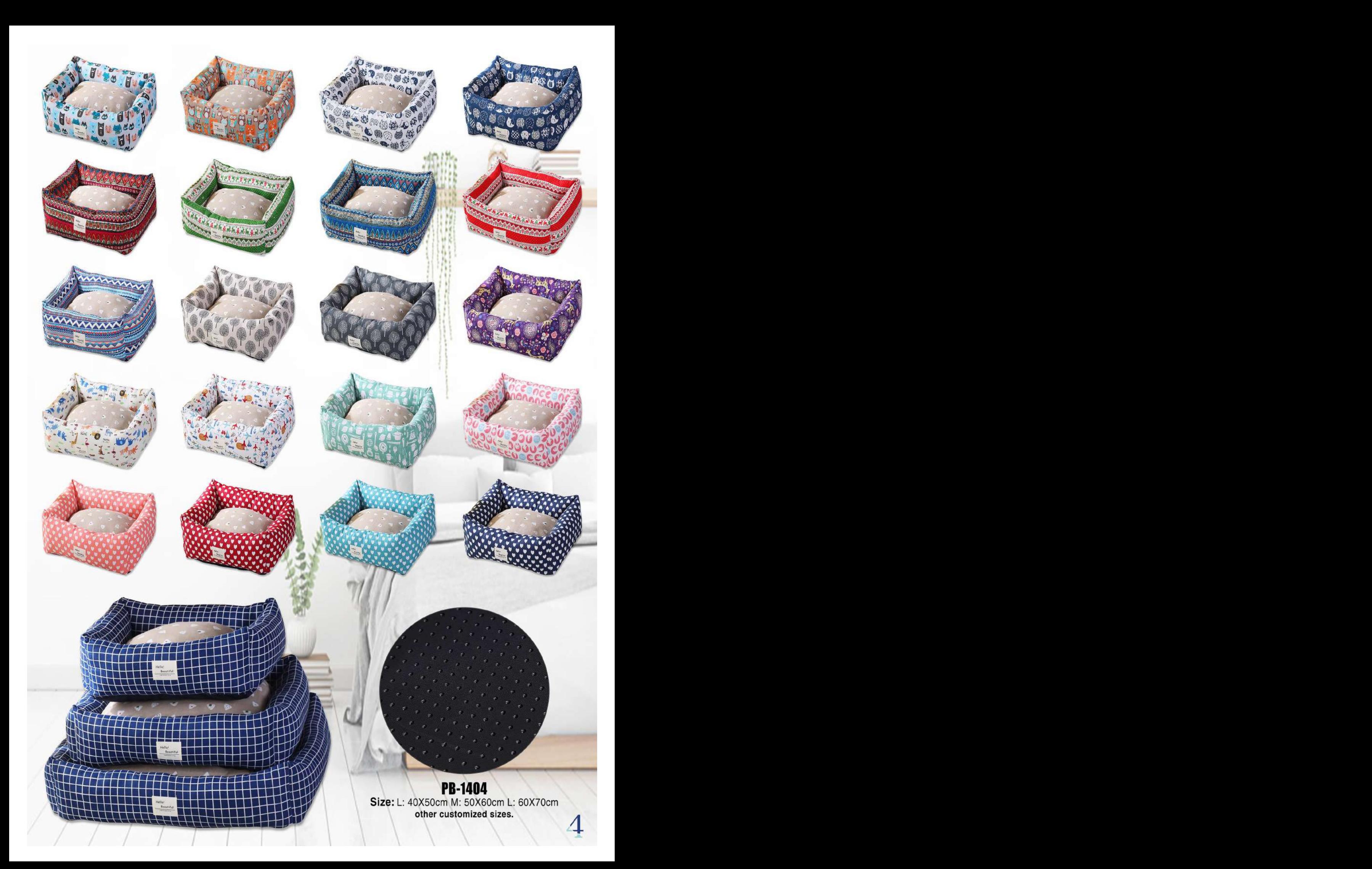

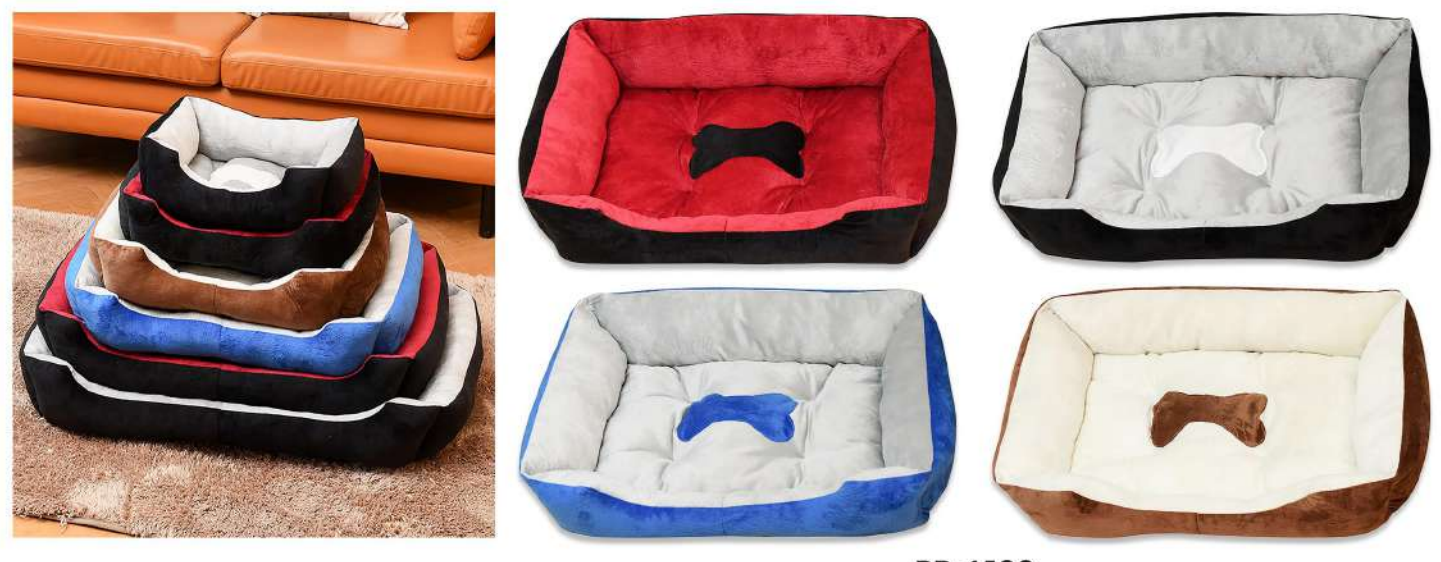

**PB-1402** Size: 45X31X15cm 50X38X15cm 60X45X15cm 70X50X15cm 80X60X15cm 90X70X15cm 120X90X15cm other customized sizes.

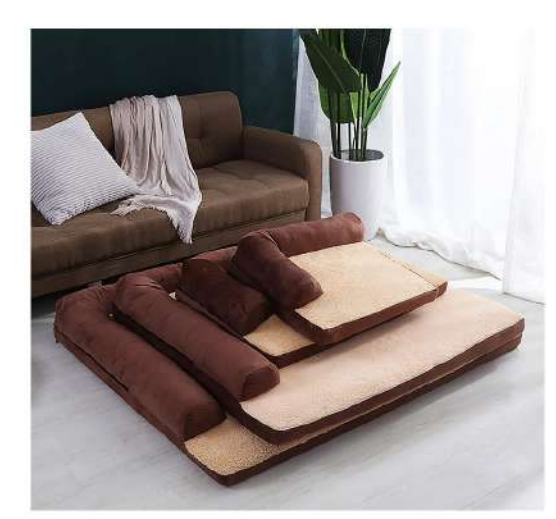

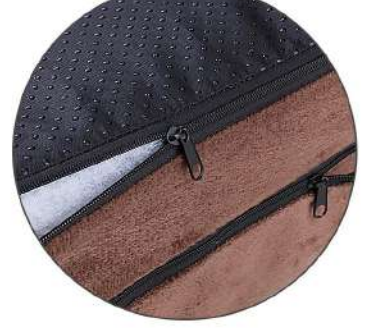

**PB-1405** Size: 45X50X7cm 50X75X7cm 90X100X7cm 100X120X7cm other customized sizes.

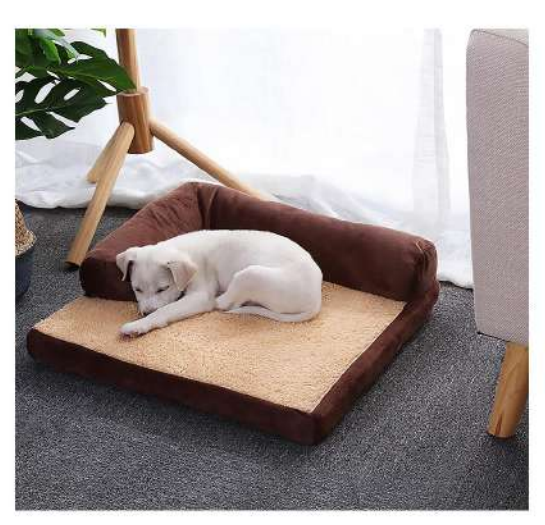

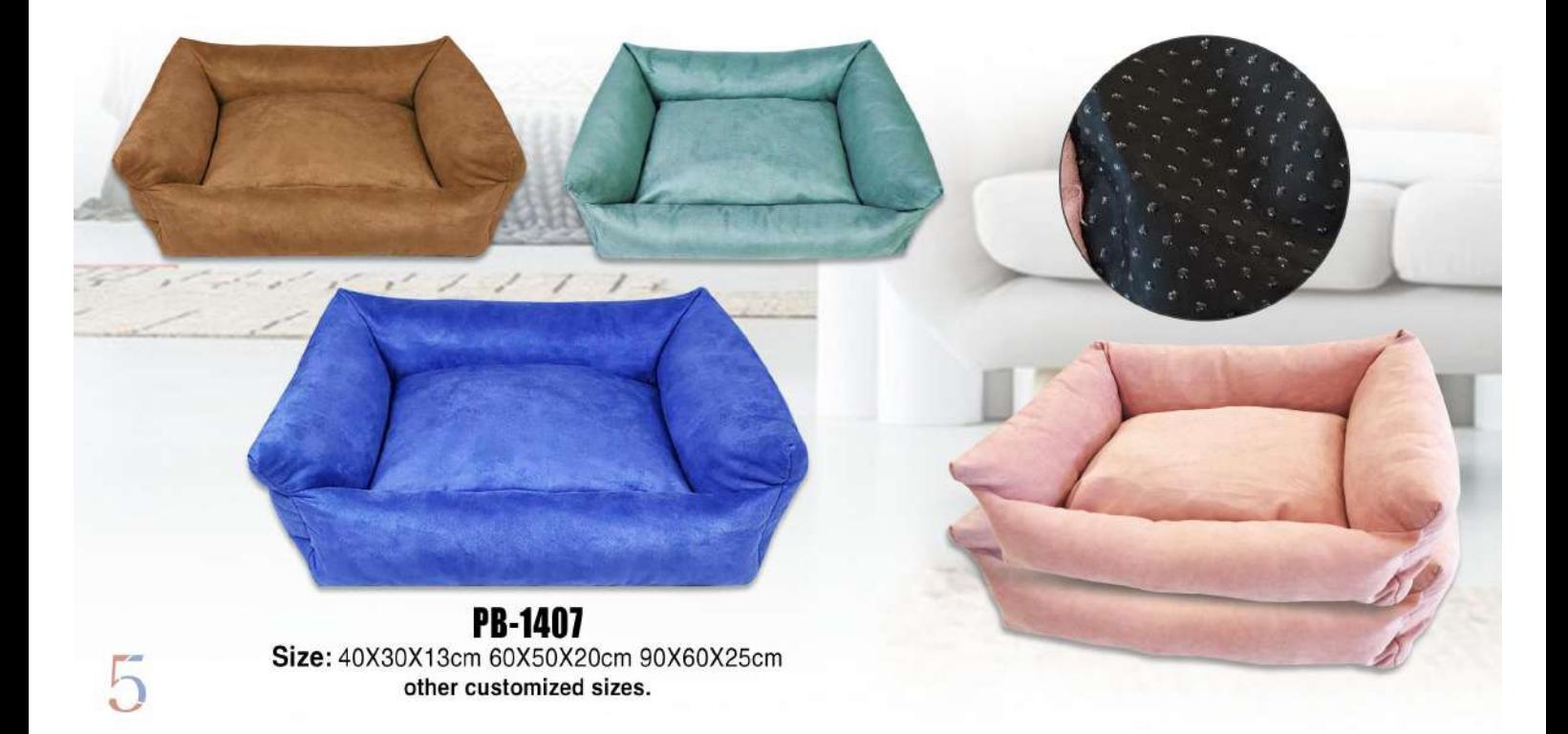

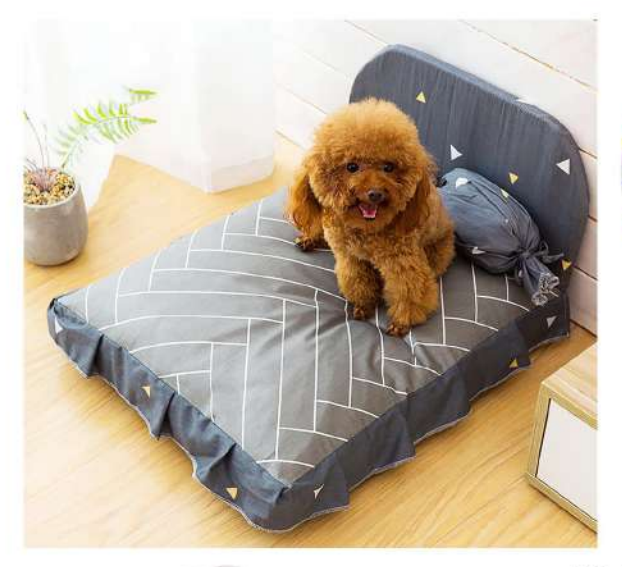

**PB-1406**<br>Size: 40X50X20cm<br>50X60X20cm 60X75X20cm other customized sizes.

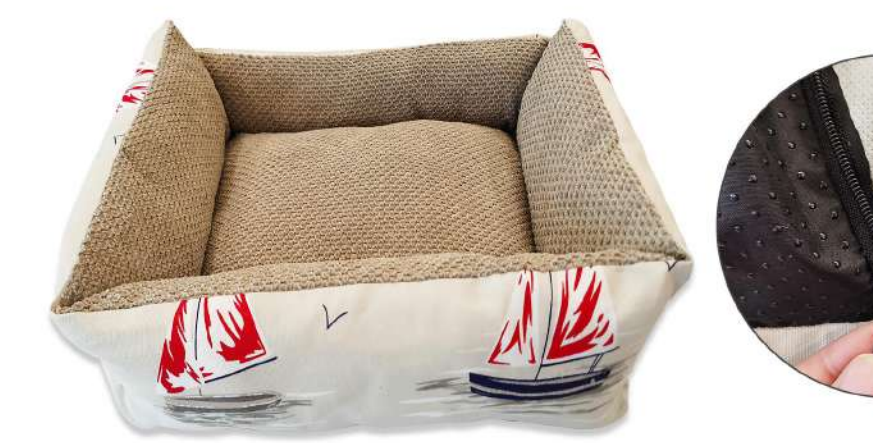

**PB-1408**<br>Size: 40X30X13cm 50X40X15cm 60X50X20cm 90X60X25cm other customized sizes.

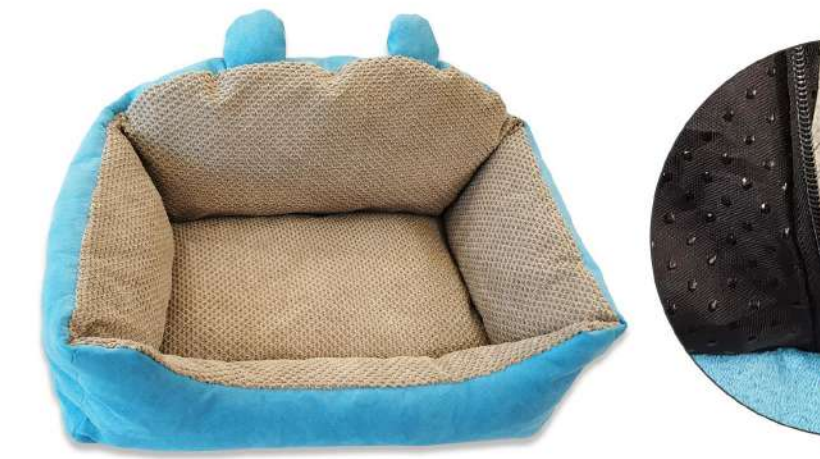

PB-1409 Size: 40X30X15cm 60X45X20cm 90X60X25cm other customized sizes.

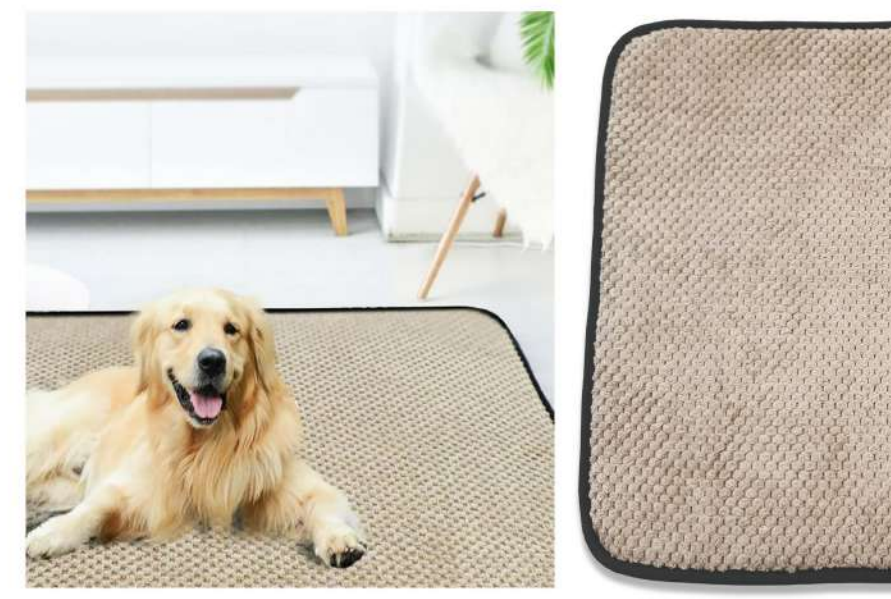

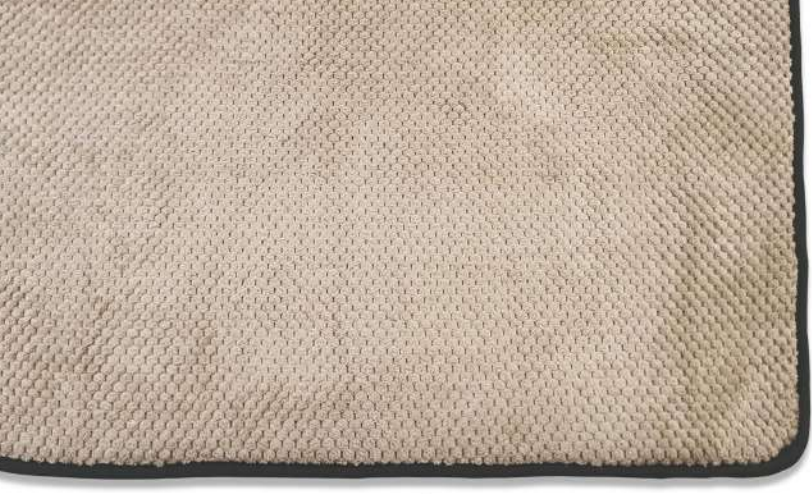

**PB-1410** Size: 40X30X1cm 60X40X1cm 80X50X1cm other customized sizes.

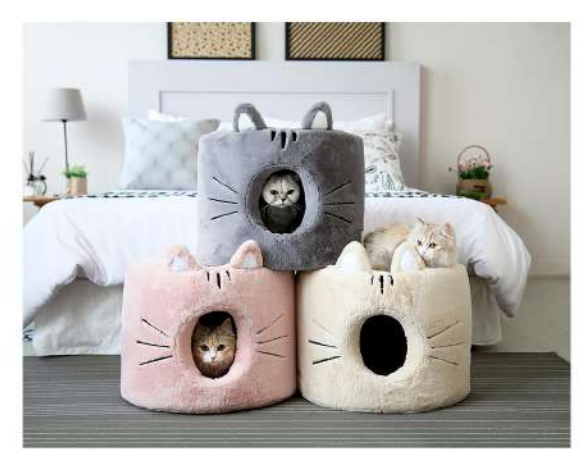

**PB-1411** Size: 35X35X30cm 45X45X40cm 55X55X50cm other customized sizes.

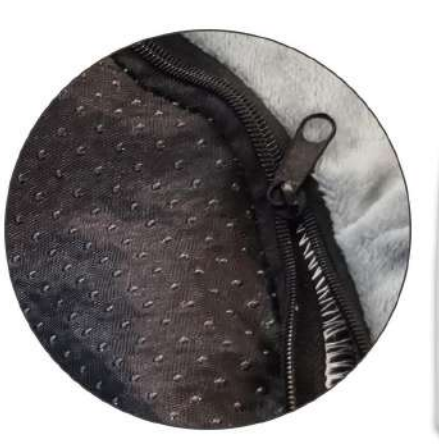

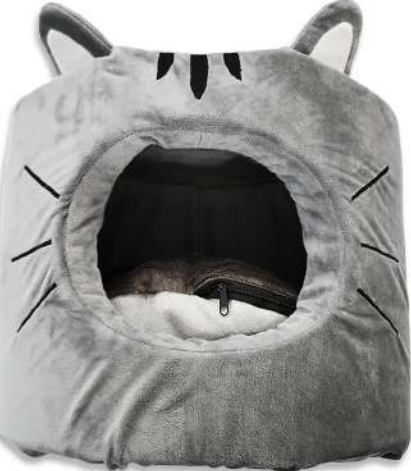

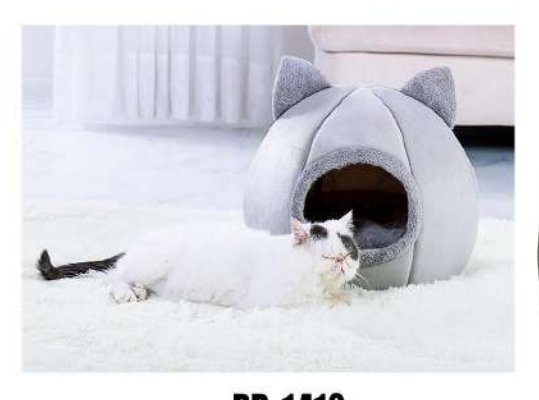

**PB-1412** Size: 25X25X30cm 35X35X40cm 45X45X50cm other customized sizes.

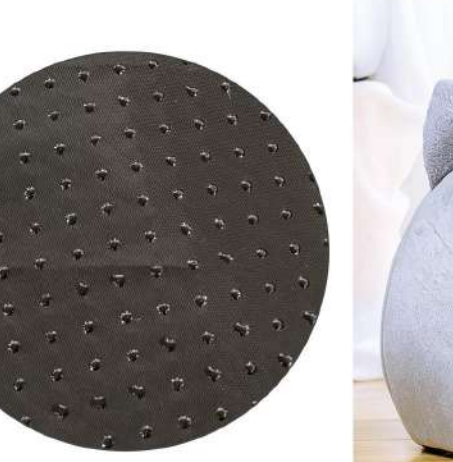

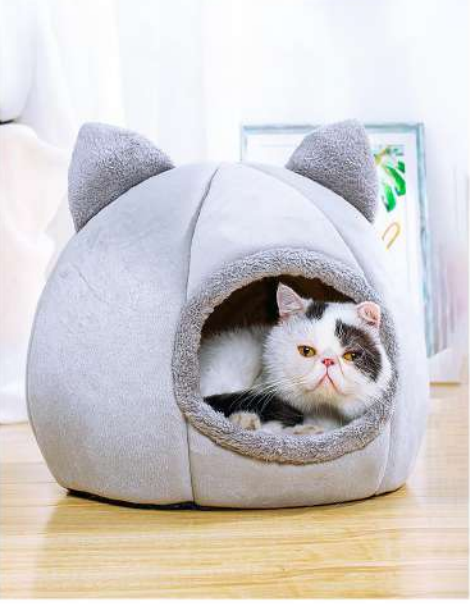

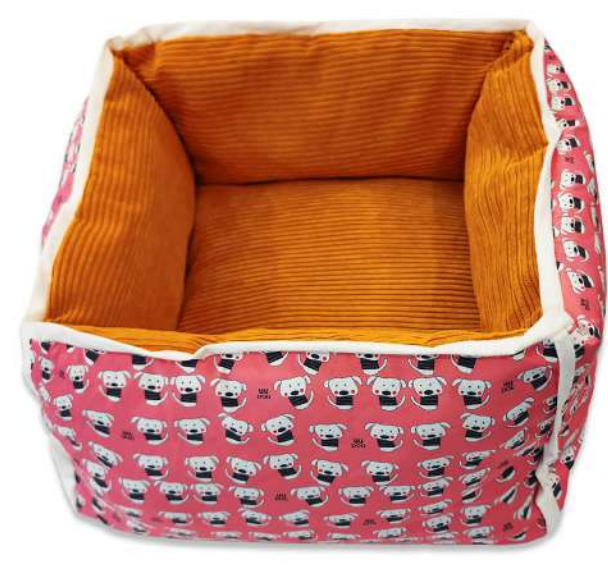

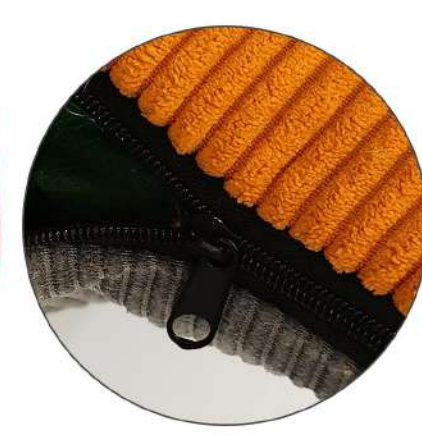

PB-1413 Size: 30X30X18cm 40X40X23cm 50X50X28cm other customized sizes.

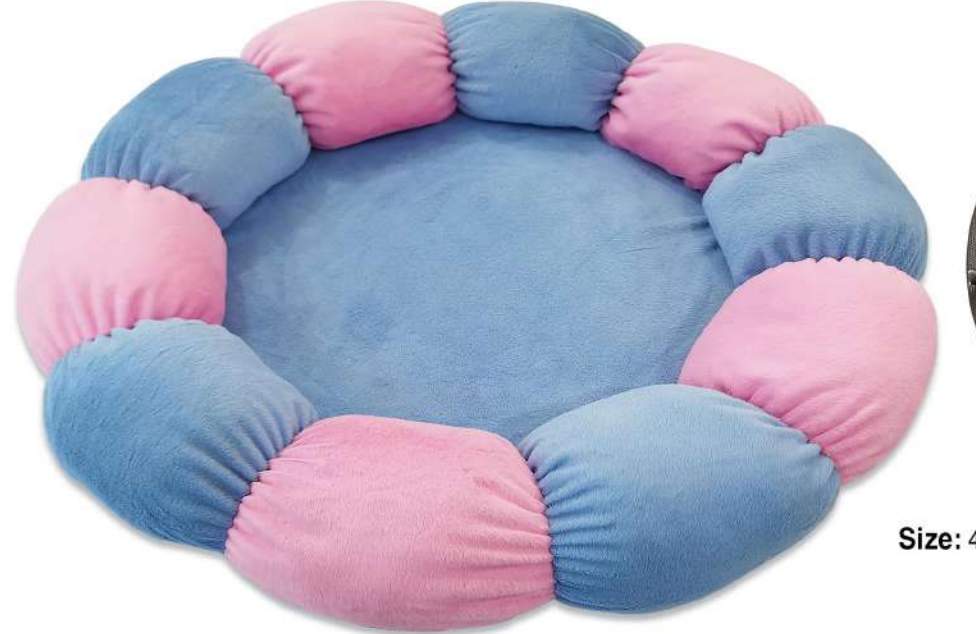

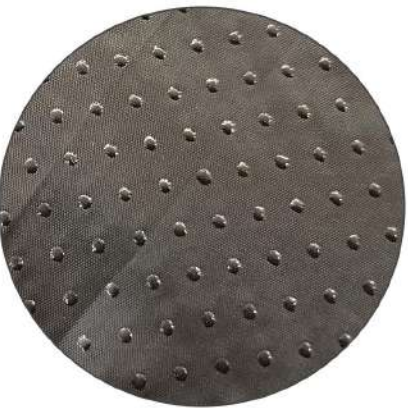

PB-1414 Size: 40X40X13cm 55X55X16cm 65X65X18cm other customized sizes.

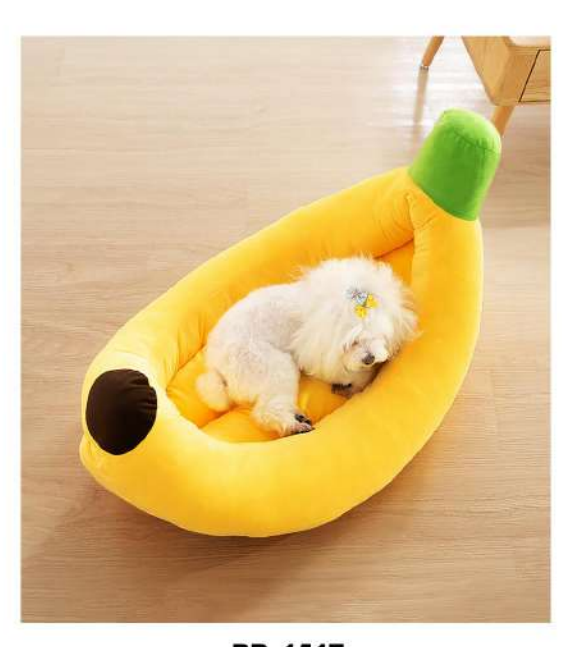

PB-1415 Size: 70X38X13cm 70X40X13cm 85X55X15cm 100X65X17cm other customized sizes.

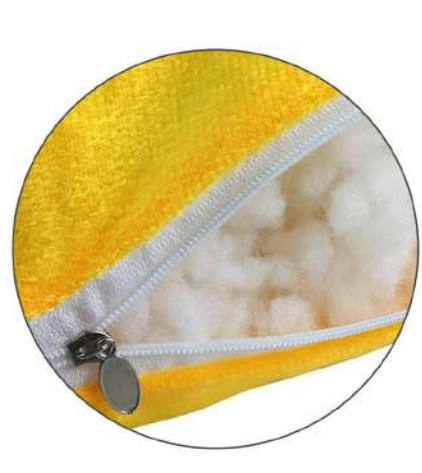

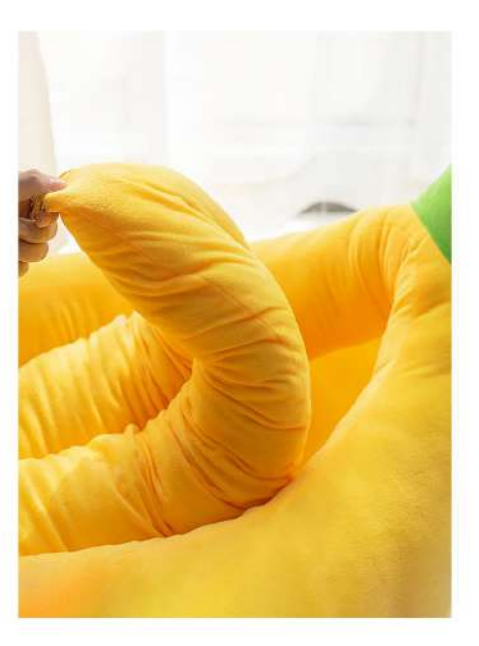

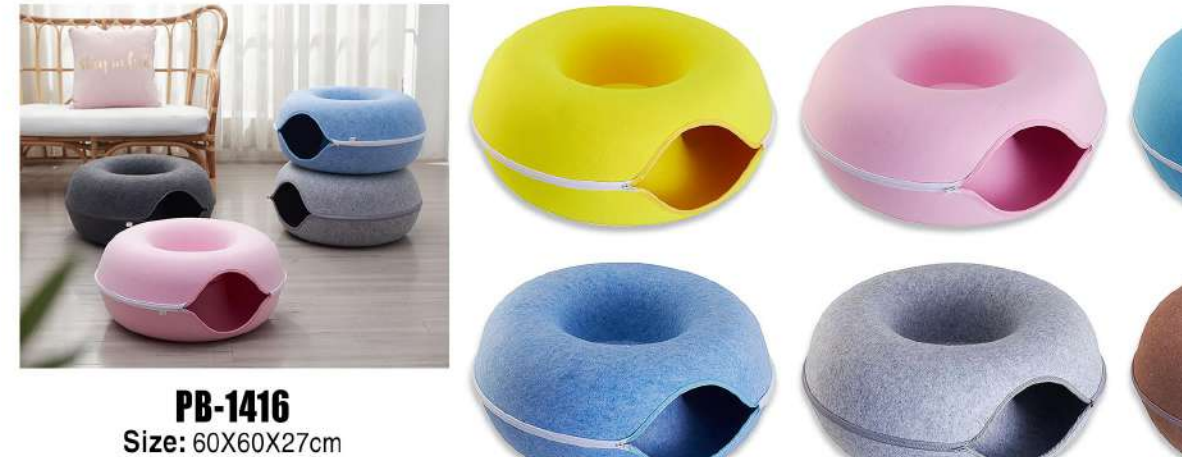

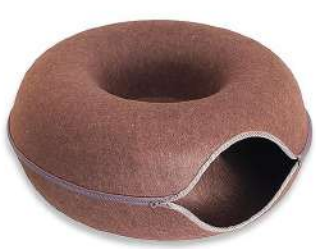

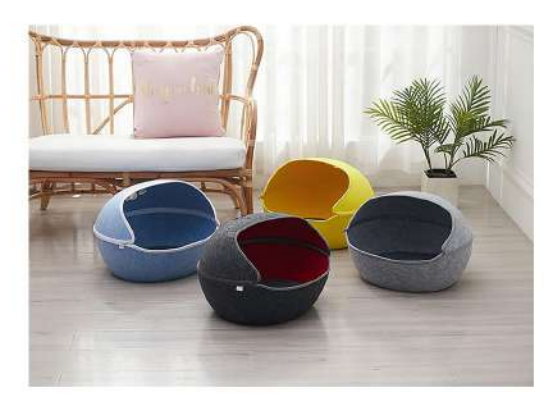

other customized sizes.

PB-1417 Size: 50X45X33cm other customized sizes.

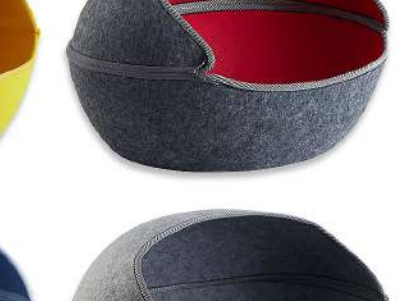

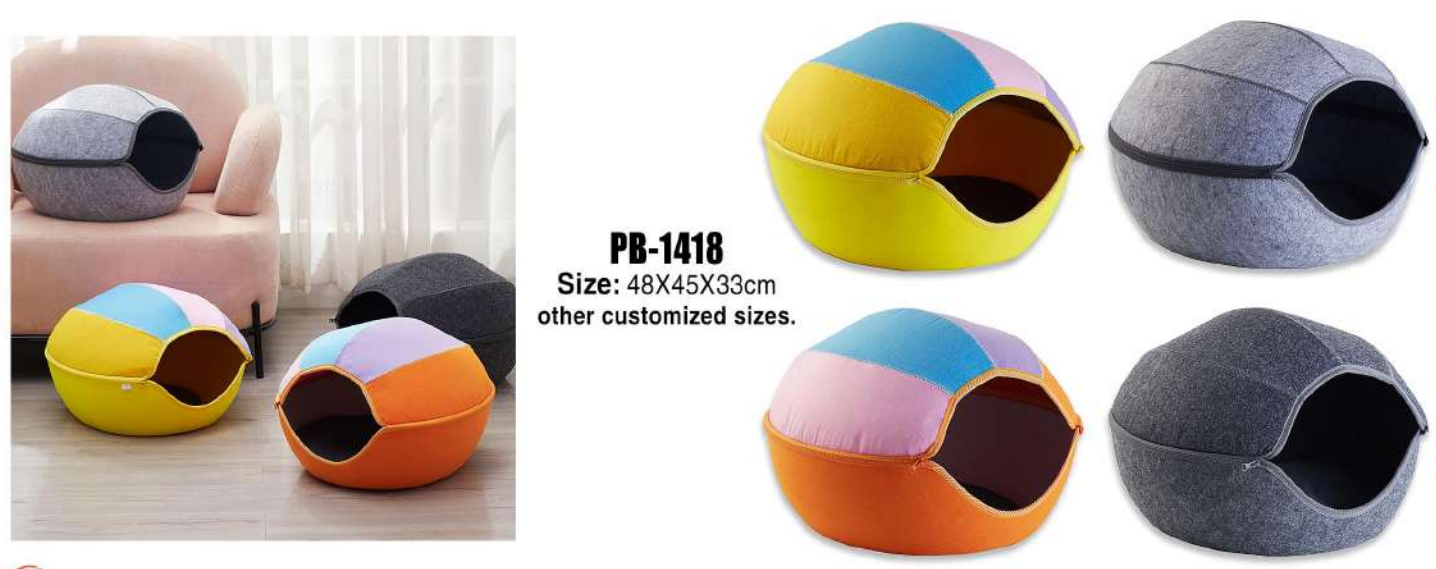

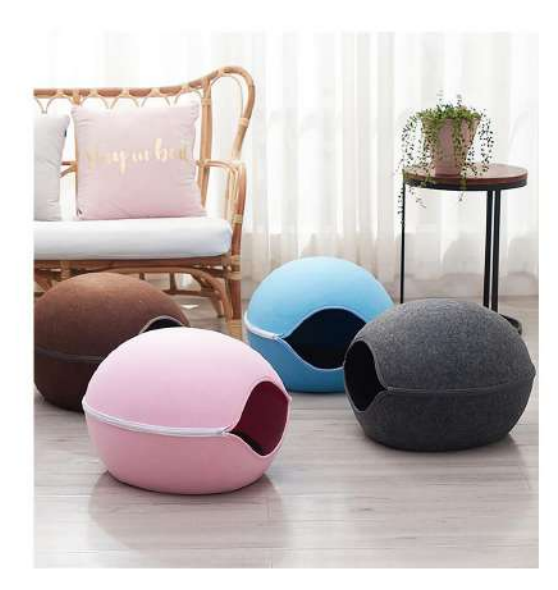

PB-1419<br>Size: 50X45X33cm<br>other customized sizes.

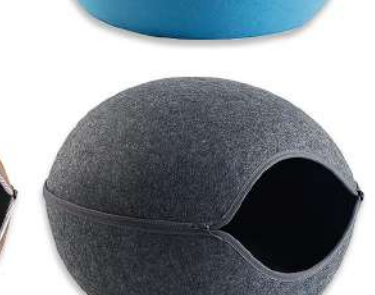

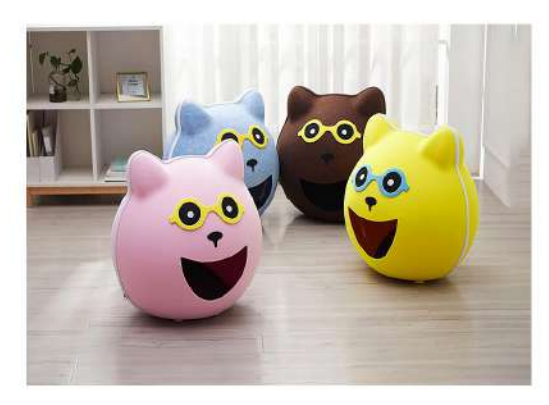

**PB-1420** Size: 58X50X56cm<br>other customized sizes.

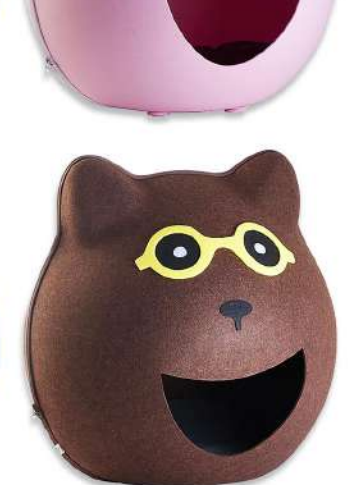

 $\bullet$ 

 $\bullet$ 

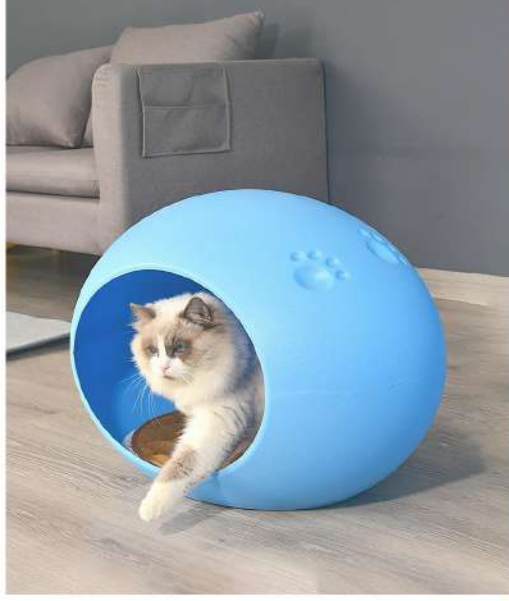

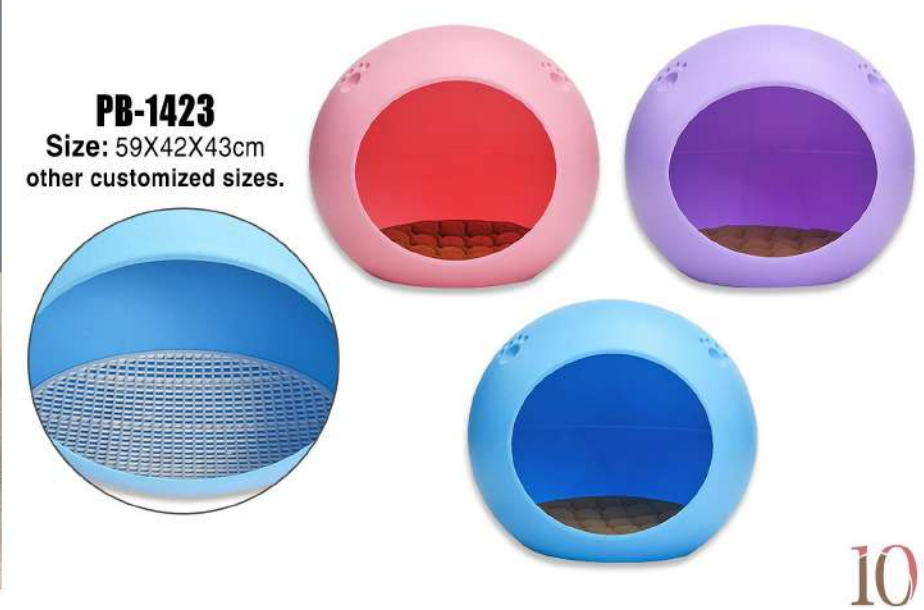

 $\bullet$ 

O

 $\bullet$ 

D

PB-1421-1 Size: XS: 33cm S: 40cm M: 53cm L: 70cm other customized sizes.

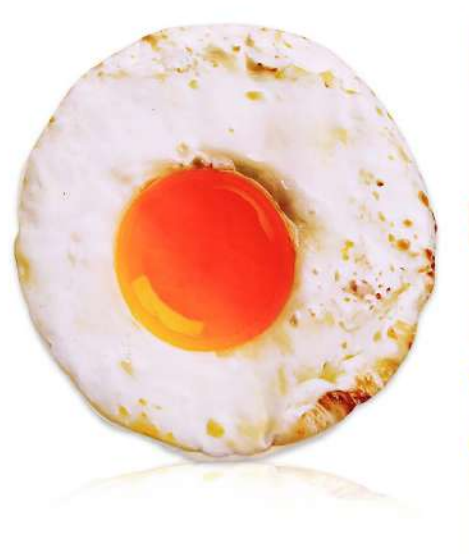

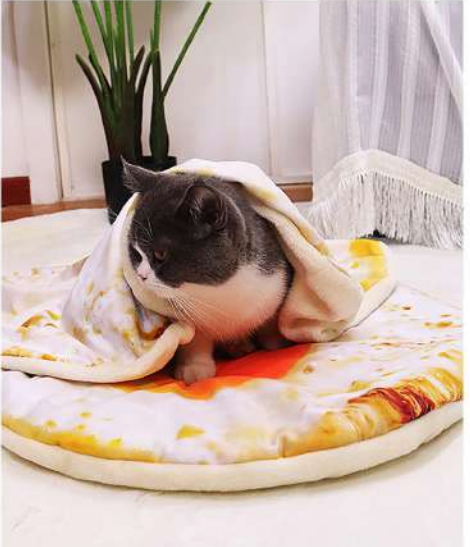

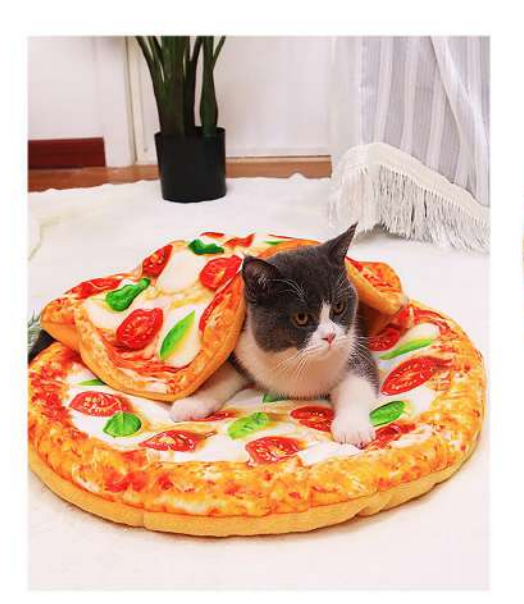

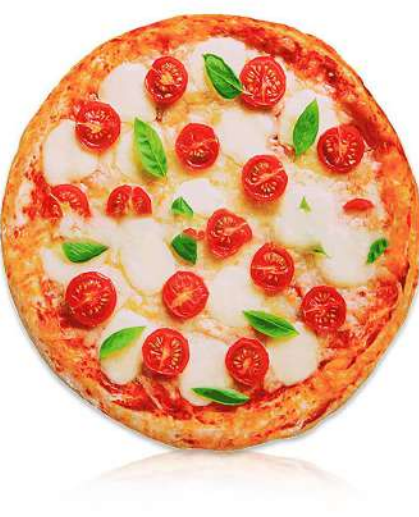

PB-1421-2 Size: XS: 33cm S: 40cm M: 53cm L: 70cm other customized sizes.

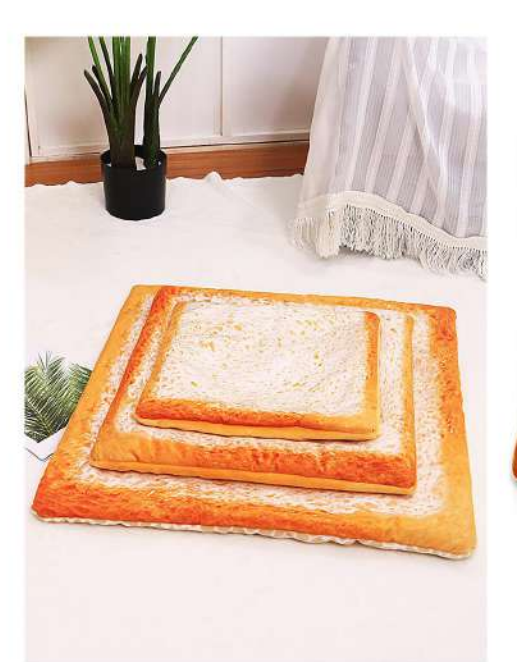

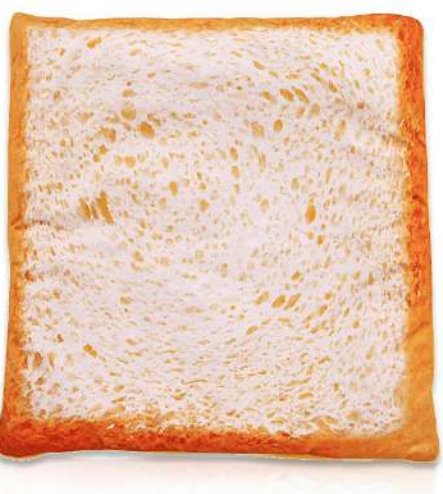

**LANGE GENERAL** 

PB-1421-3 Size: XS:33X33cm S: 37X37cm<br>M: 47X47cm L: 62X62cm other customized sizes.

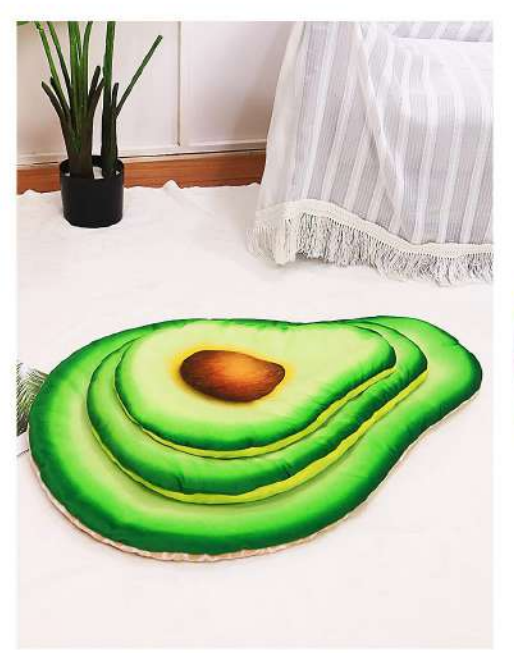

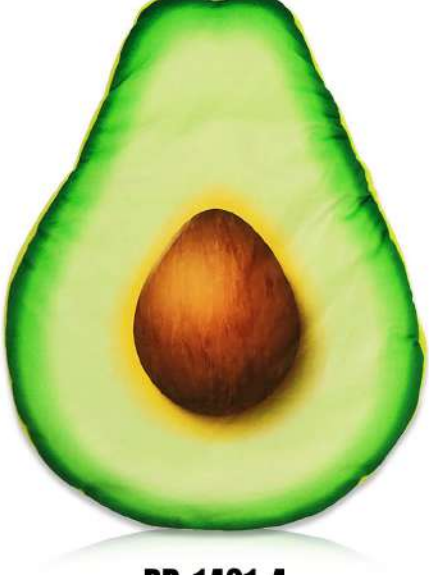

**PB-1421-4**<br>Size: XS: 40X30cm S: 45X34cm M: 55X45cm L: 75X55cm other customized sizes.

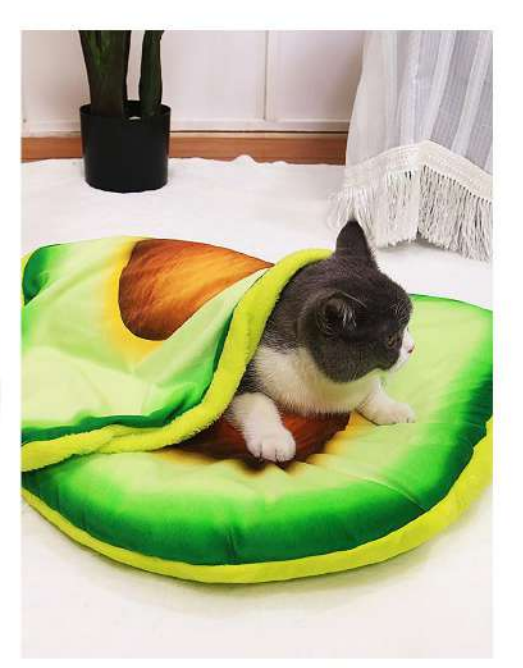

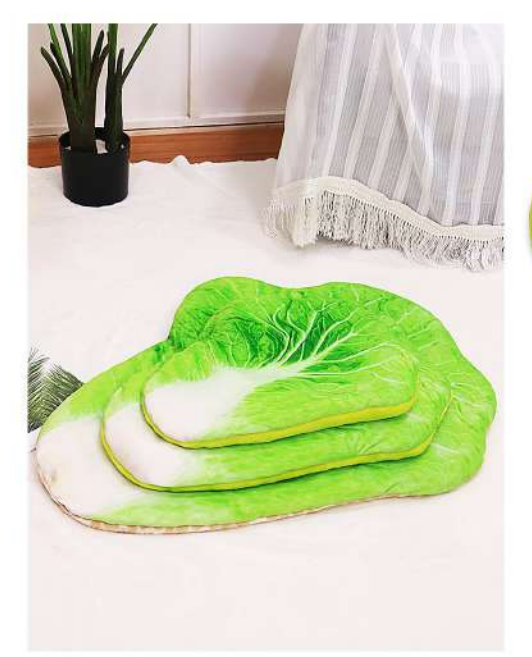

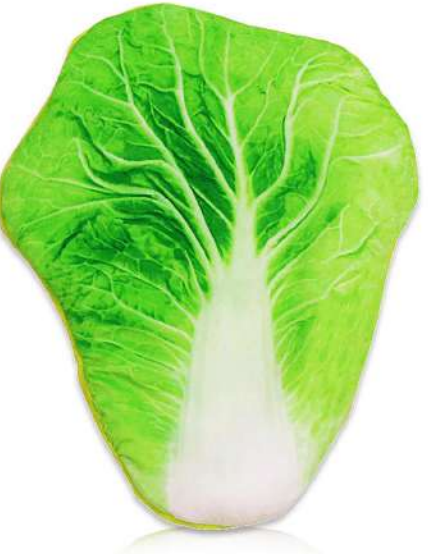

PB-1421-5 Size: XS: 35X30cm S: 42X35cm M: 5X42cm L: 75X55cm other customized sizes.

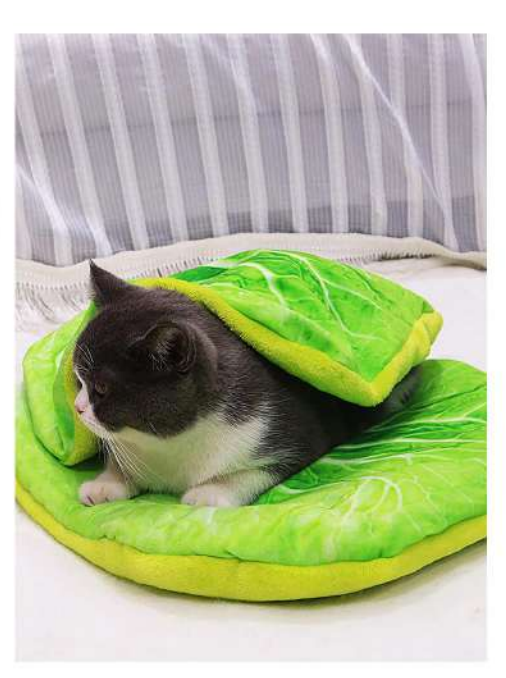

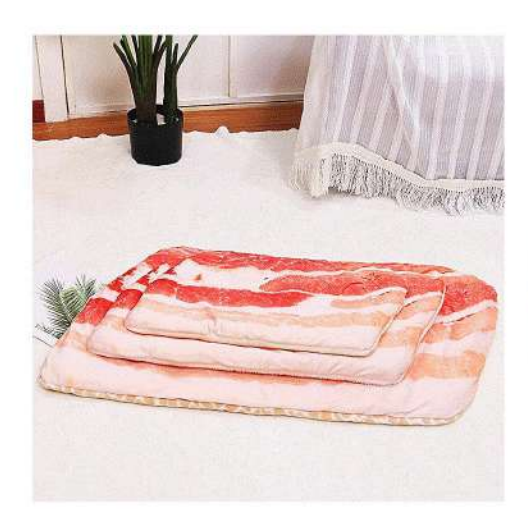

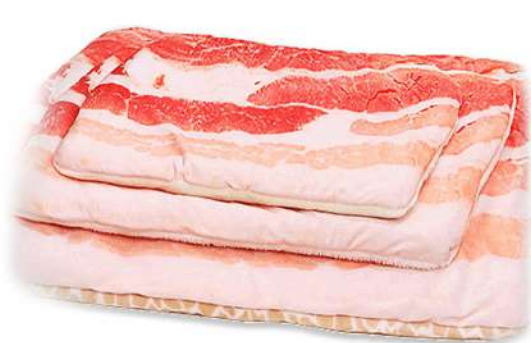

PB-1421-6 Size: XS: 35X20cm S: 43X25cm M: 55X30cm L: 70X45cm other customized sizes.

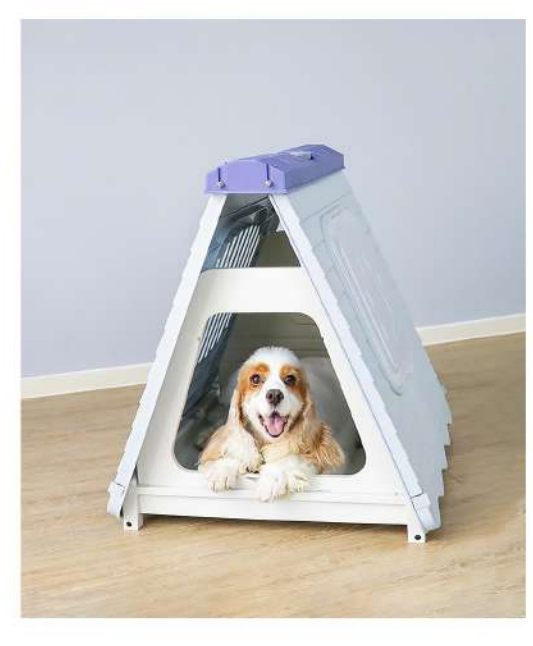

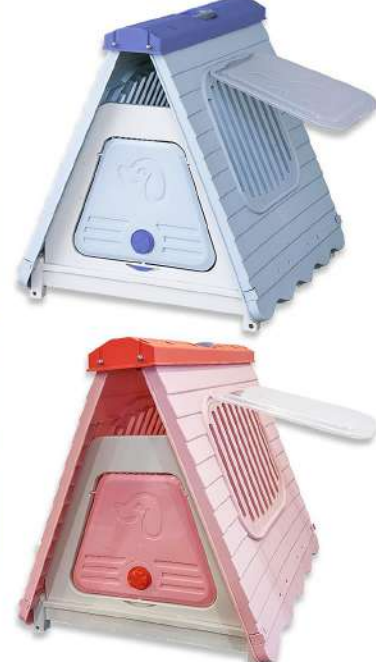

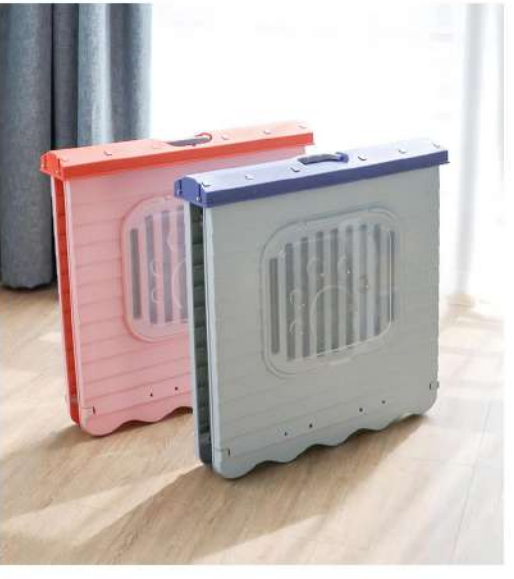

**PB-1422** Size: 71X58X68cm other customized sizes.

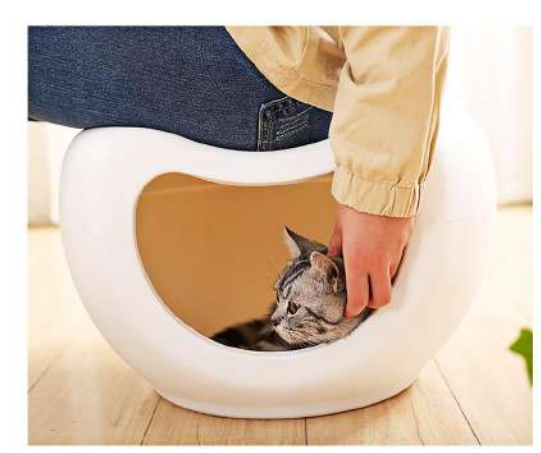

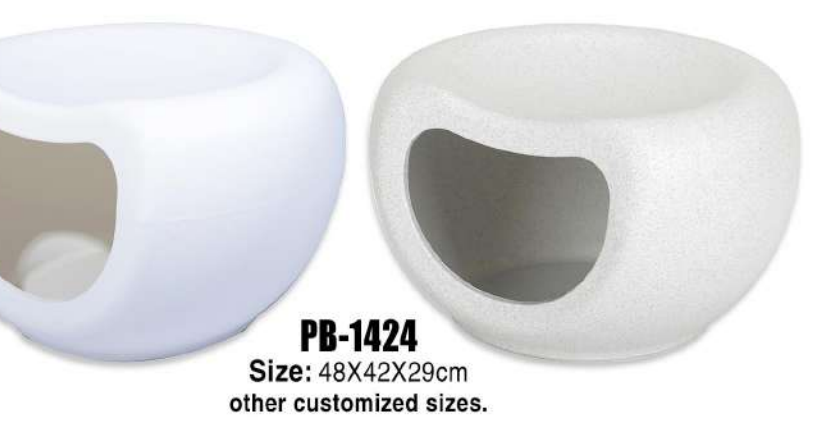

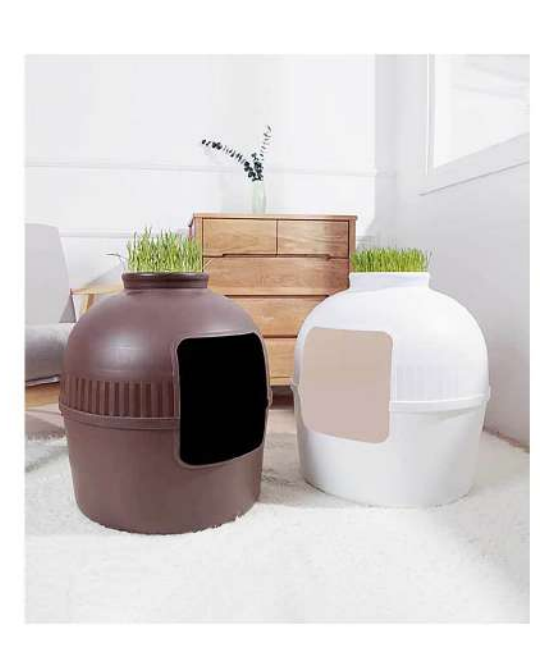

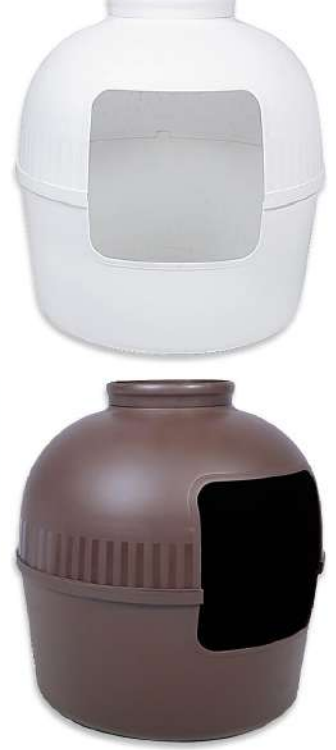

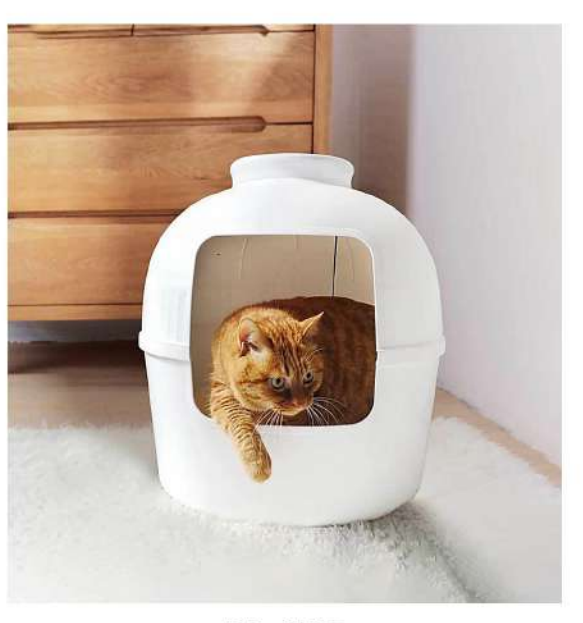

**PB-1425** Size: 50X50X52cm other customized sizes.

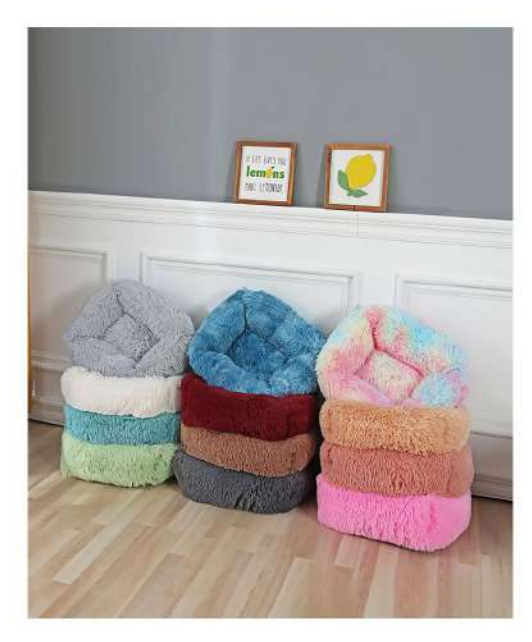

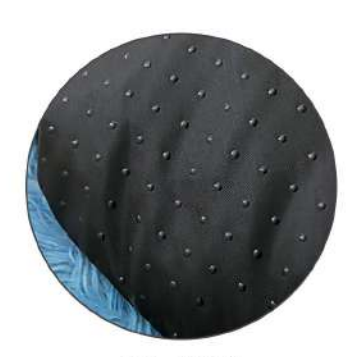

**PB-1426**<br>Size: 45X35cm 55X45cm 65X55cm<br>80X65cm 95X75cm 110X90cm other customized sizes.

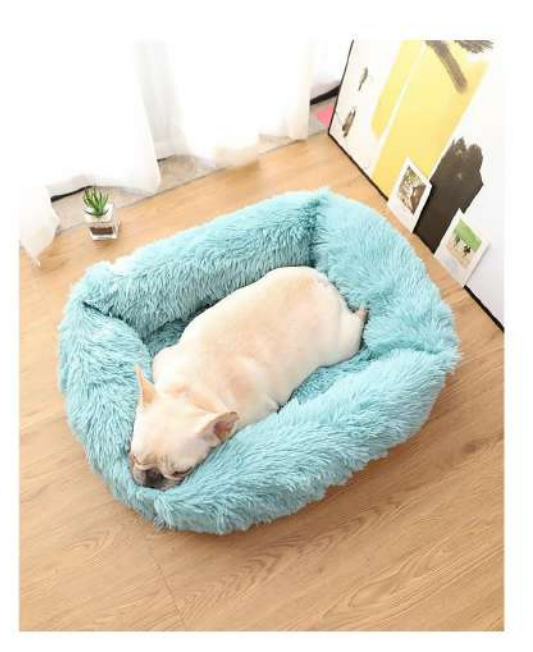

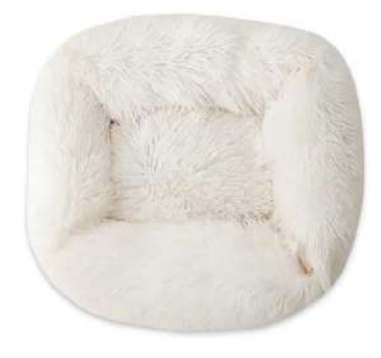

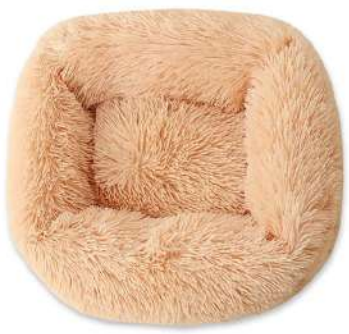

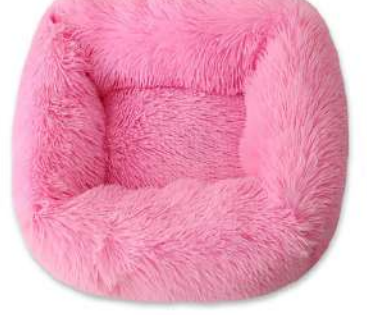

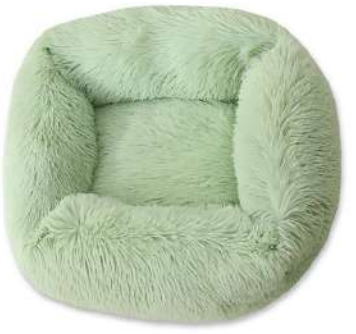

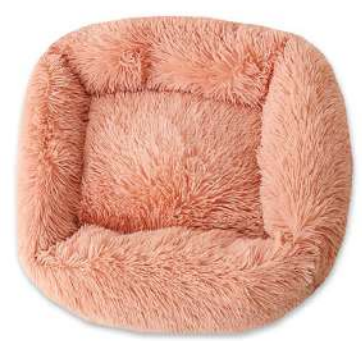

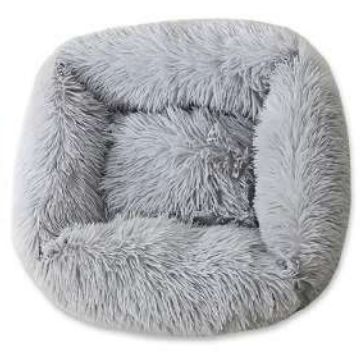

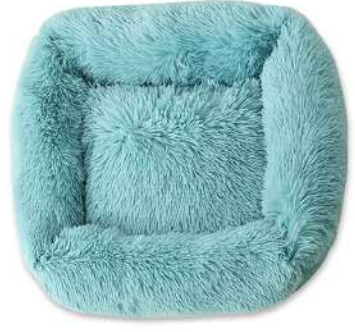

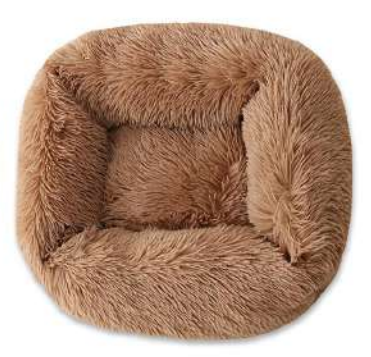

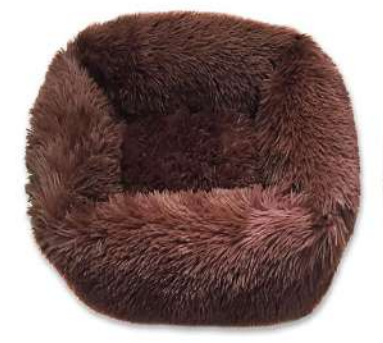

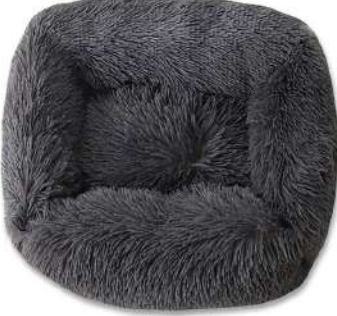

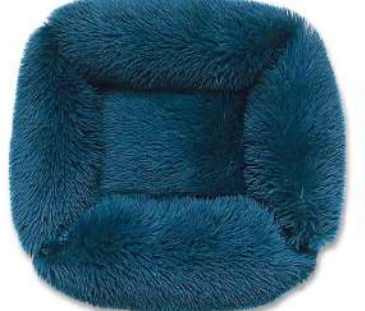

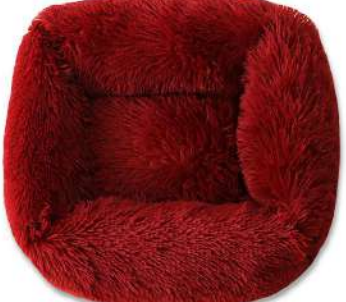

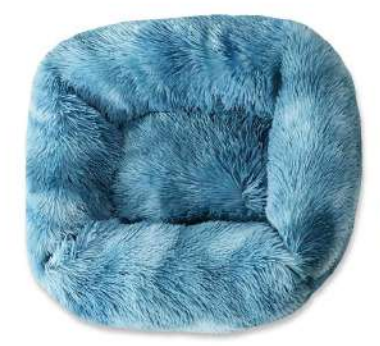

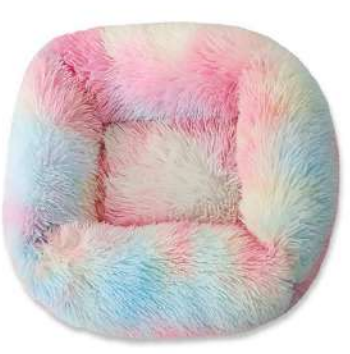

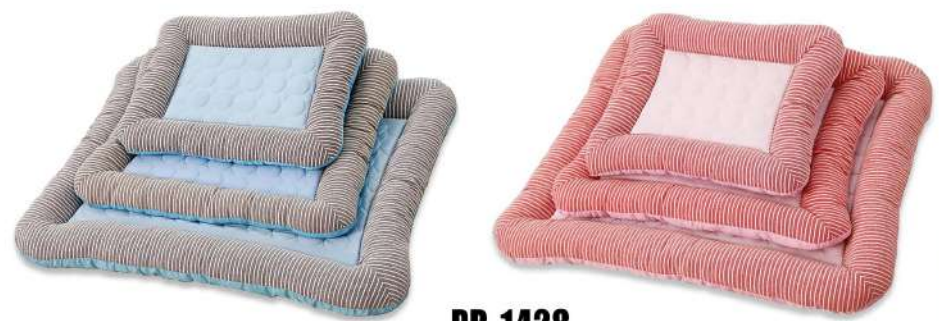

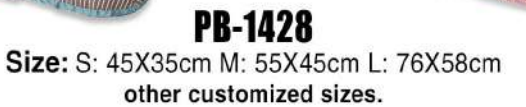

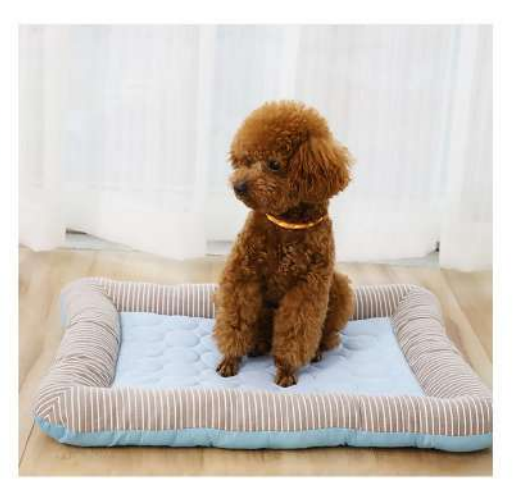

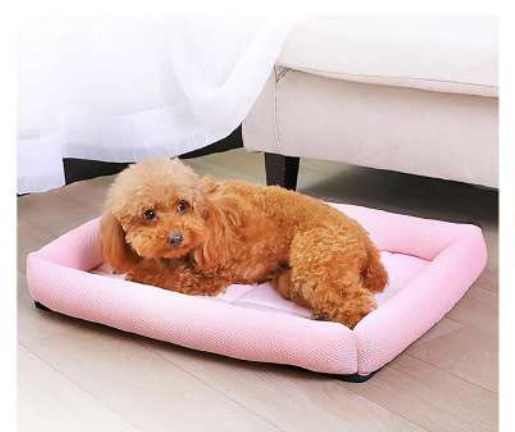

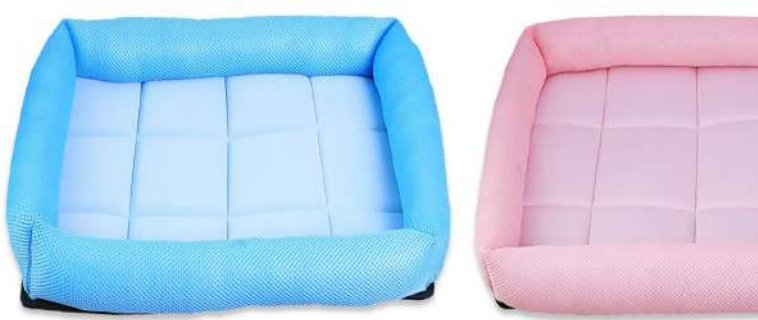

## **PB-1429** Size: S: Round corner 50X40cm Stitching corner 46X36cm<br>M: Round corner 60X50cm Stitching corner 55X45cm<br>L: Round corner 75X63cm Stitching corner 68X58cm other customized sizes.

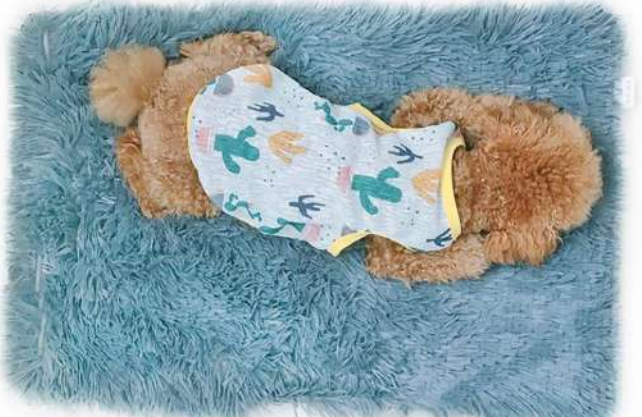

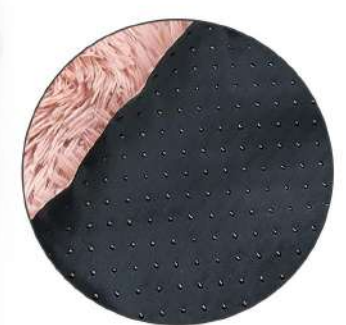

**PB-1430** Size: S: 35X50X3cm M:40X60X3cm L:50X70X3cm XL:70X100X3cm other customized sizes.

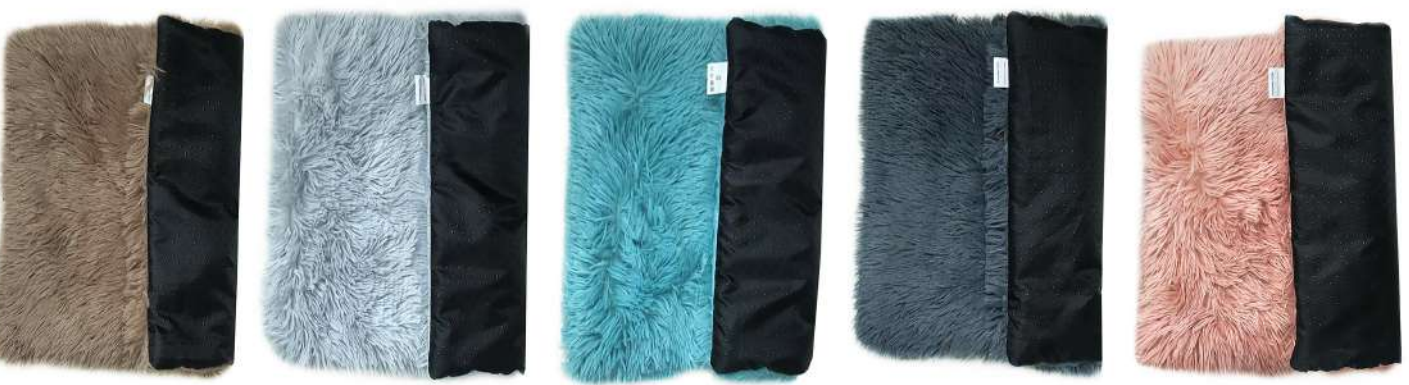

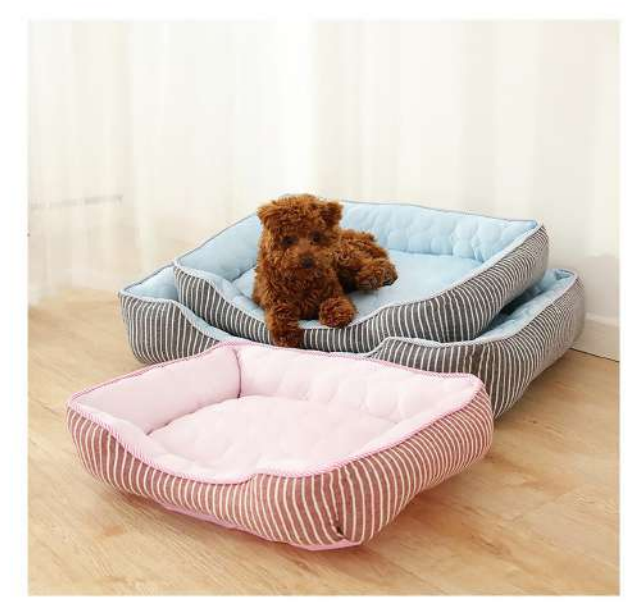

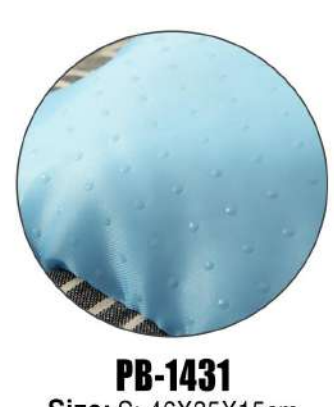

Size: S: 46X35X15cm M:60X45X17cm L:72X54X18cm other customized sizes.

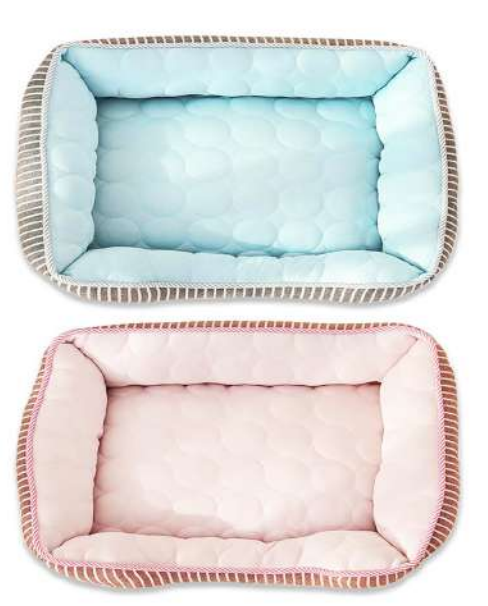

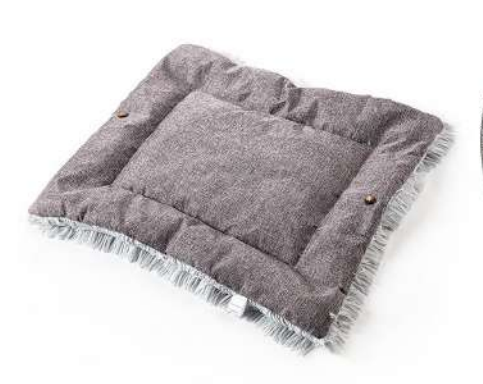

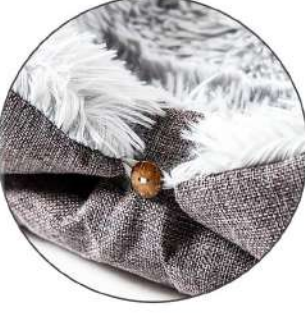

**PB-1432** Size: 61X51cm other customized sizes.

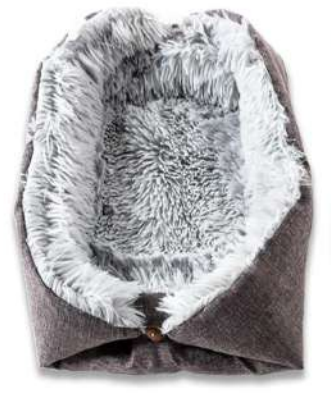

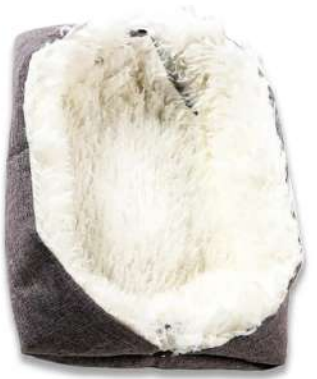

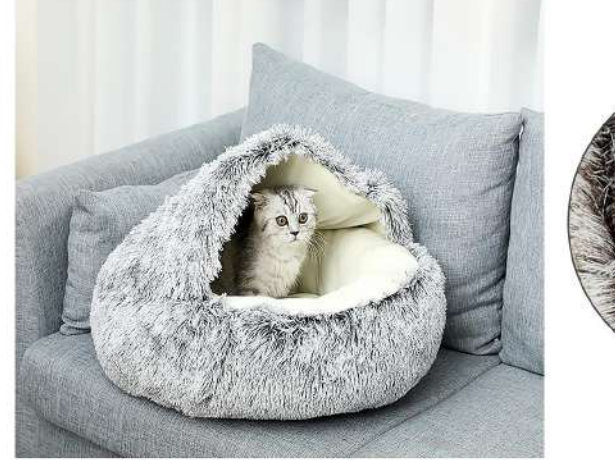

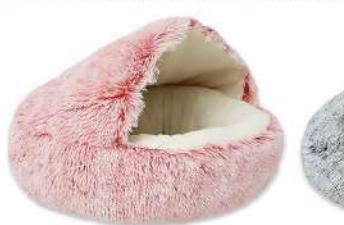

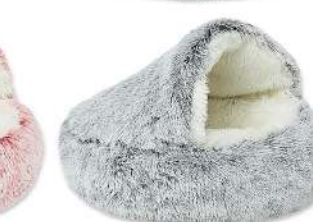

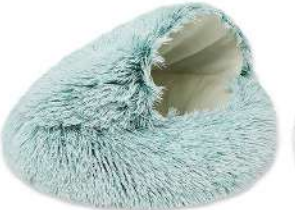

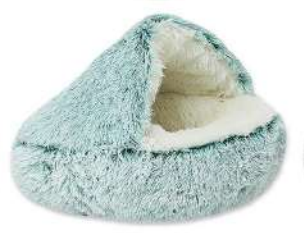

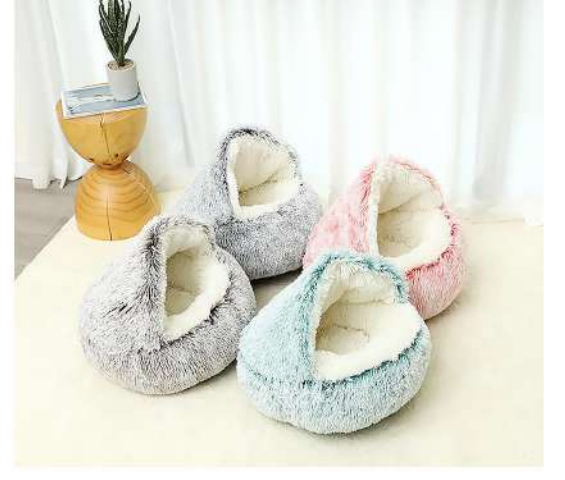

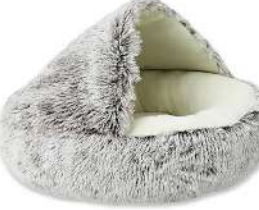

**PB-R-1437 Diameter Size:** 35cm 40cm 50cm65cm other customized sizes.

16

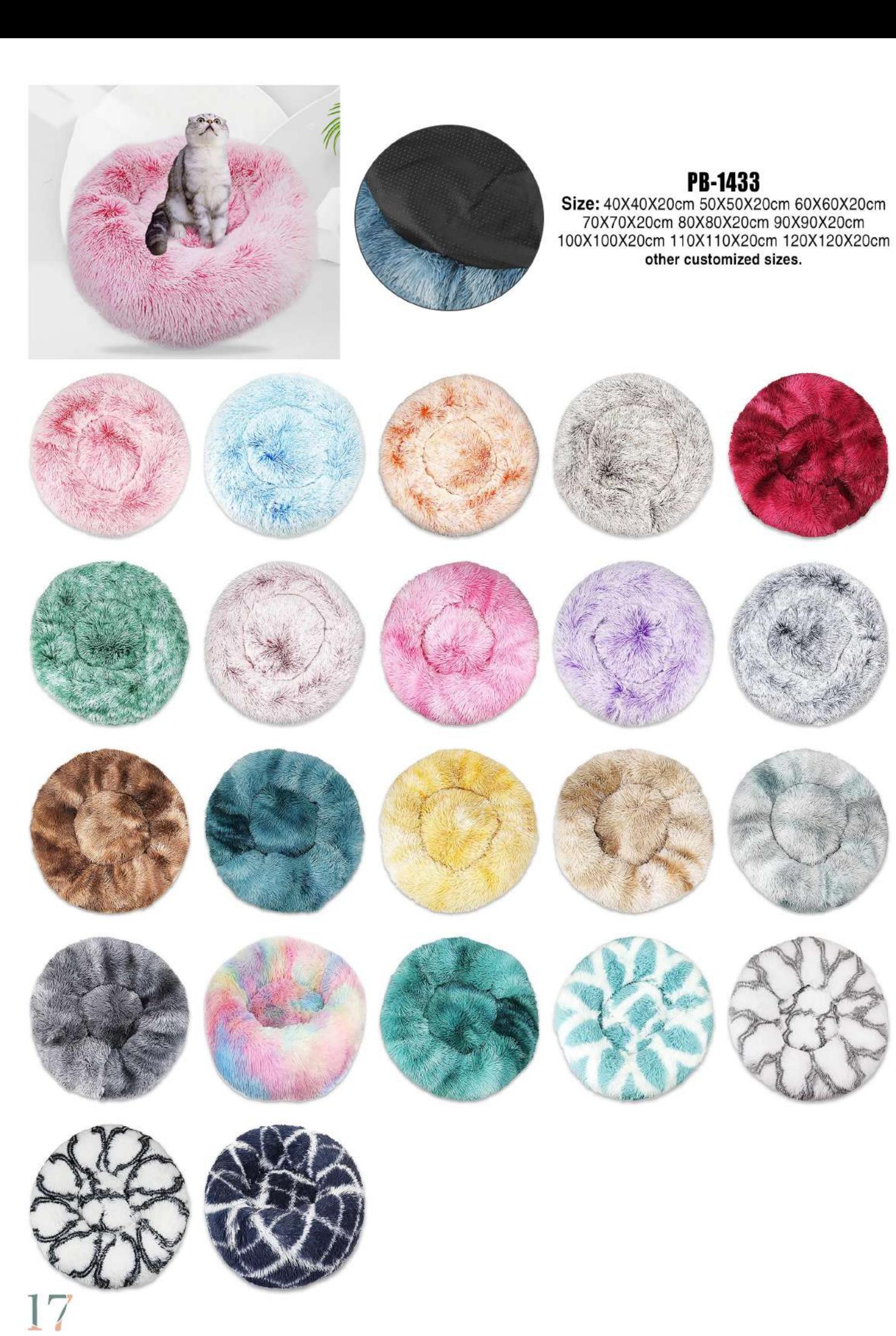

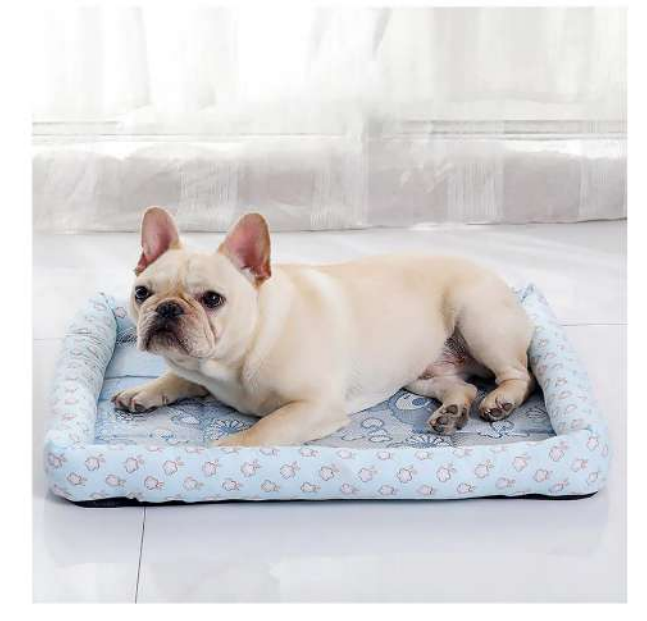

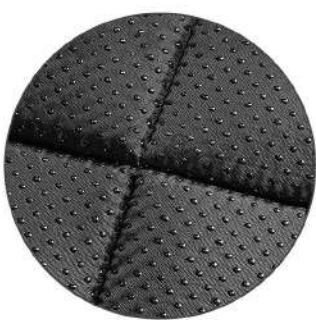

# **PB-R-1440**<br>Size: S: 40X31cm M: 50X41cm<br>L: 61X51cm XL: 76X61cm XXL: 90X70cm other customized sizes.

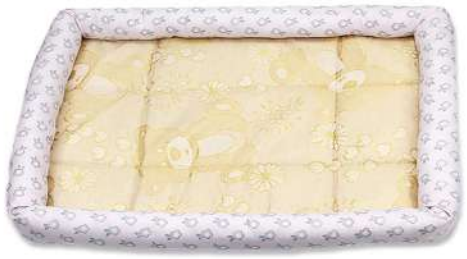

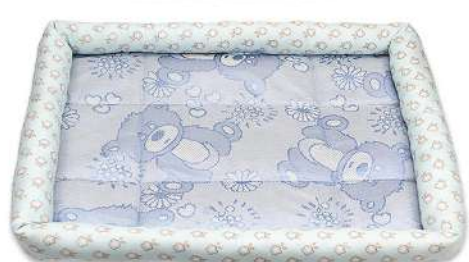

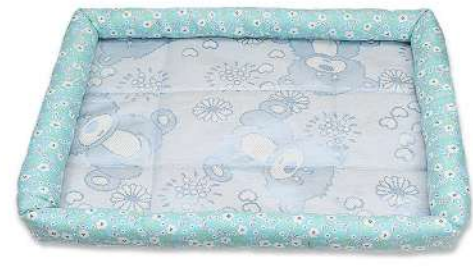

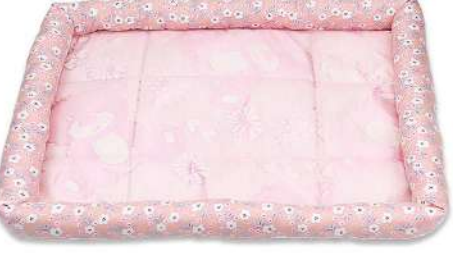

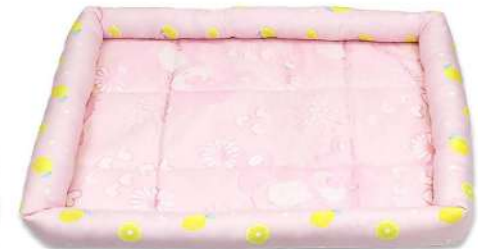

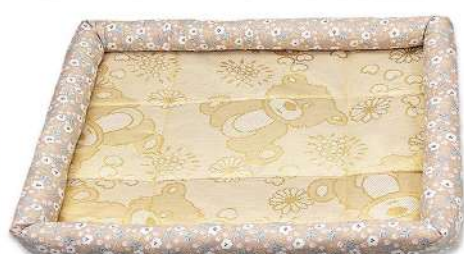

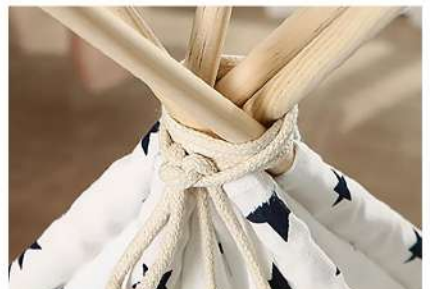

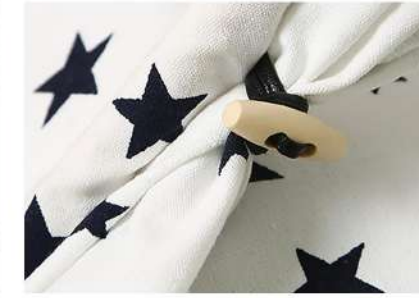

PB-1434 Size: 40X40X50cm 50X50X60cm 60X60X70cm other customized sizes.

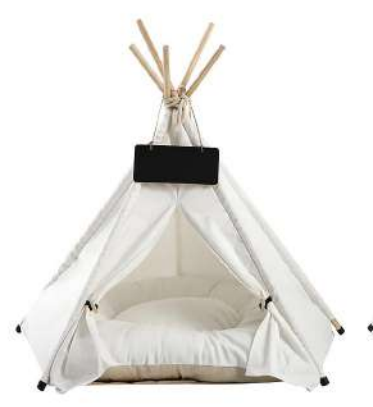

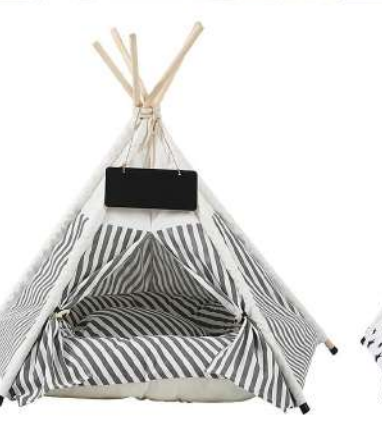

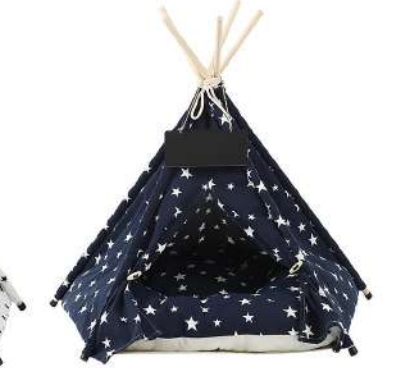

18

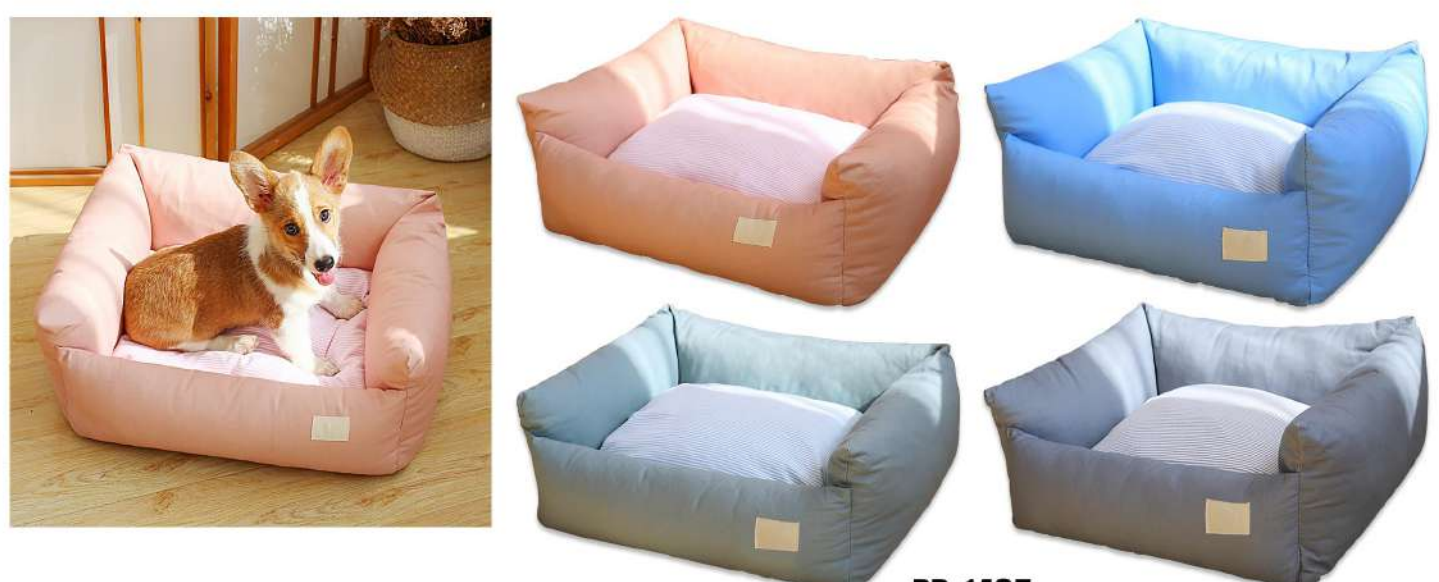

**PB-1435** Size: S:55X45X20cm M:60X50X23cm L:75X65X23cm other customized sizes.

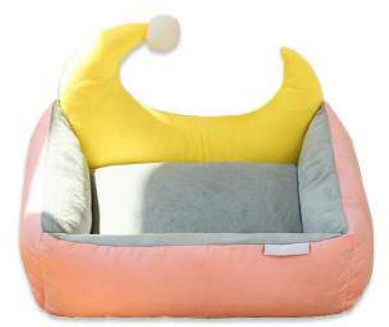

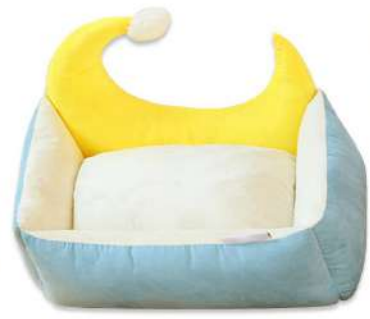

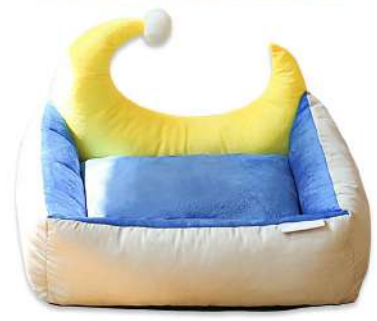

**PB-1436** Size: S:45X40X16cm M:50X45X17cm L:65X58X18cm other customized sizes.

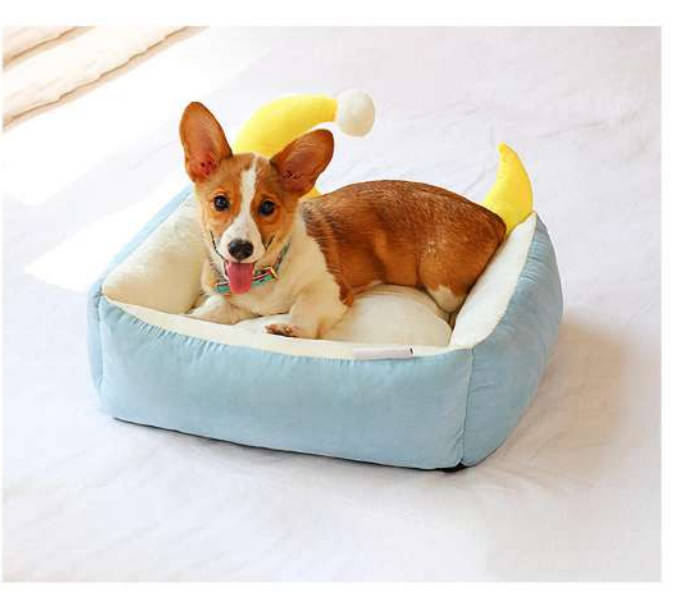

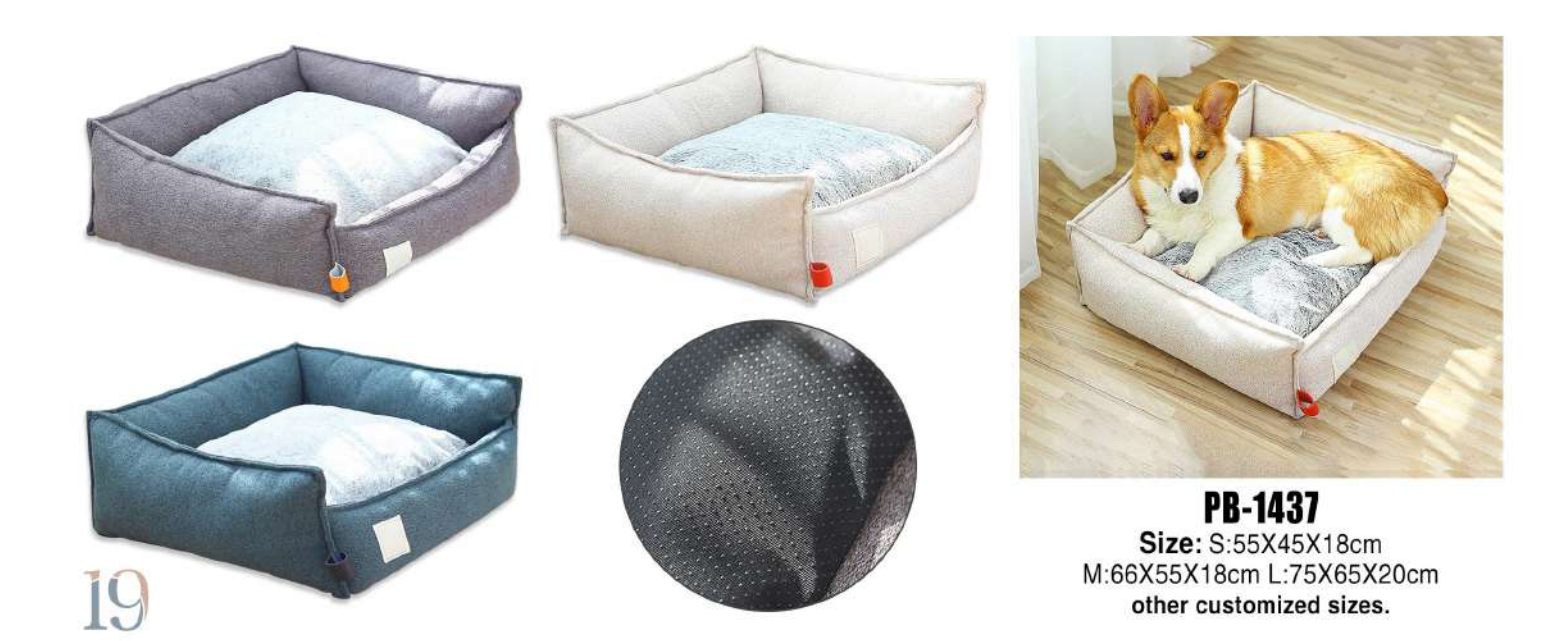

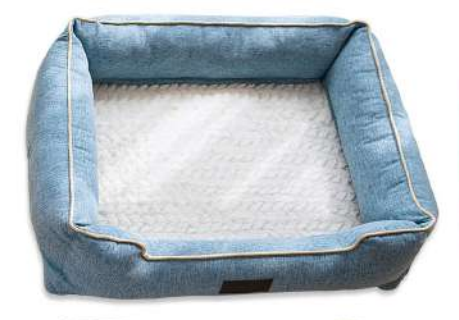

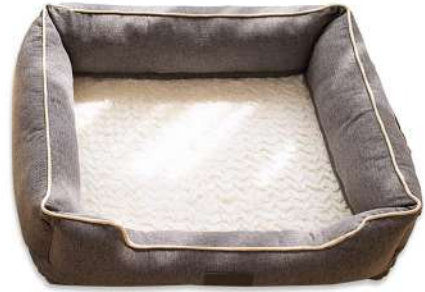

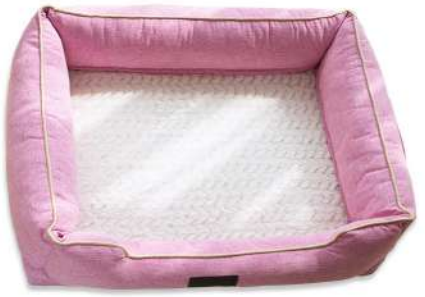

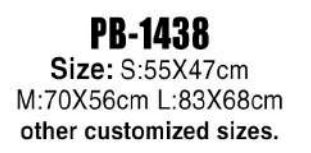

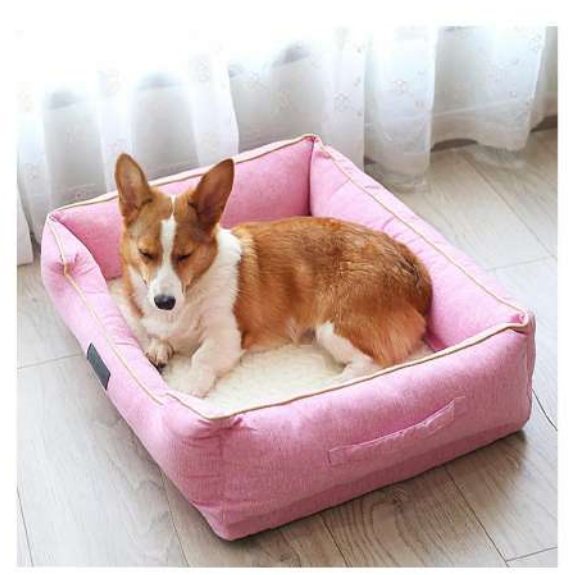

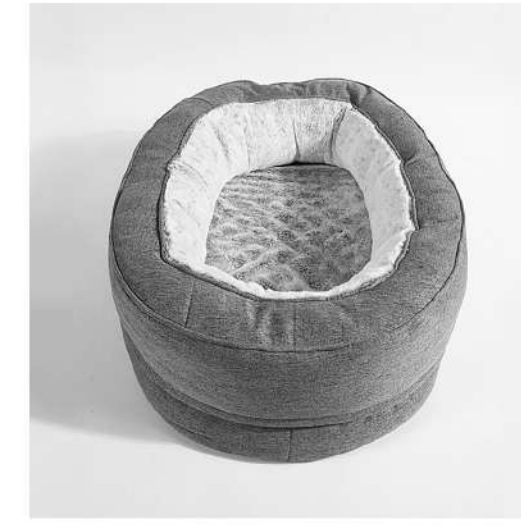

PB-1439 Size: 50X60X20cm other customized sizes.

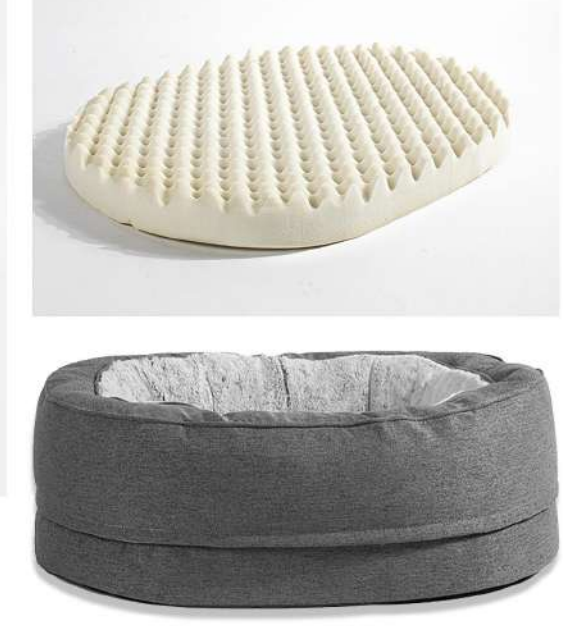

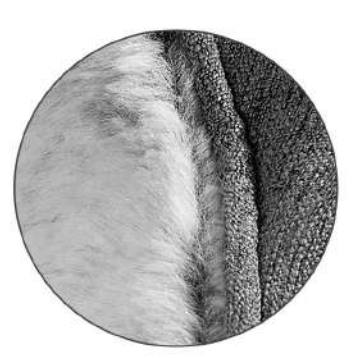

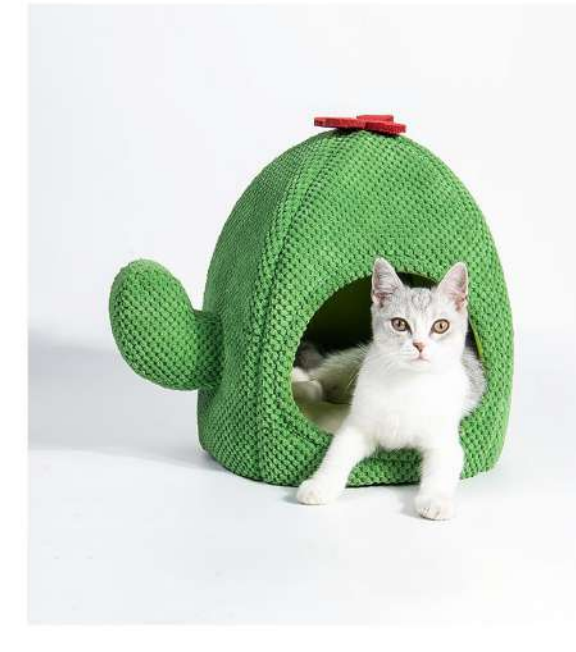

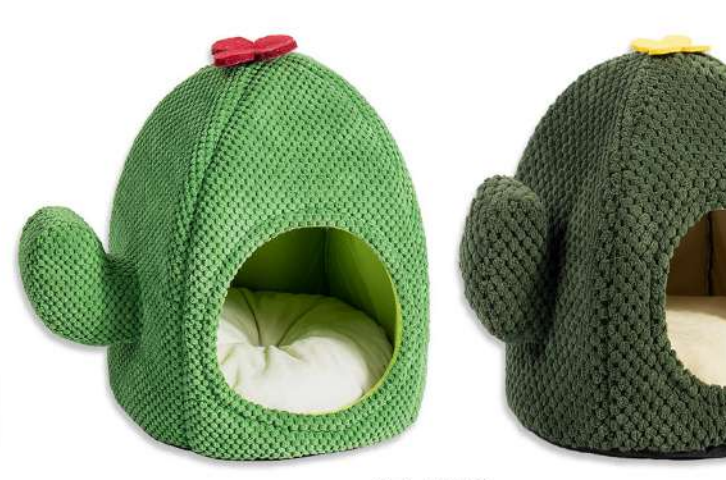

**PB-1440**<br>Size: 38X38X45cm other customized sizes.

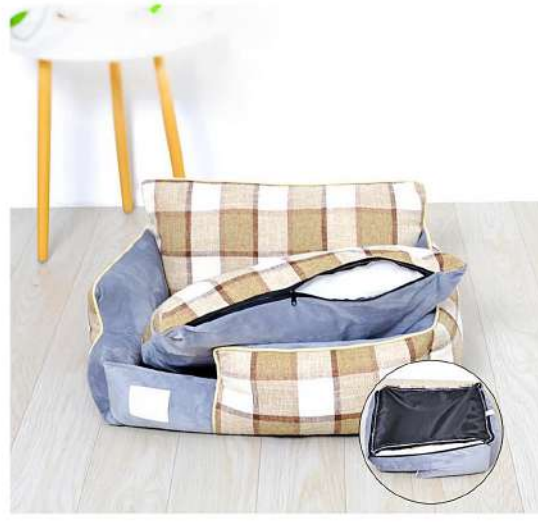

**PB-1441**<br>Size: S:35X45X25cm M:54X48X25cm L:65X55X25cm XL:76X71X25cm other customized sizes.

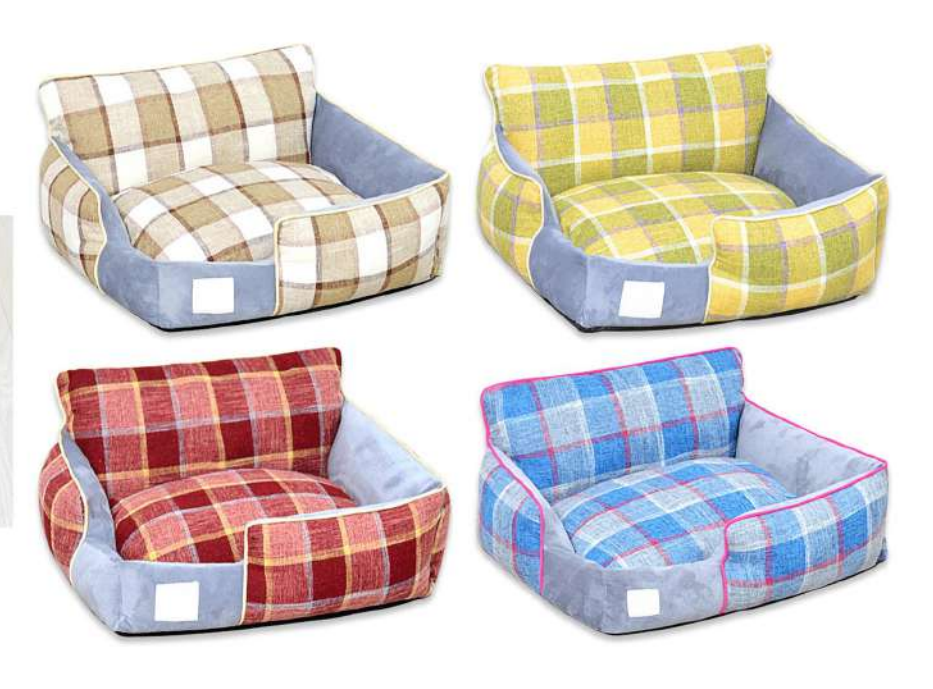

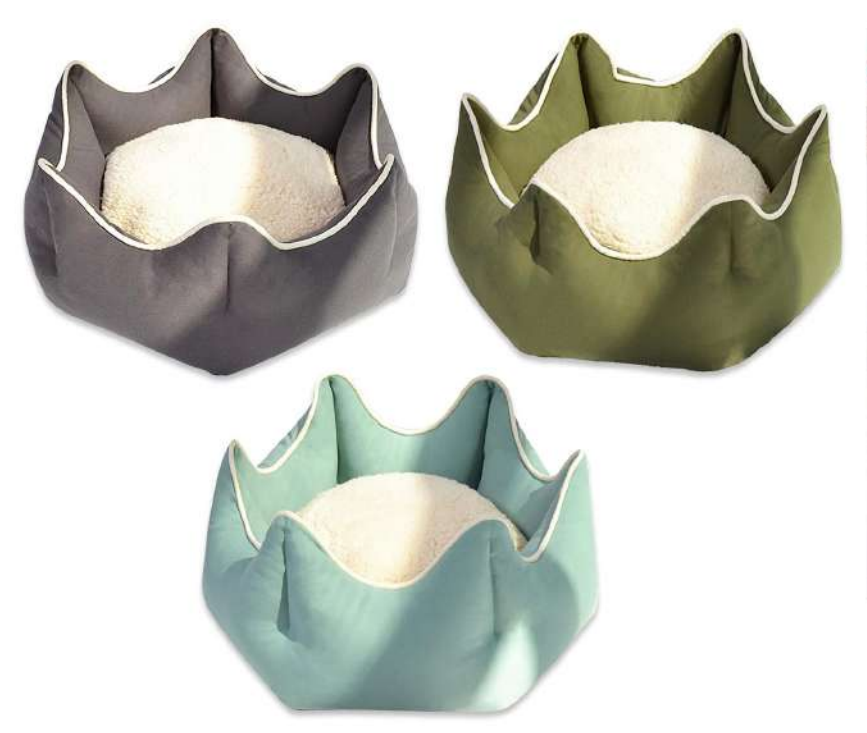

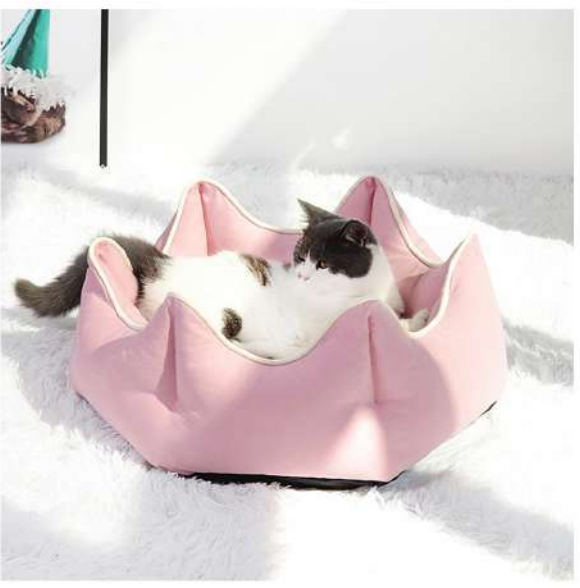

**PB-1442** Size: S:40X21X20cm M:50X31X25cm other customized sizes.

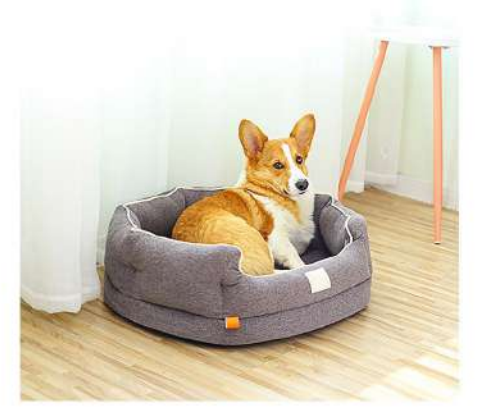

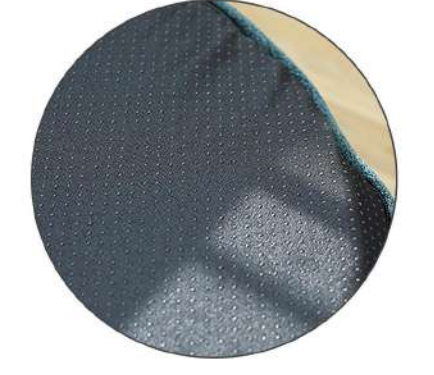

PB-1443 Size: S:40X40X15cm M:55X55X15cm other customized sizes.

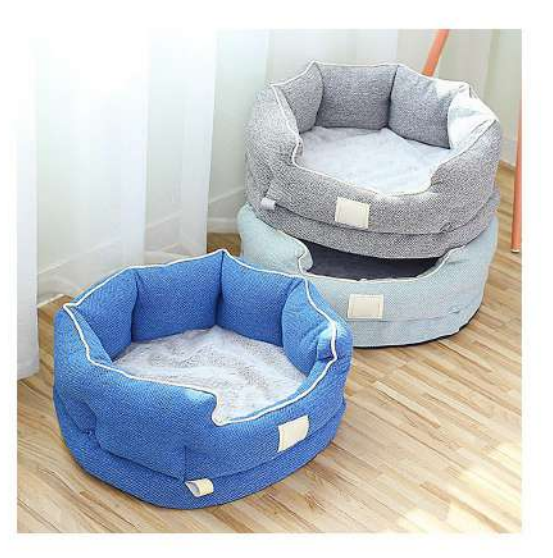

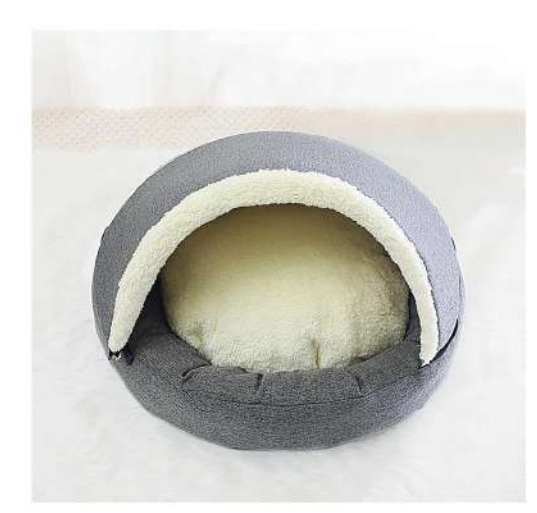

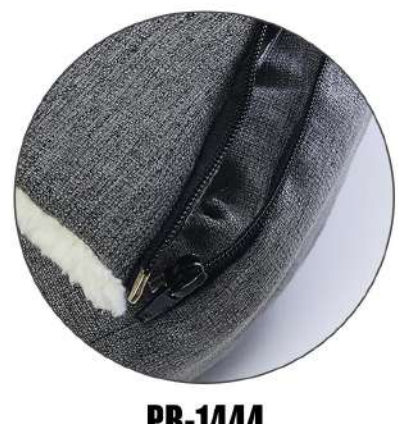

PB-1444 Size: 50X50X35cm other customized sizes.

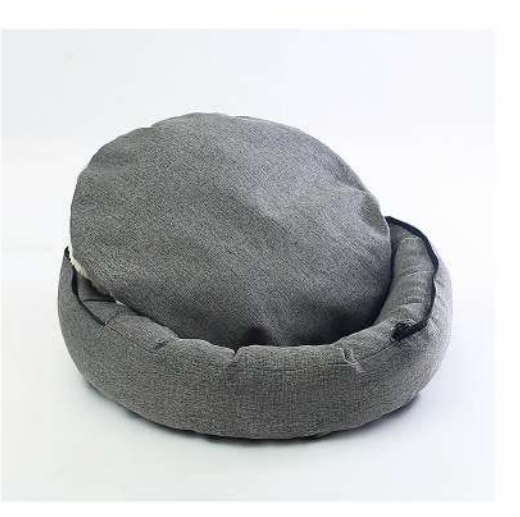

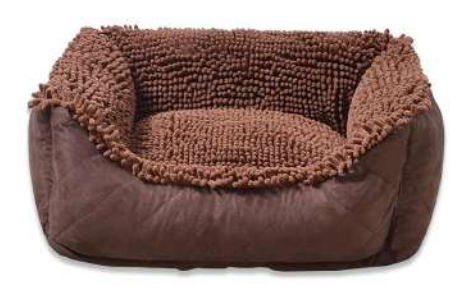

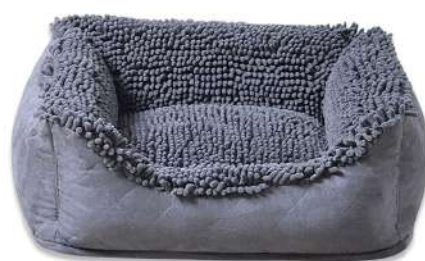

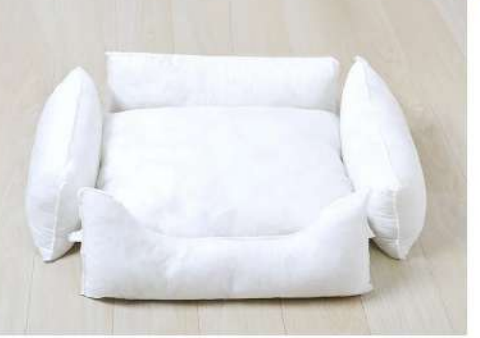

PB-1445 Size: S:56X51X21cm M:66X61X21cm<br>L:82X72X23cm XL:94X79X25cm other customized sizes.

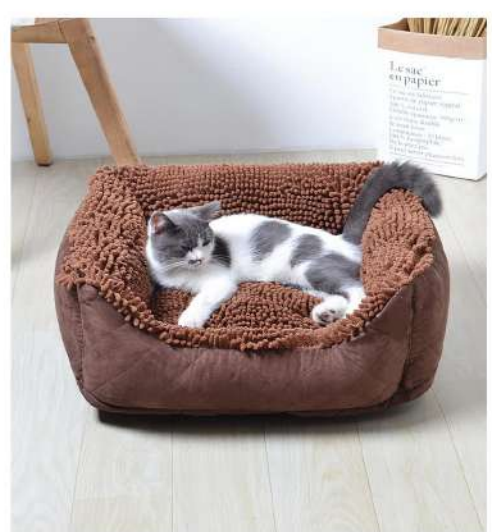

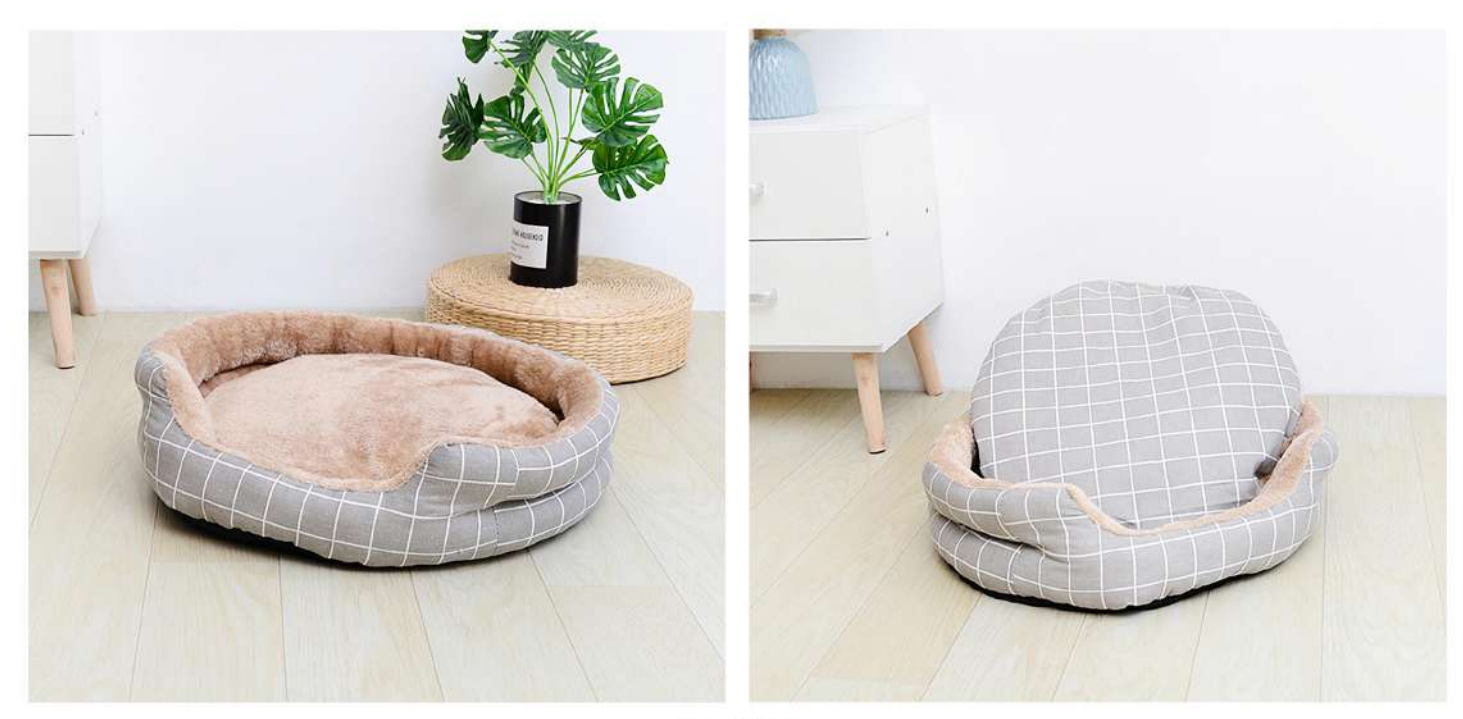

**PB-1446** Size: S:45X40X12cm M:50X45X12cm L:60X55X12cm XL:70X60X12cm other customized sizes.

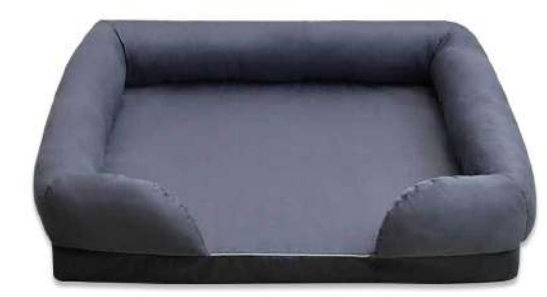

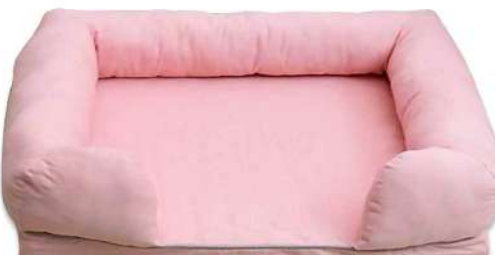

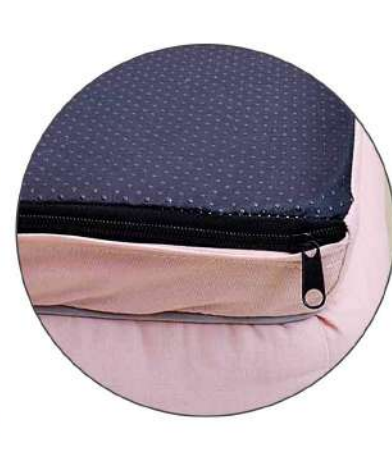

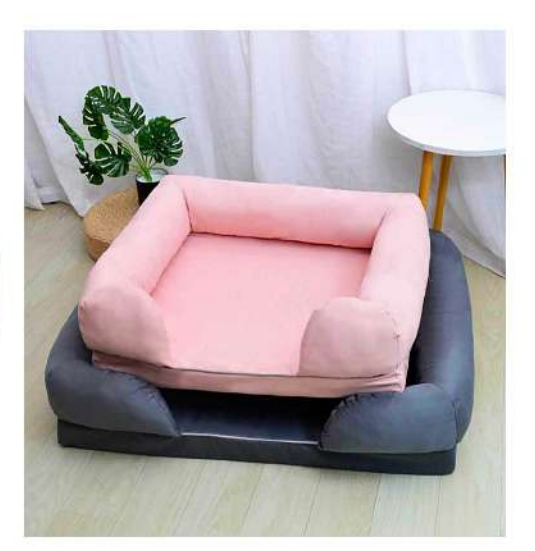

### **PB-1447** Size: S:55X40X12cm M:70X50X15cm<br>L:90X60X15cm XL:110X80X15cm XL:135X100X15cm other customized sizes.

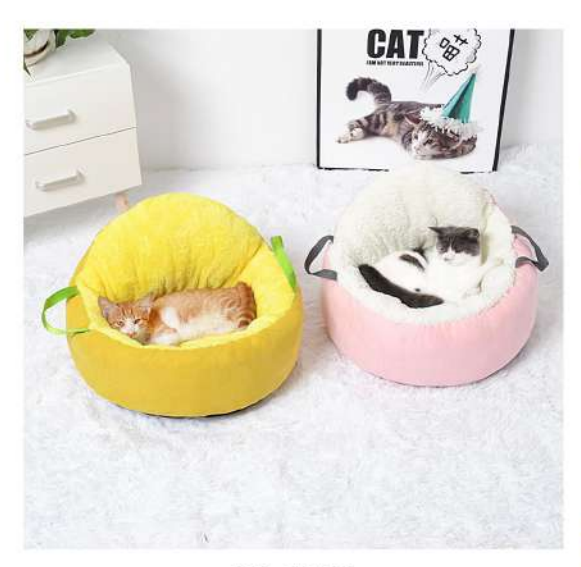

PB-1448 Size: S:47X18X31cm other customized sizes.

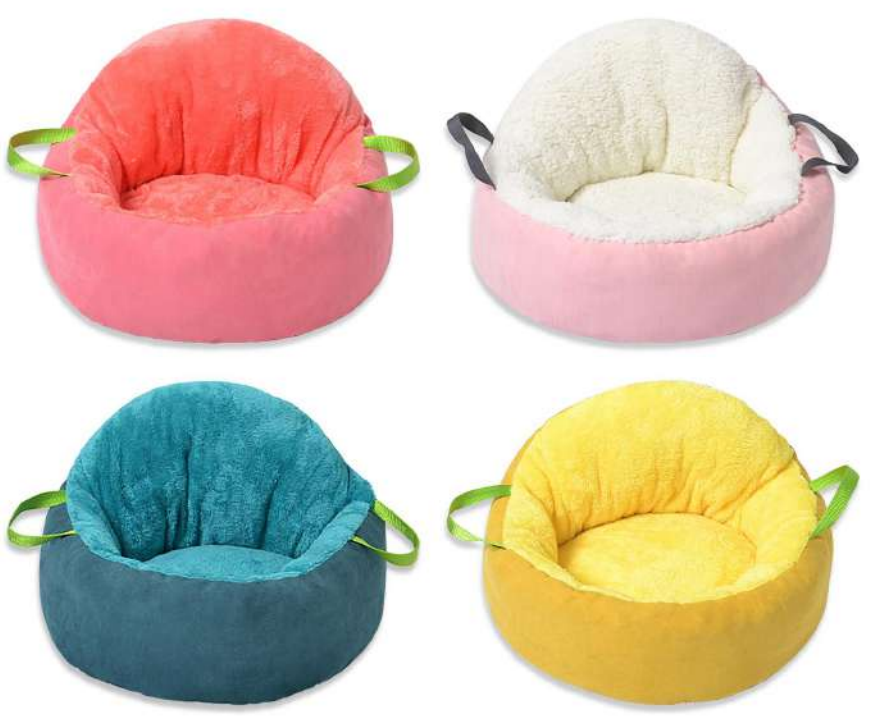

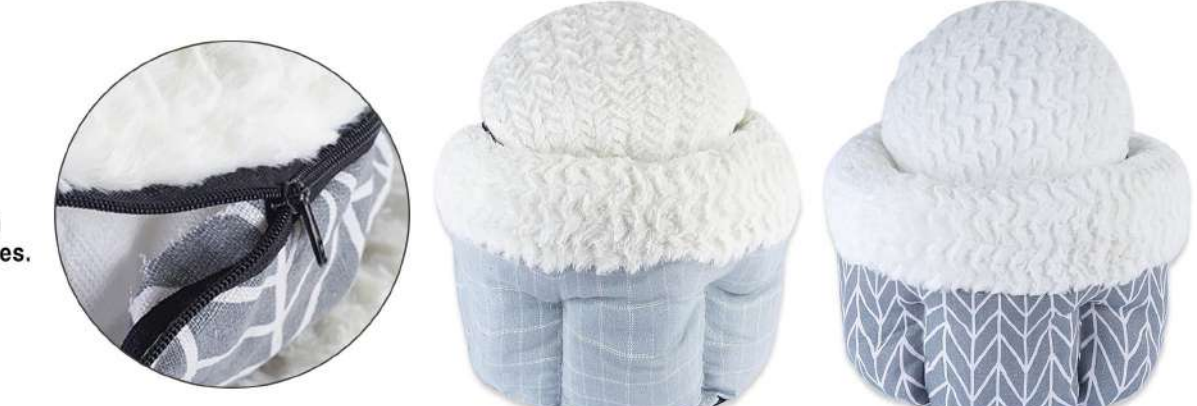

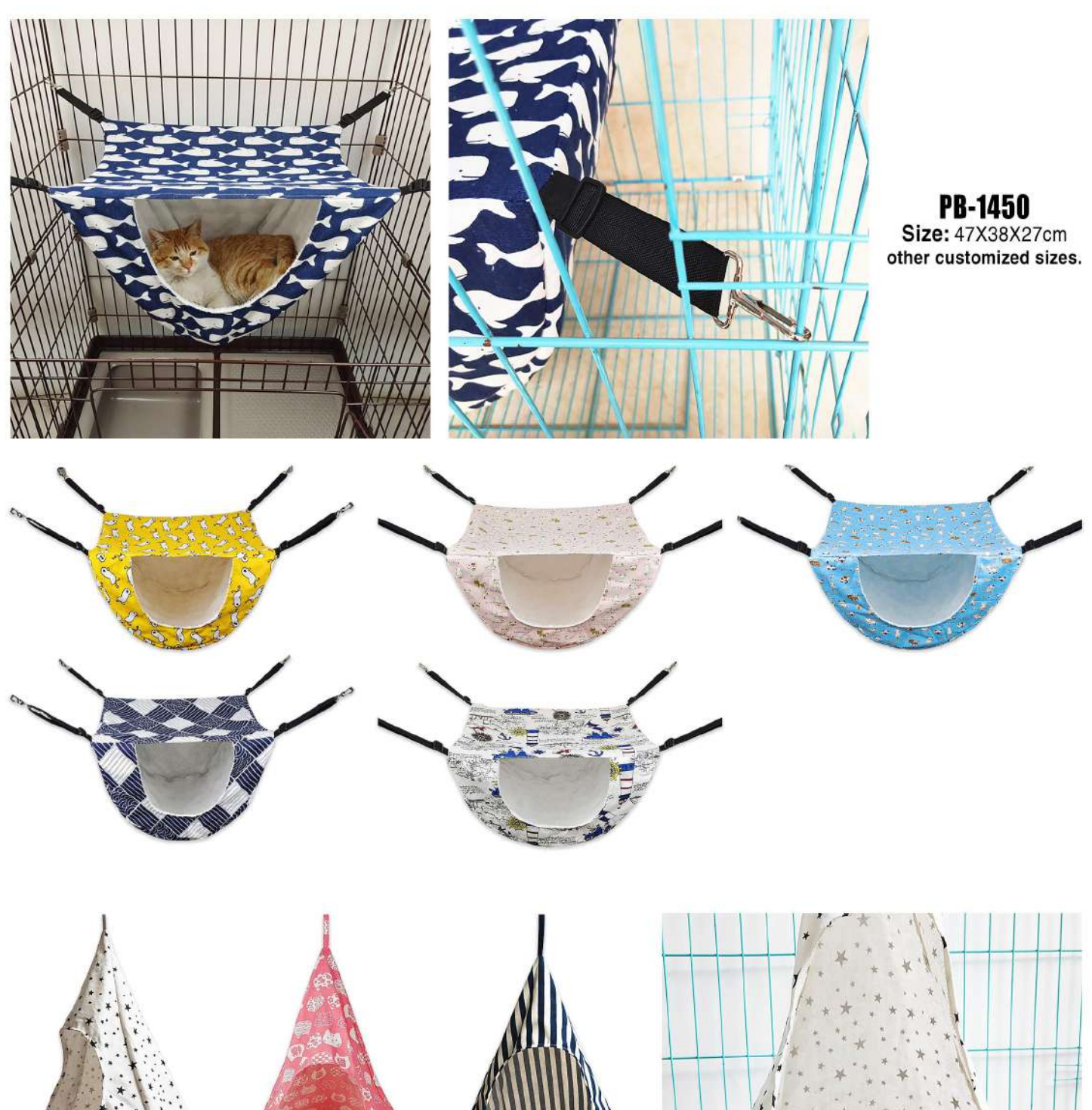

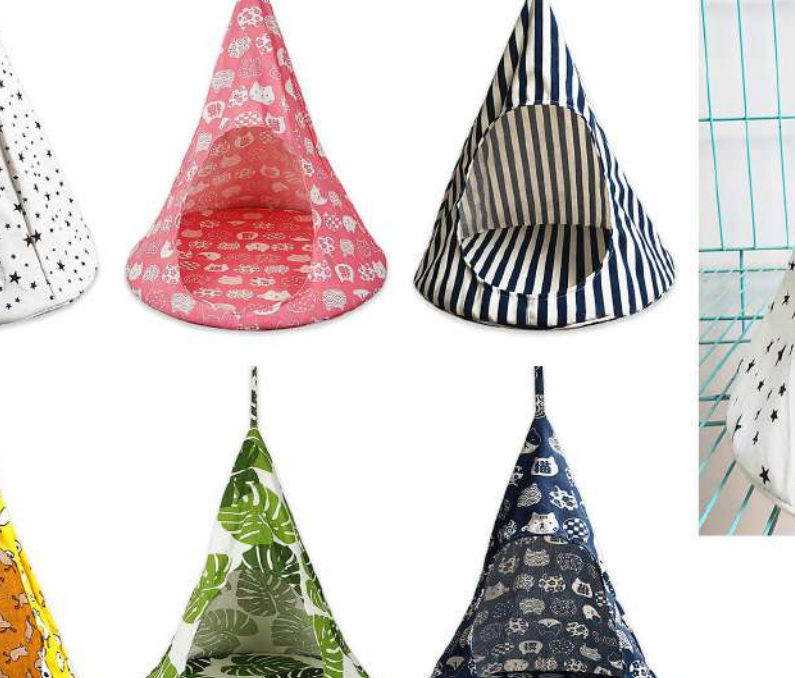

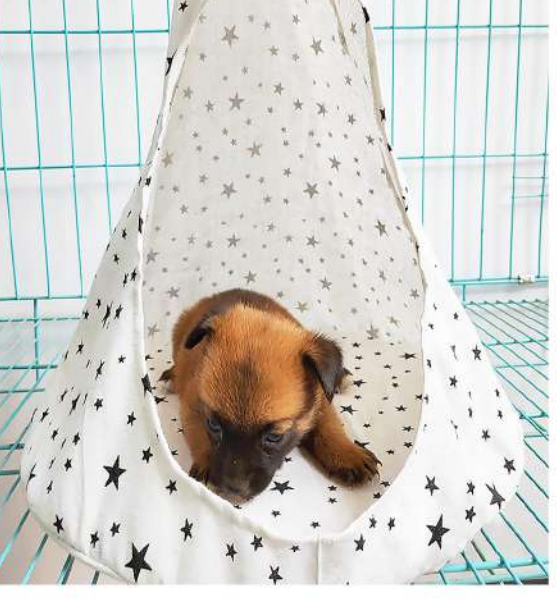

**PB-1451** Size: S:34X34X44cm M:45X45X56cm other customized sizes.

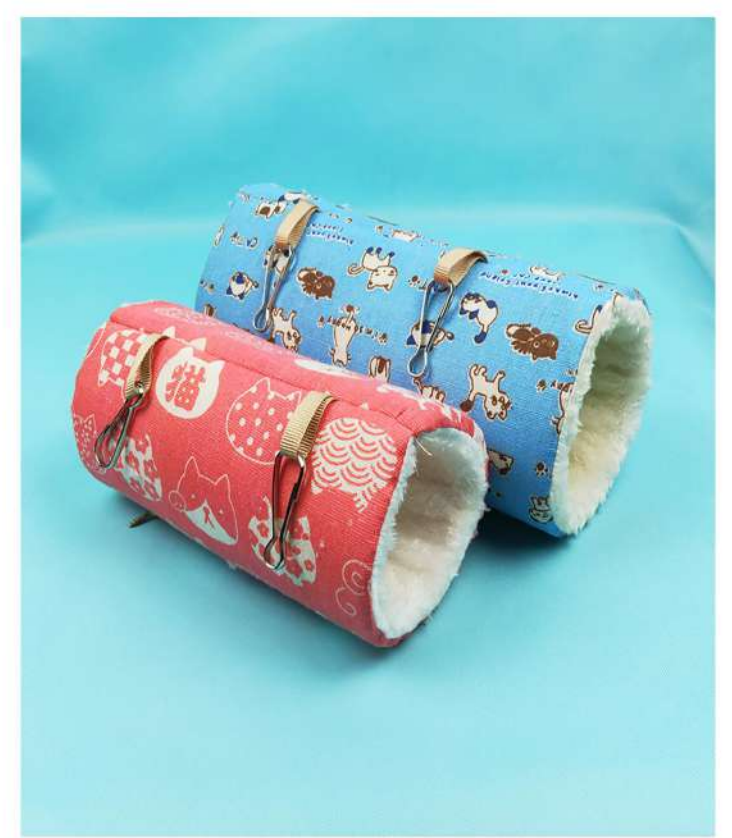

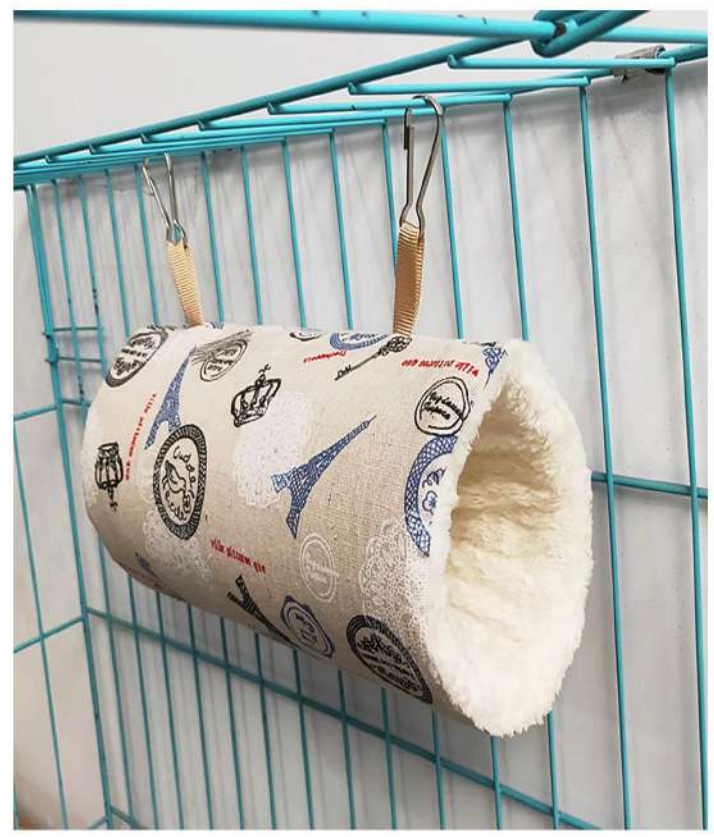

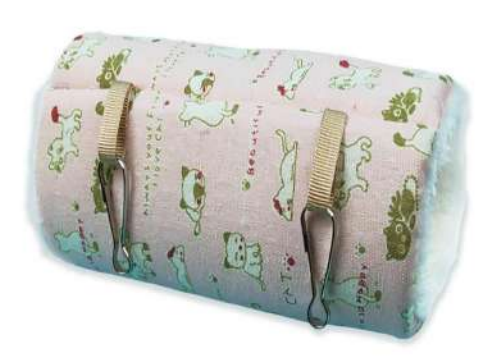

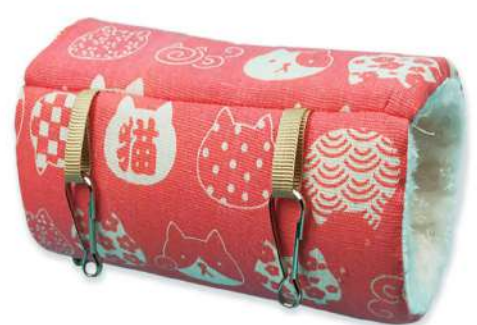

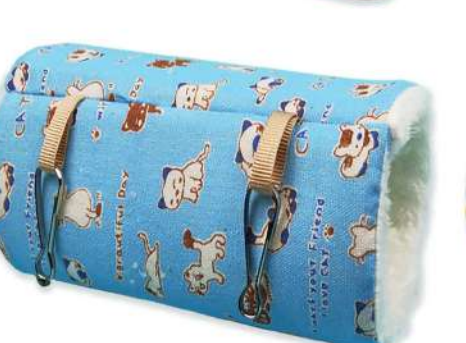

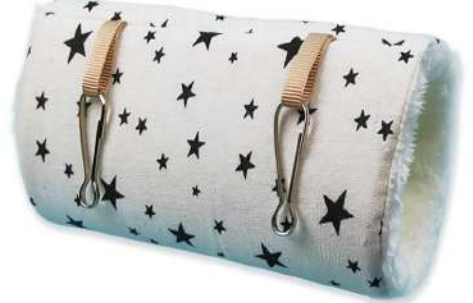

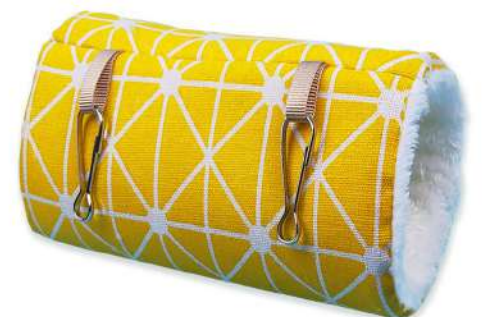

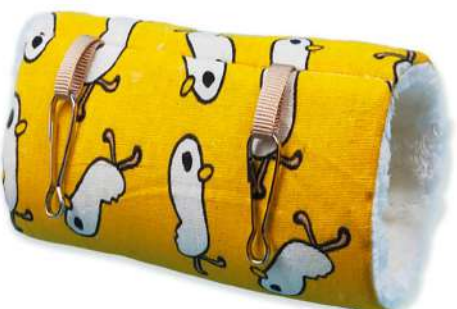

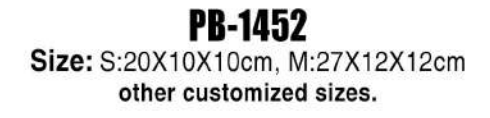

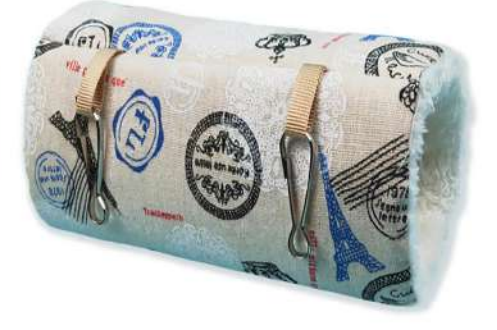

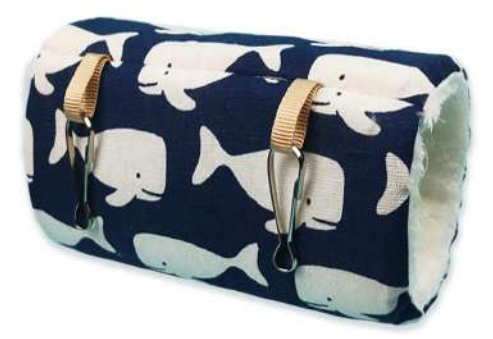

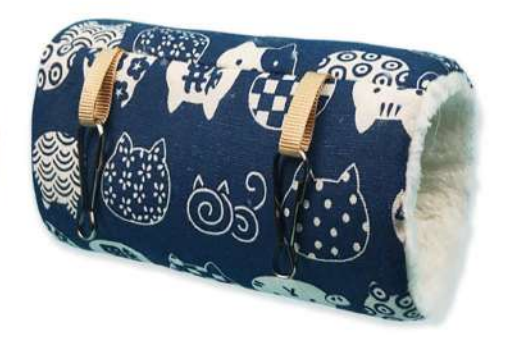

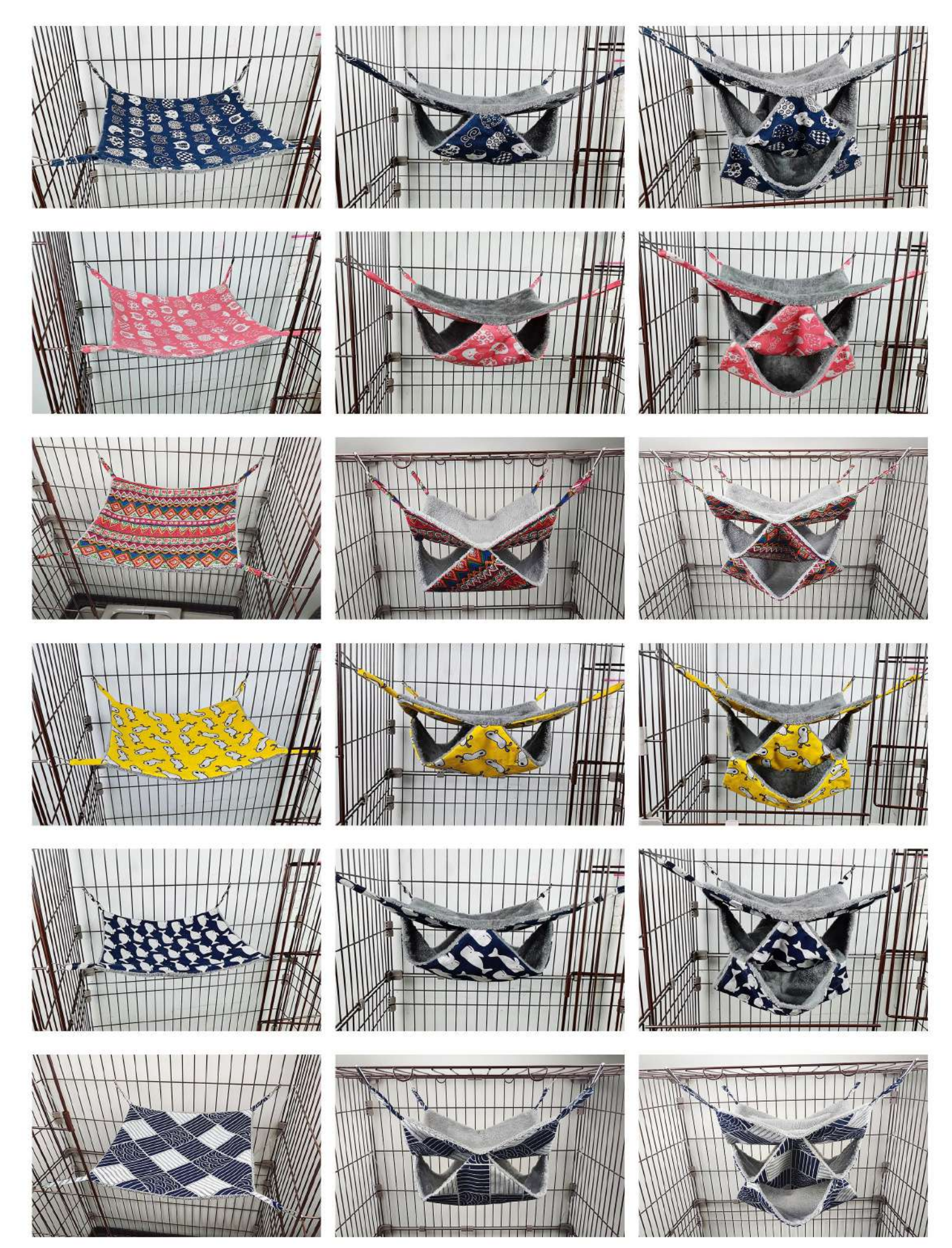

PB-1453 Size: S:27X27cm, M:35X35cm other customized sizes.

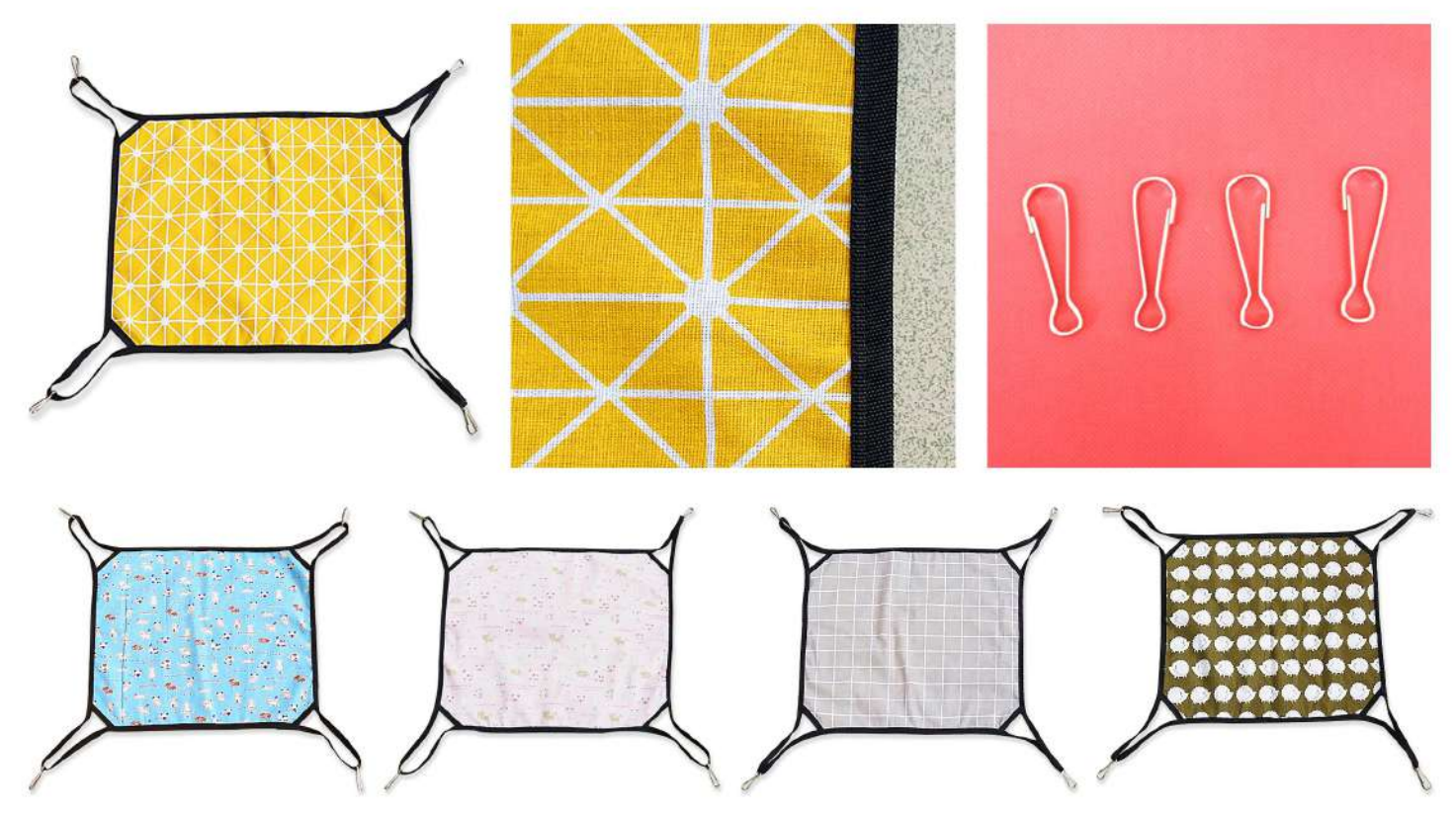

**PB-1454**<br>Size: 38X48cm other customized sizes.

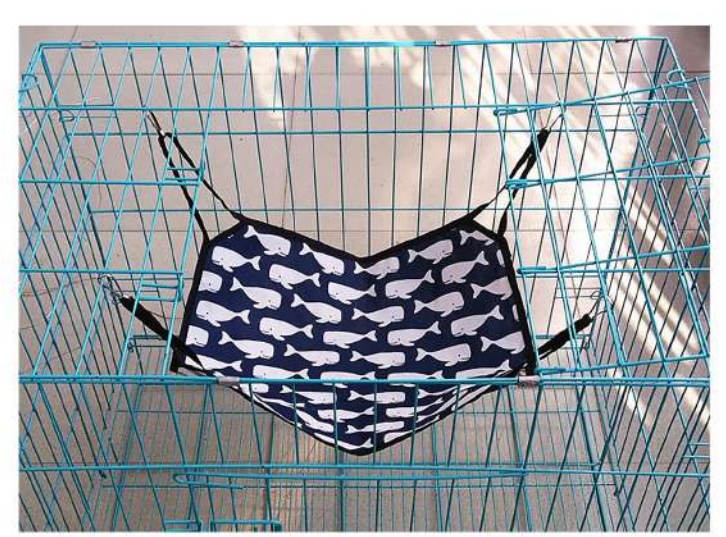

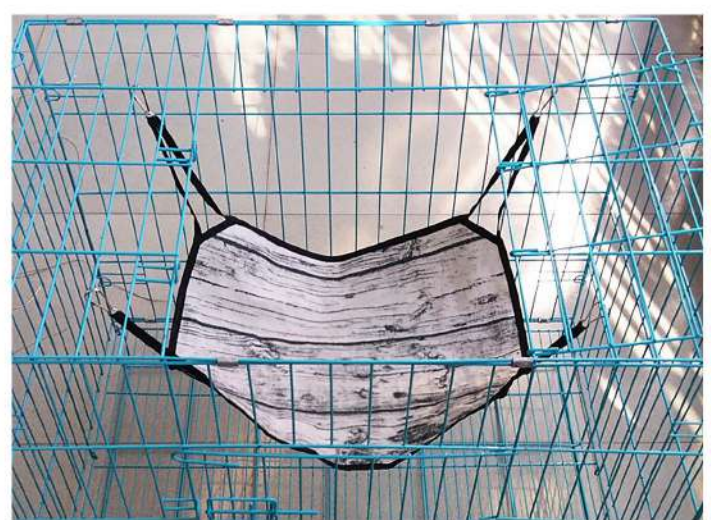

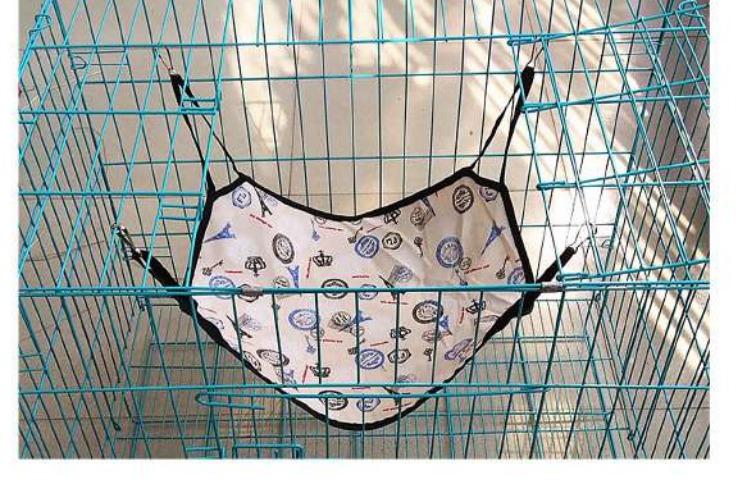

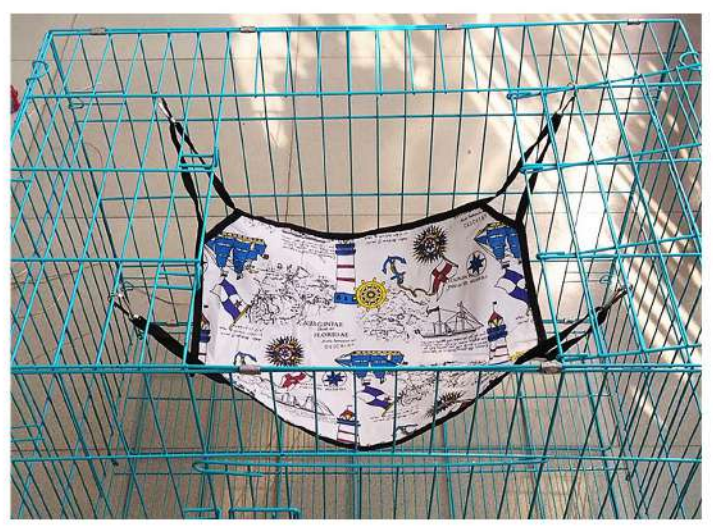

27

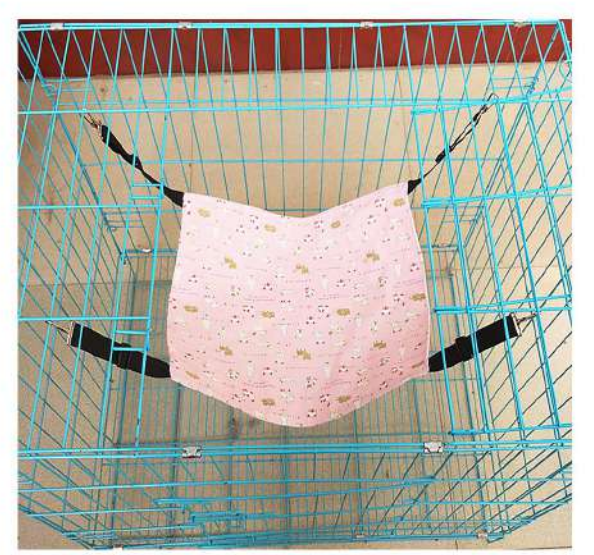

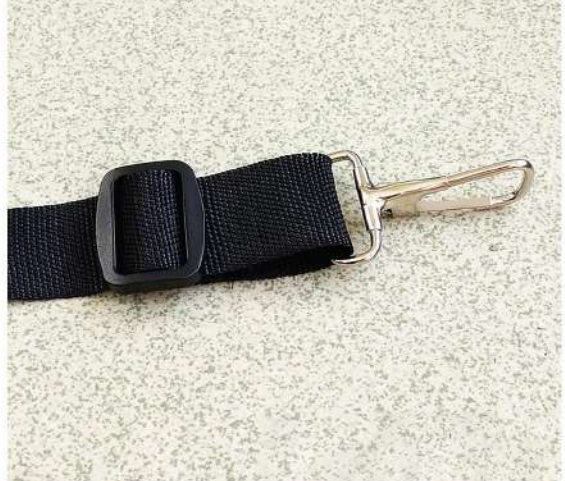

**PB-1455** Size: S:27X38cm<br>M:38X47cm L:47X57cm other customized sizes.

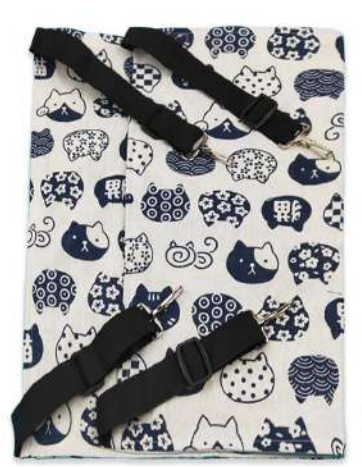

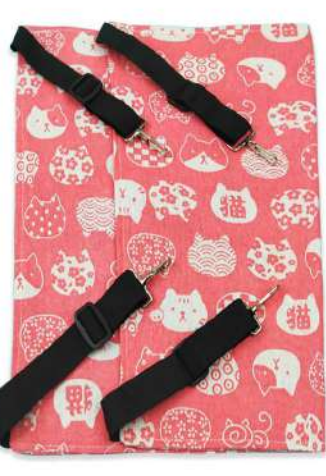

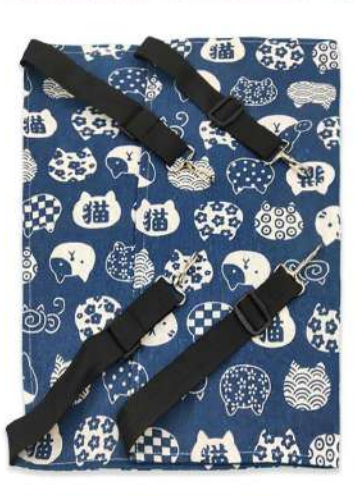

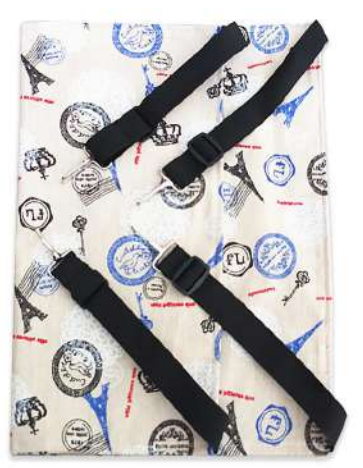

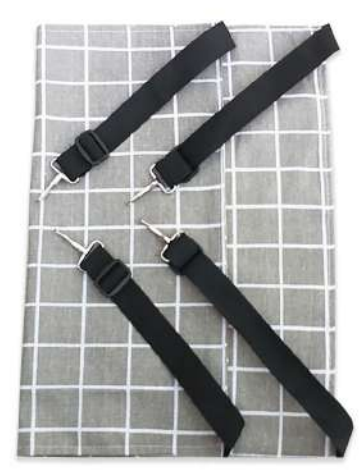

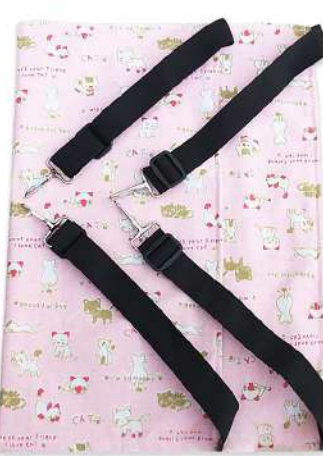

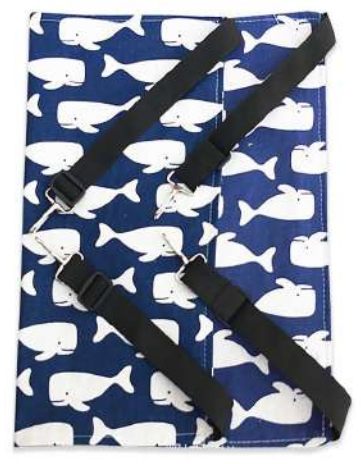

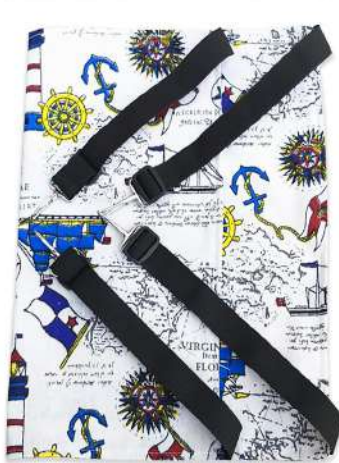

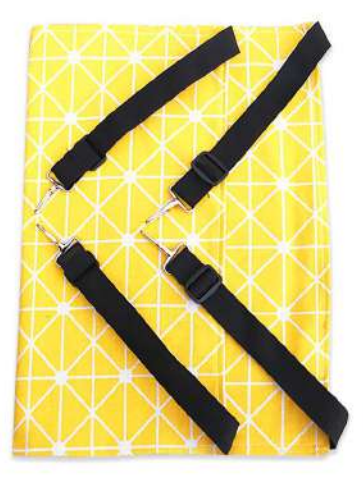

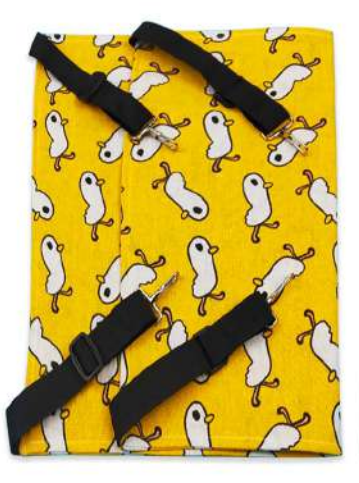

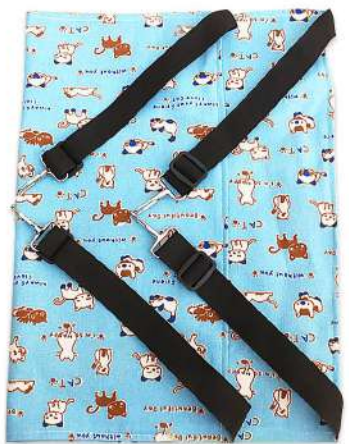

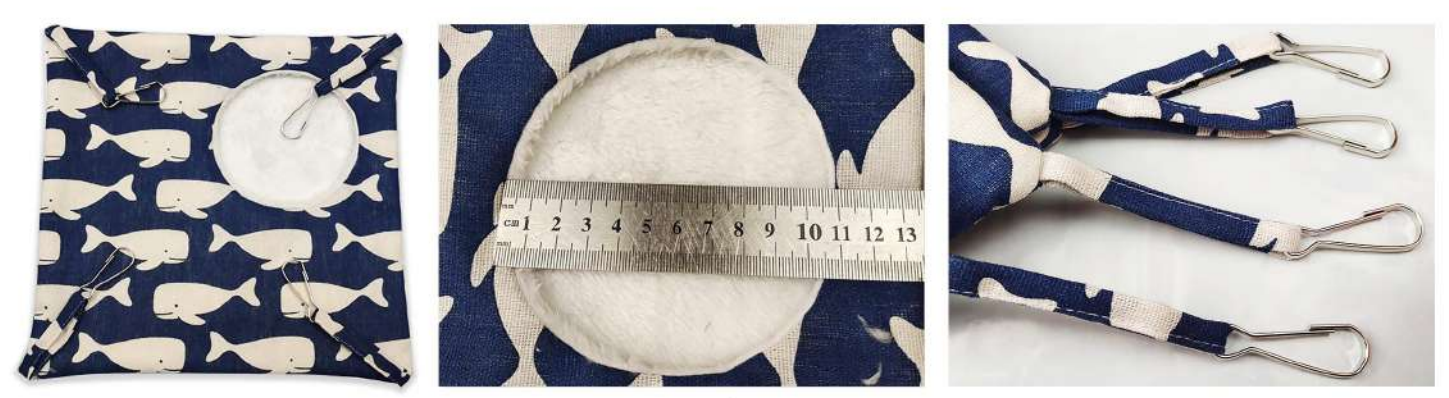

**PB-1456** Size: S:27X27cm, M:35X35cm other customized sizes.

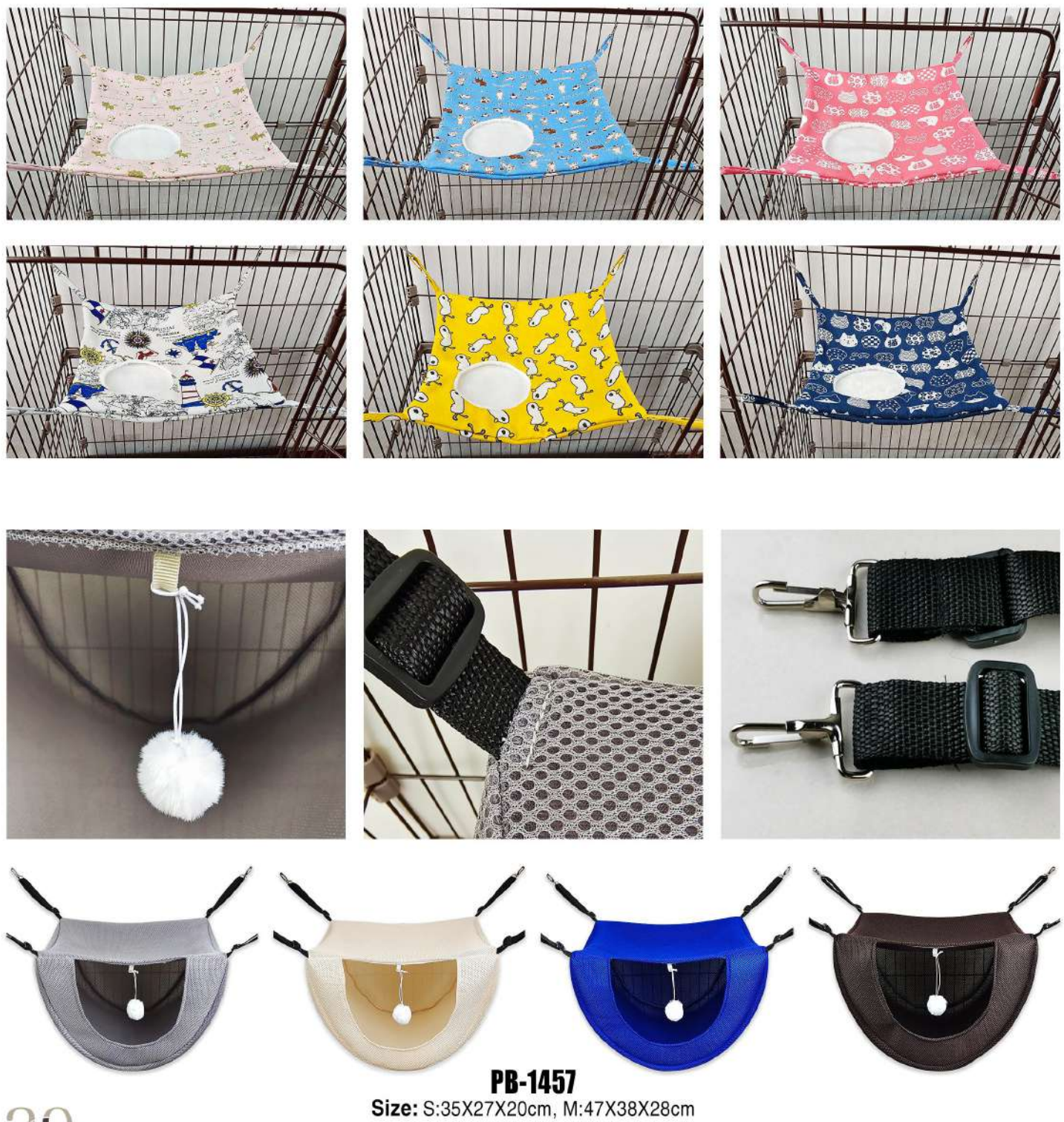

other customized sizes.

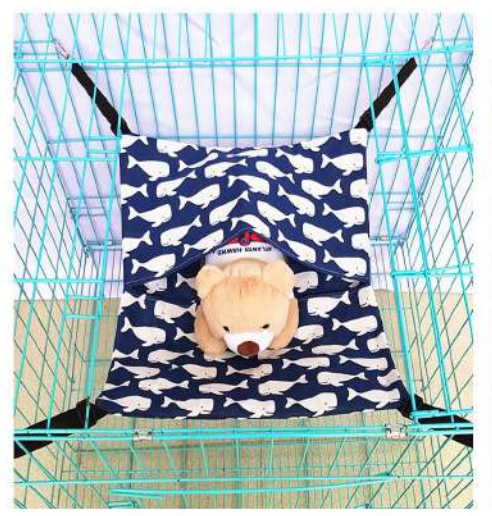

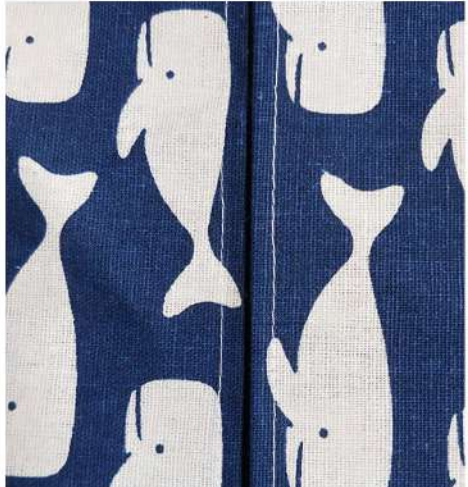

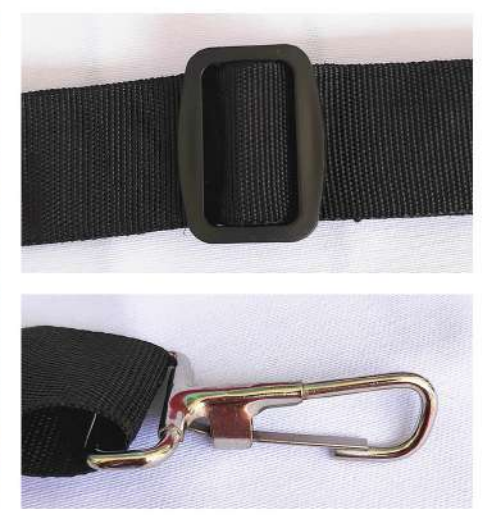

PB-1458 Size: S:27X27cm, M:35X35cm, L:47X47cm other customized sizes.

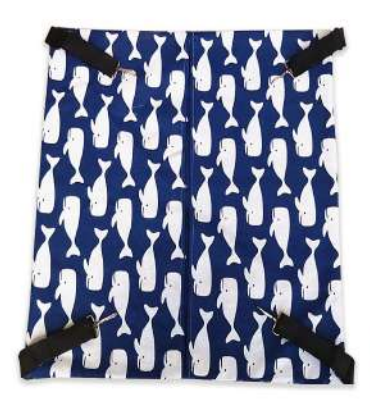

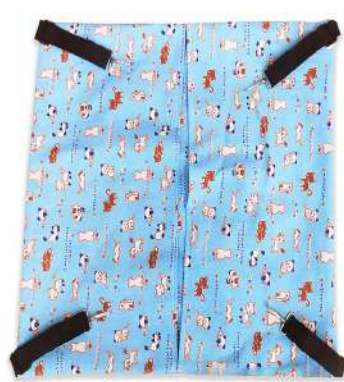

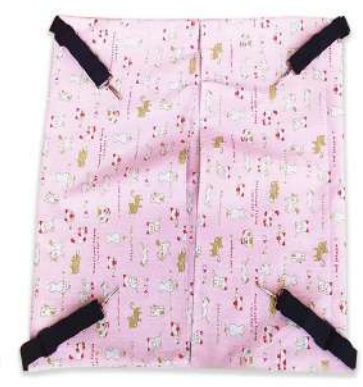

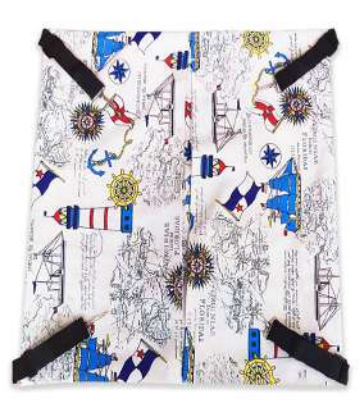

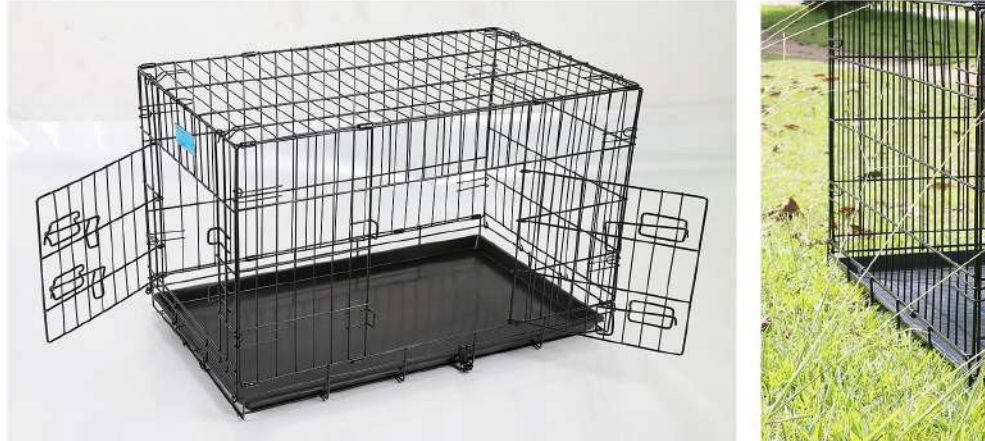

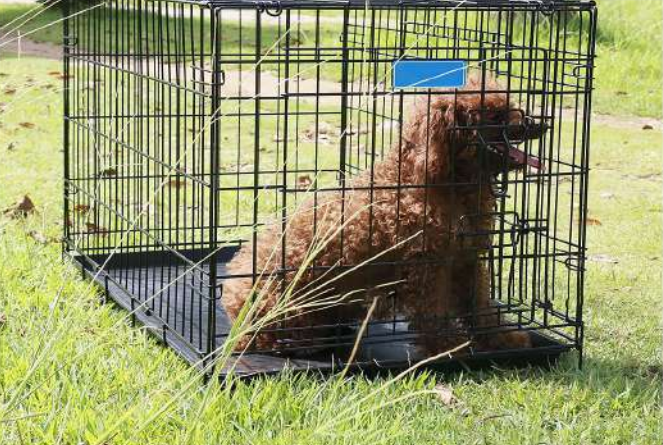

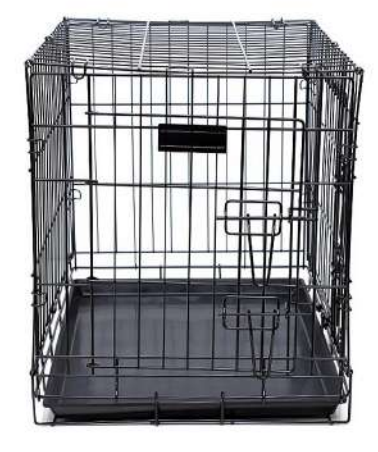

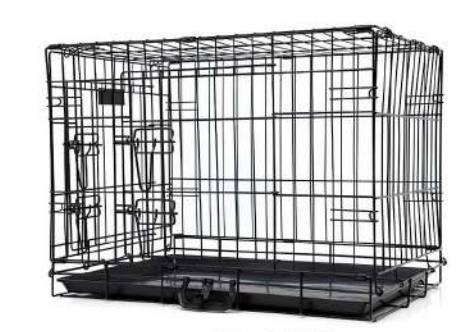

PB-1459<br>Size: 47X30X36cm, 60X42X50cm, 76X46X53cm<br>92X57X63cm, 107X68.5X77cm, 121X74X81cm other customized sizes.

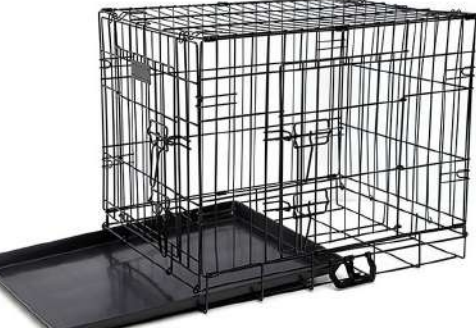

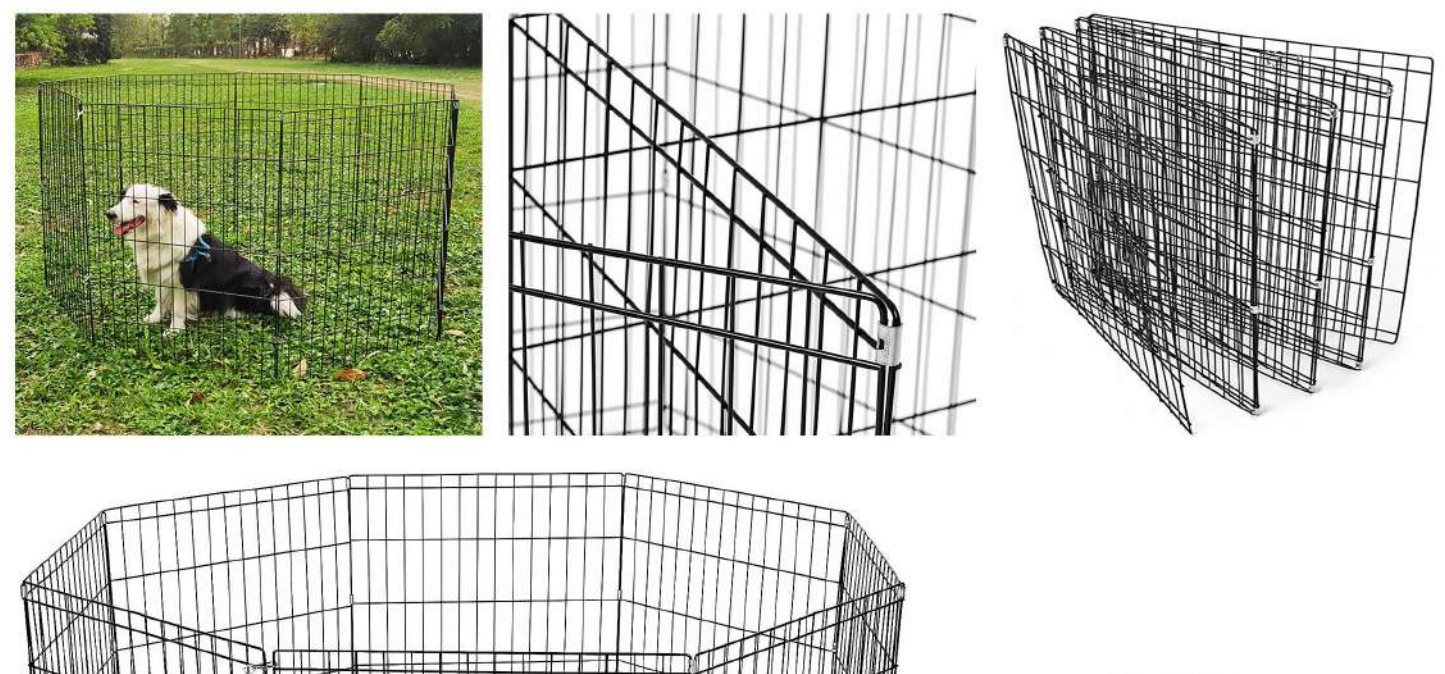

**PB-1460** Size: 47X61cm, 61X61cm, 76X61cm<br>92X61cm, 107X61cm, 122X61cm other customized sizes.

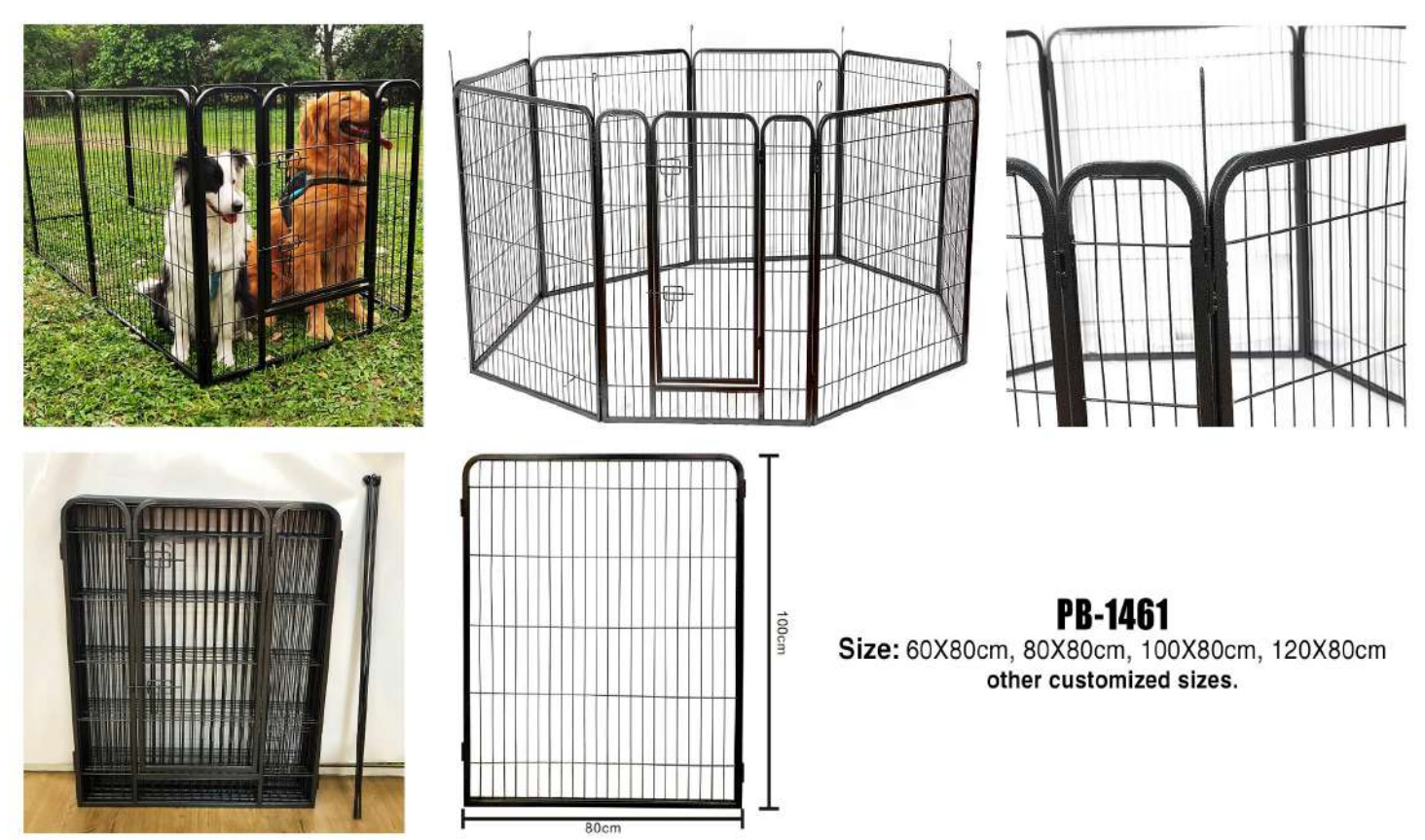

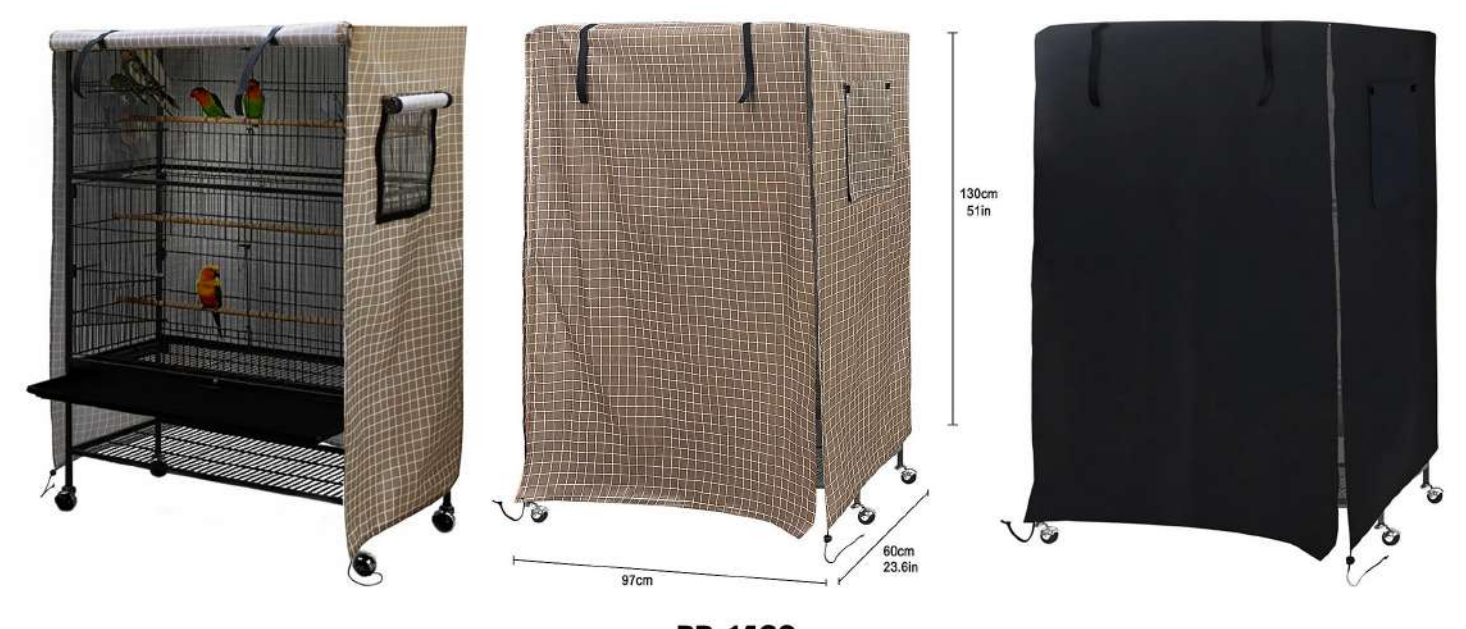

**PB-1462**<br>Size: 97X60X130cm other customized sizes.

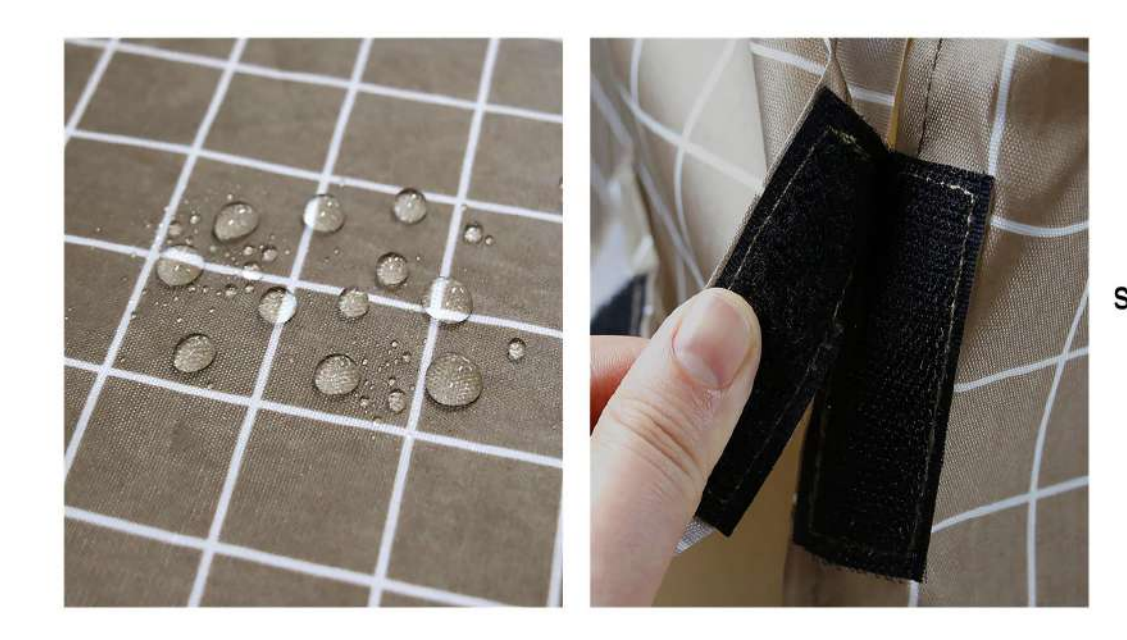

PB-1463

Size: 24inches:61.6X43.7X48cm<br>36inches:91X59X61cm<br>42inches:106.7X69X76cm other customized sizes.

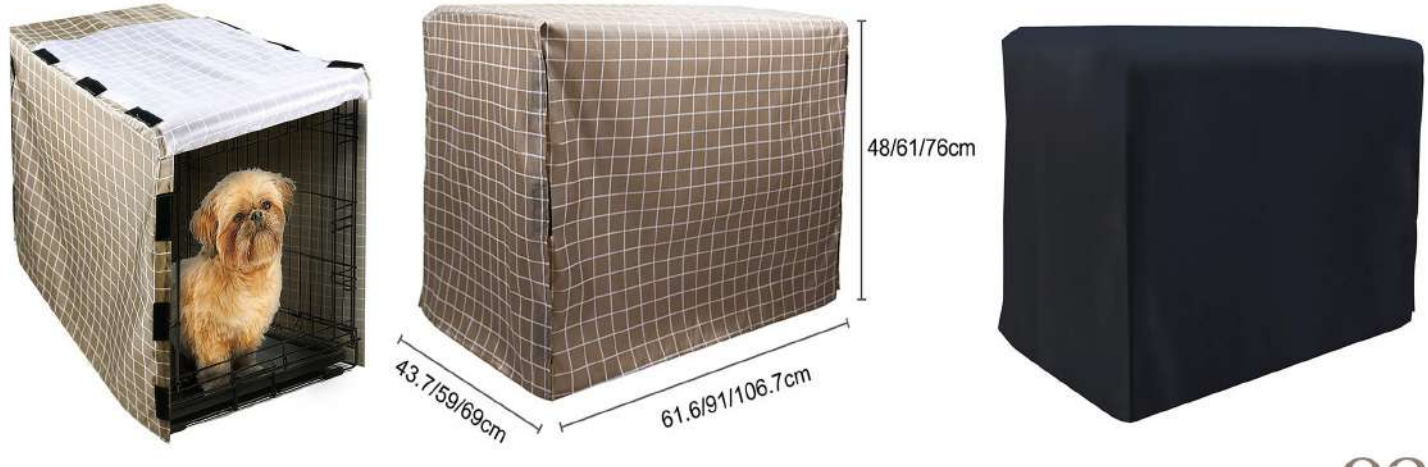

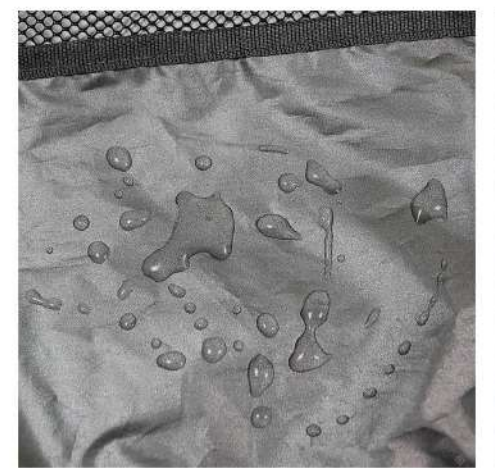

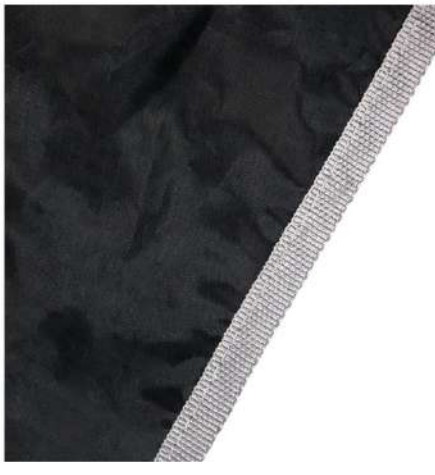

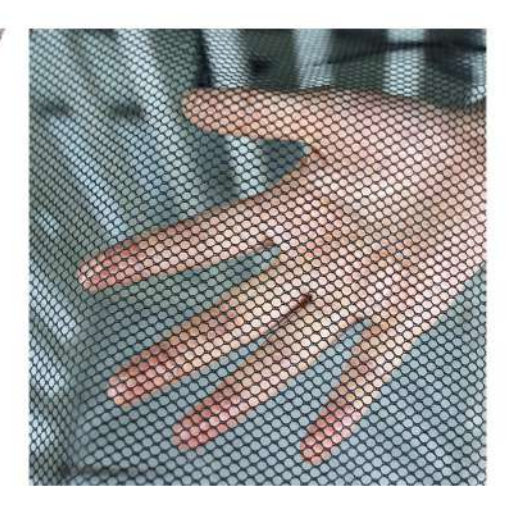

91cm

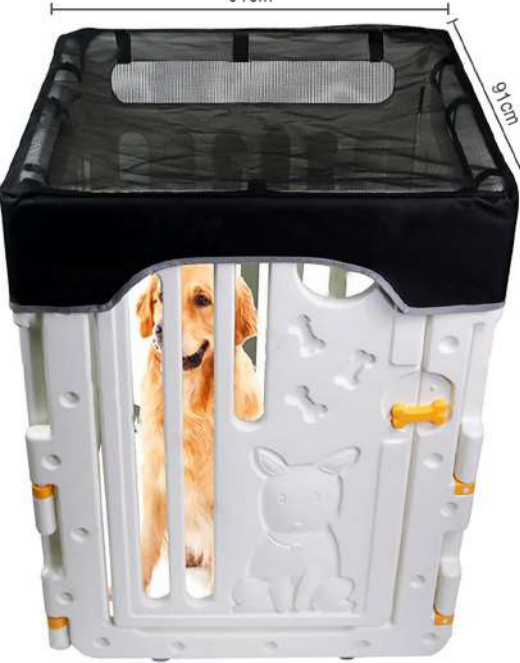

 $47$ in<br>119<sub>cm</sub>

 $rac{24in}{61cm}$ 

33

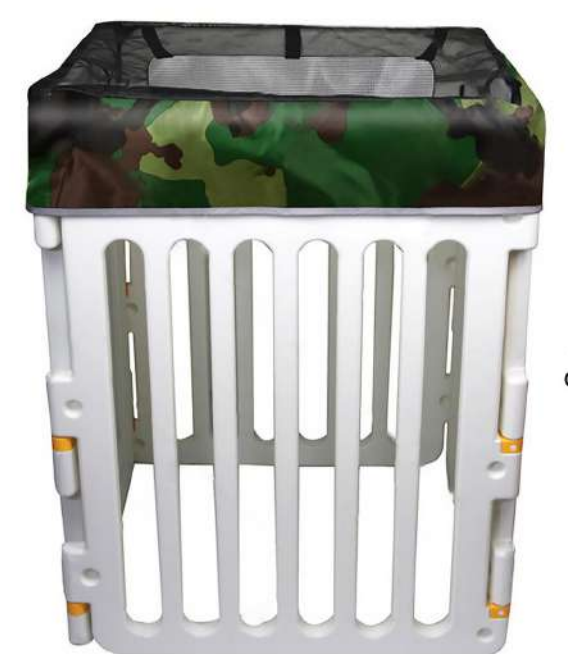

PB-1464 Size: 91X91X17.5cm other customized sizes.

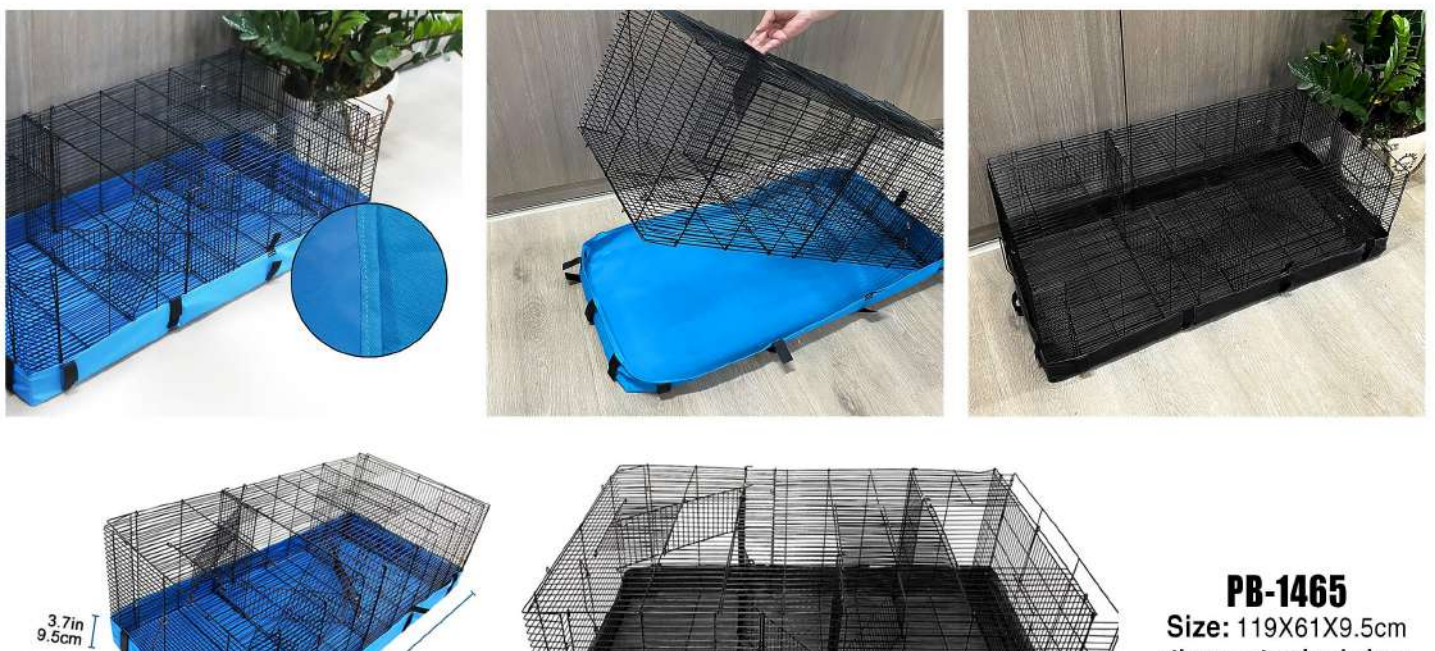

Size: 119X61X9.5cm other customized sizes.

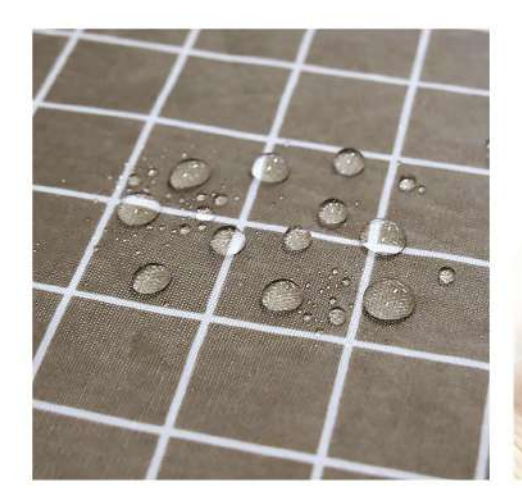

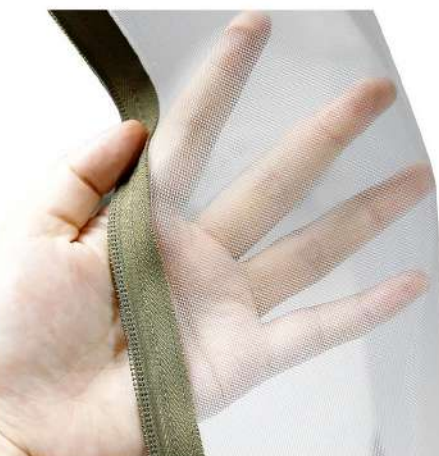

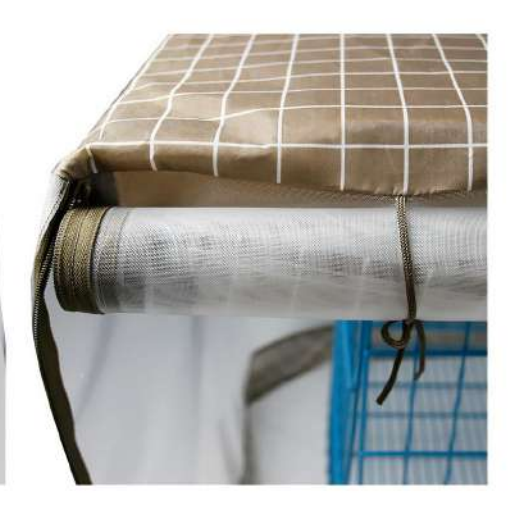

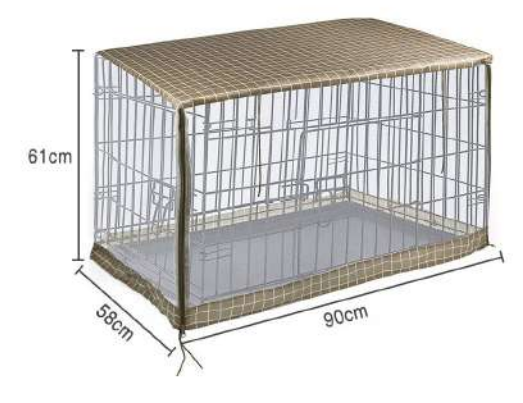

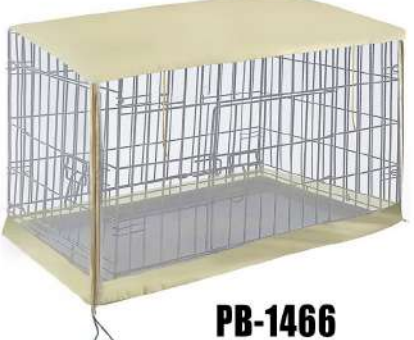

Size: 90X58X61cm<br>other customized sizes.

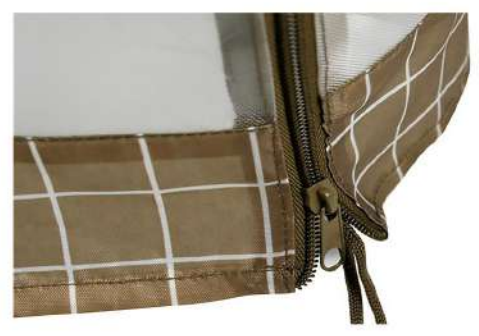

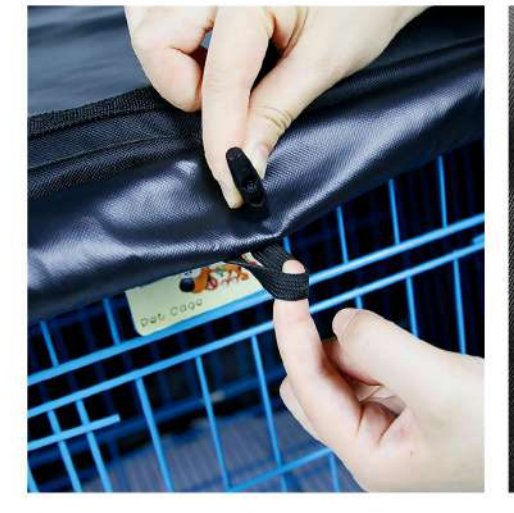

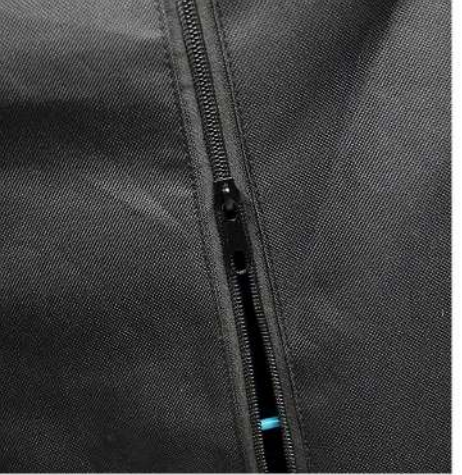

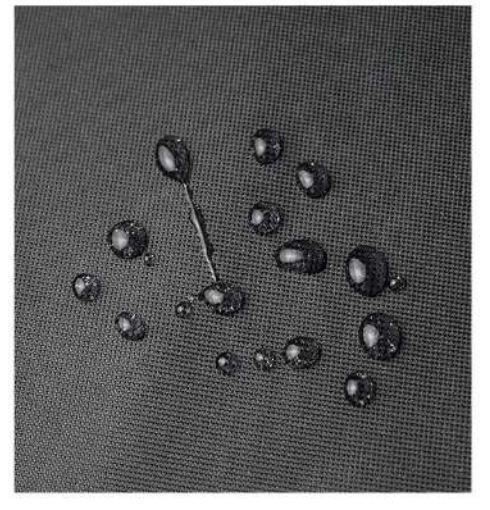

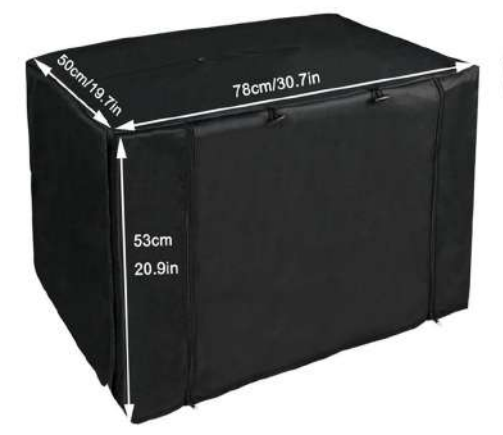

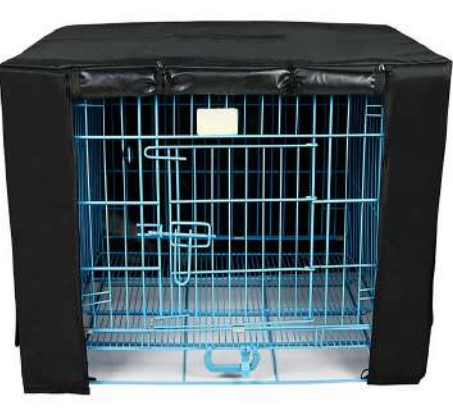

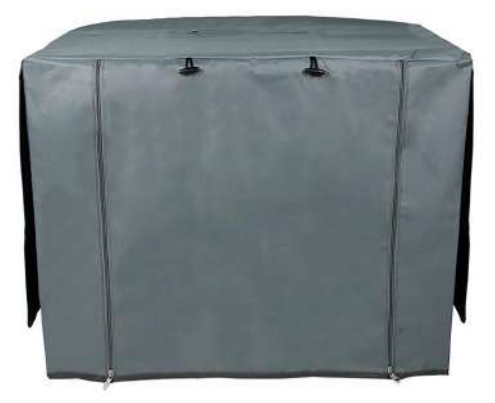

PB-1467 Size: 78X50X53cm other customized sizes.

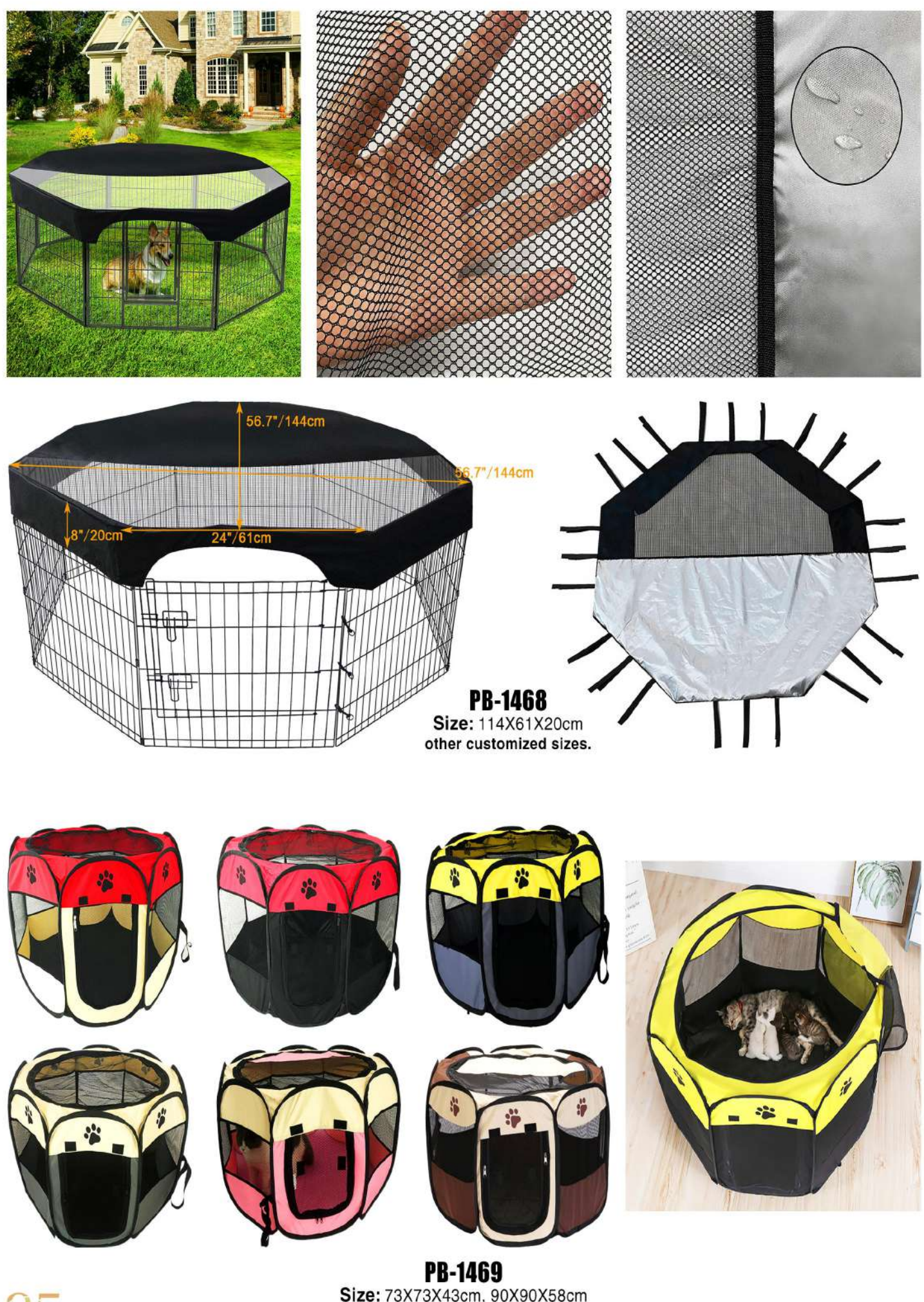

35

Size: 73X73X43cm, 90X90X58cm other customized sizes.

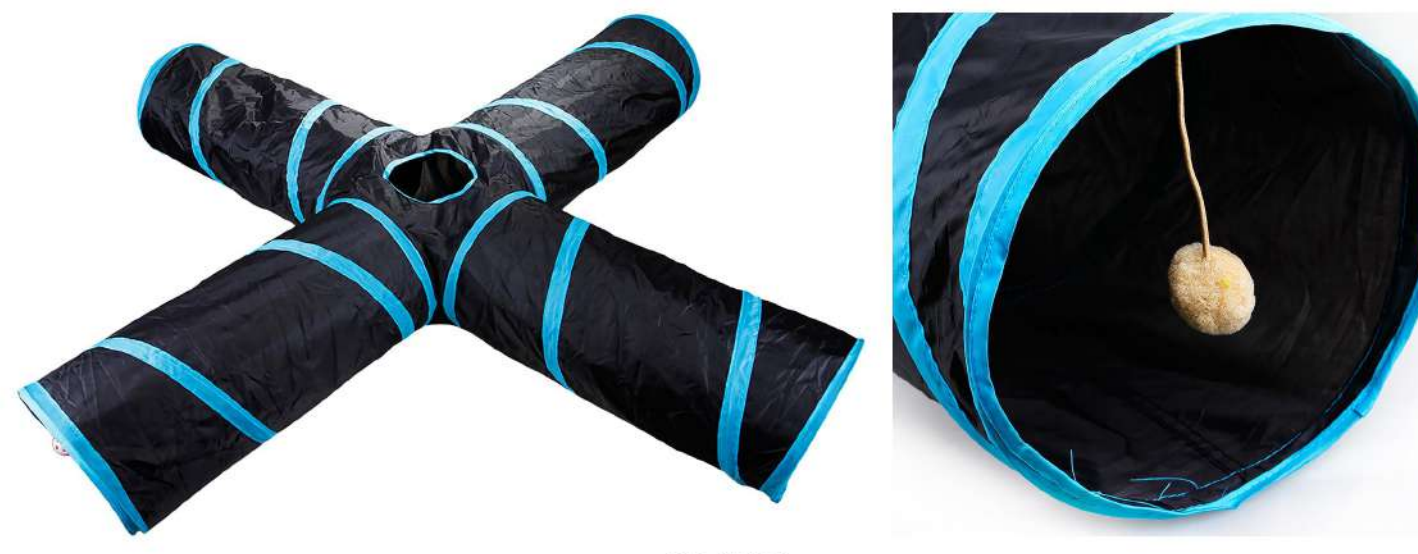

 $PB-1470$ <br>Size: 135X135X25cm<br>other customized sizes.

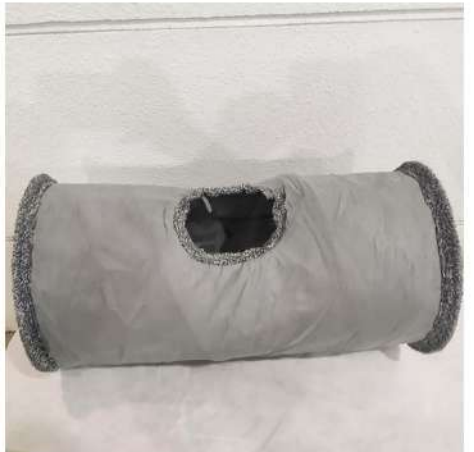

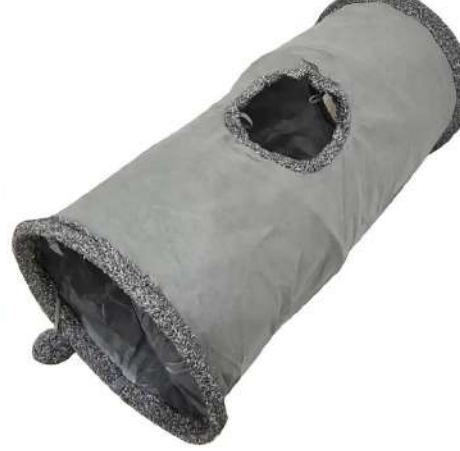

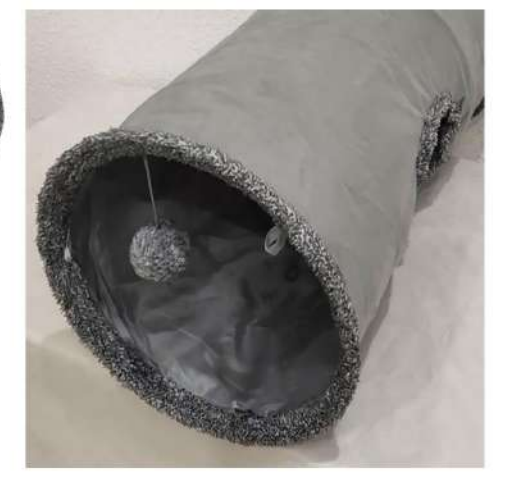

**PB-1471** Size: 67X30cm other customized sizes.

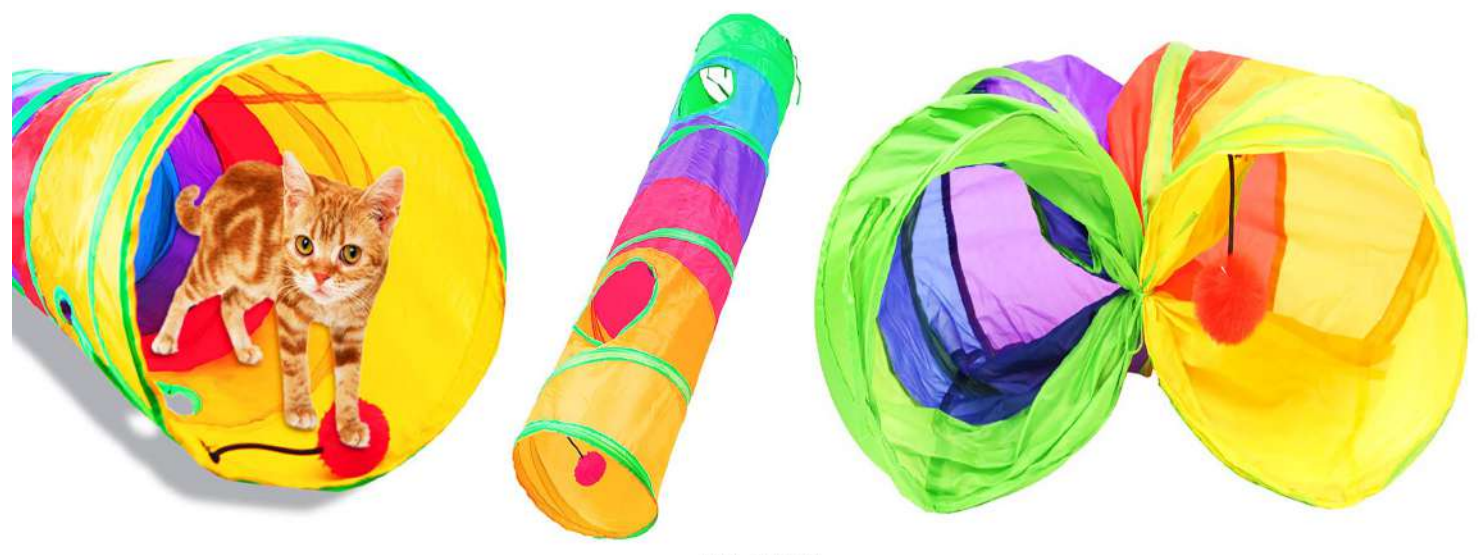

PB-1472 Size: 120X25cm other customized sizes.

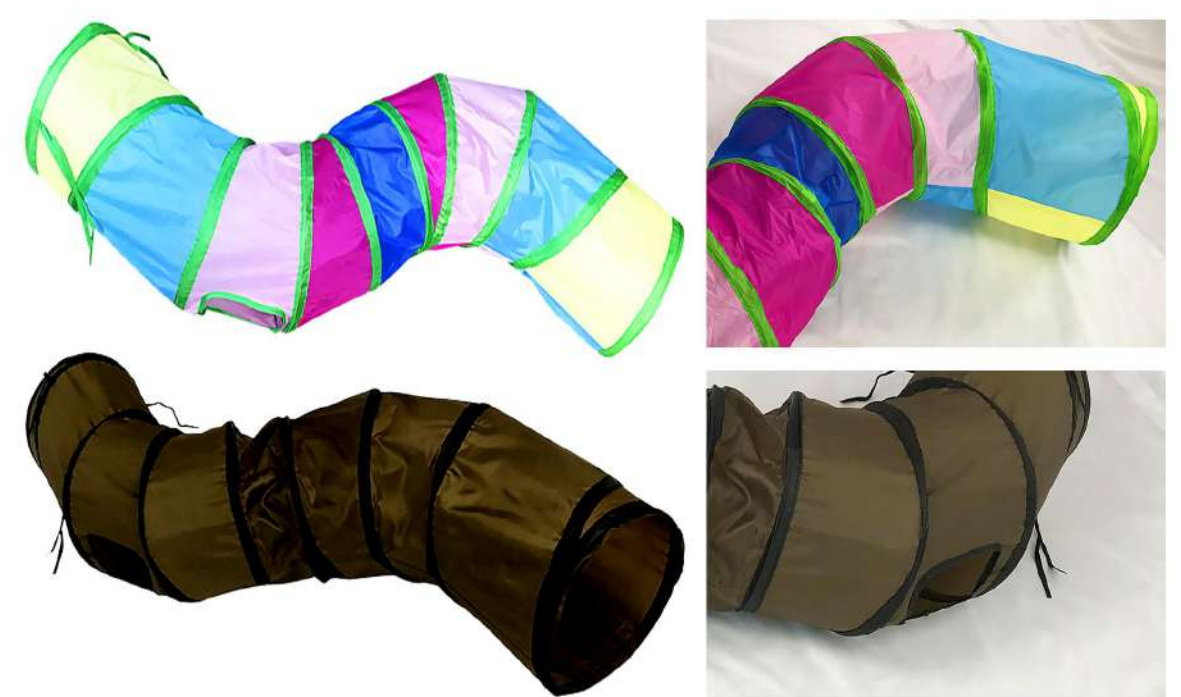

 $\frac{\text{PB-1473}}{\text{Size: } 110 \times 25 \text{ cm}}$ <br>other customized sizes.

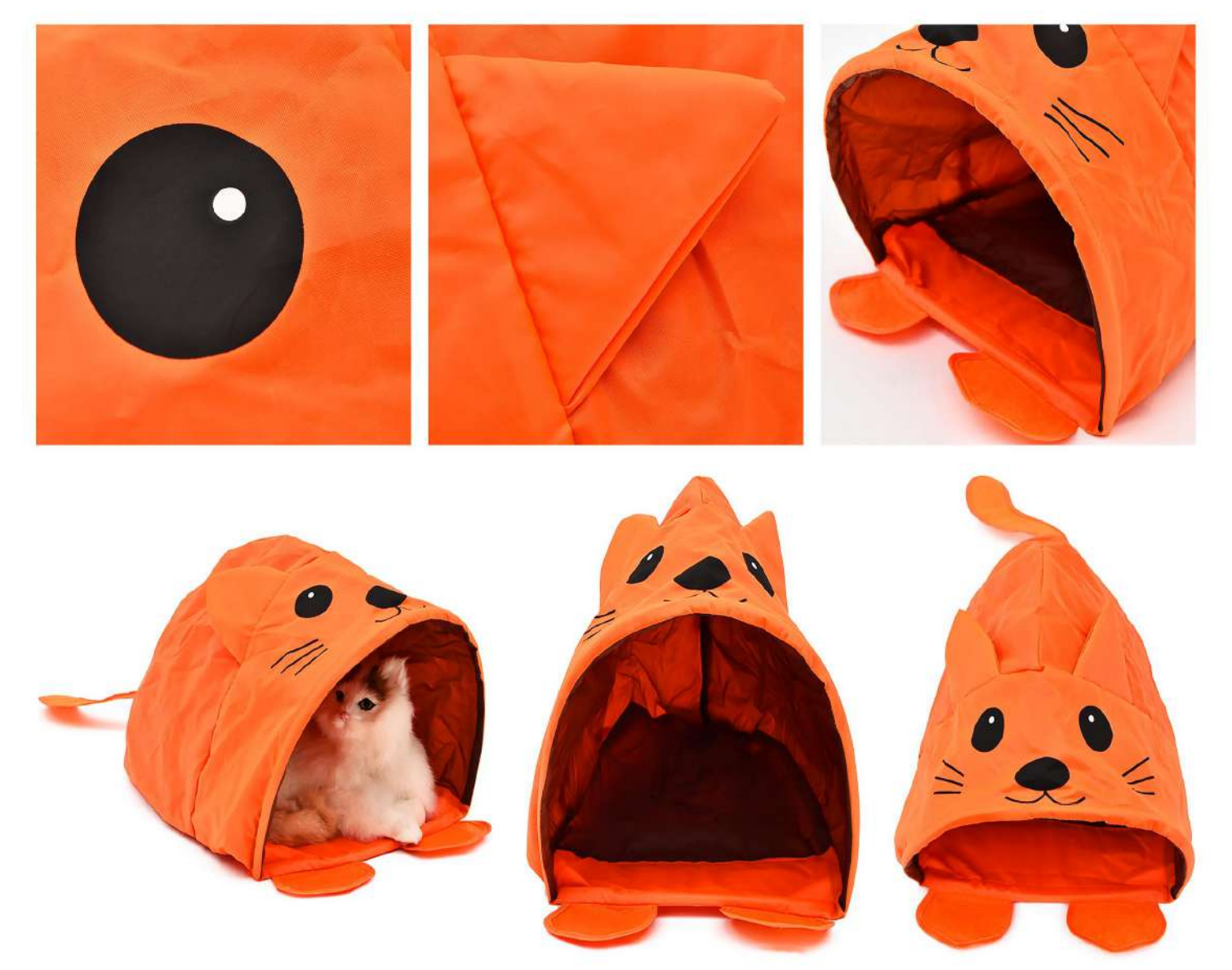

PB-1474 Size: 30X40X25cm other customized sizes.

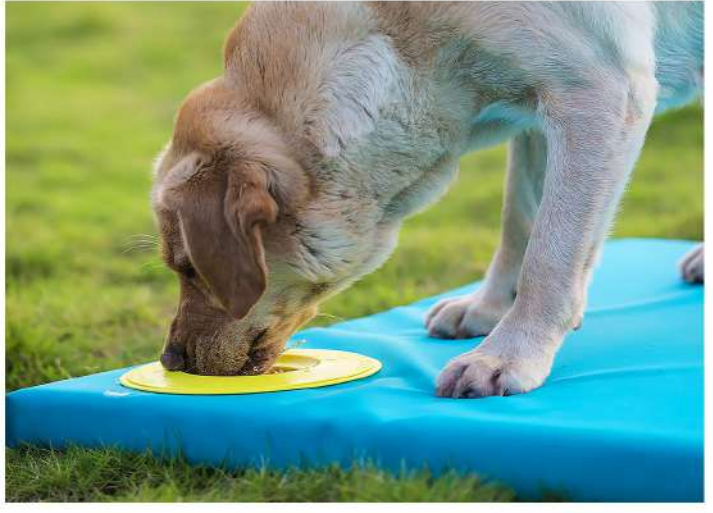

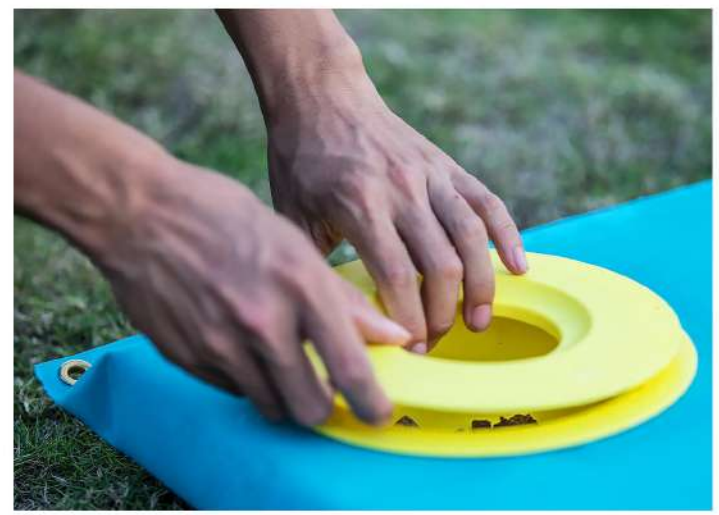

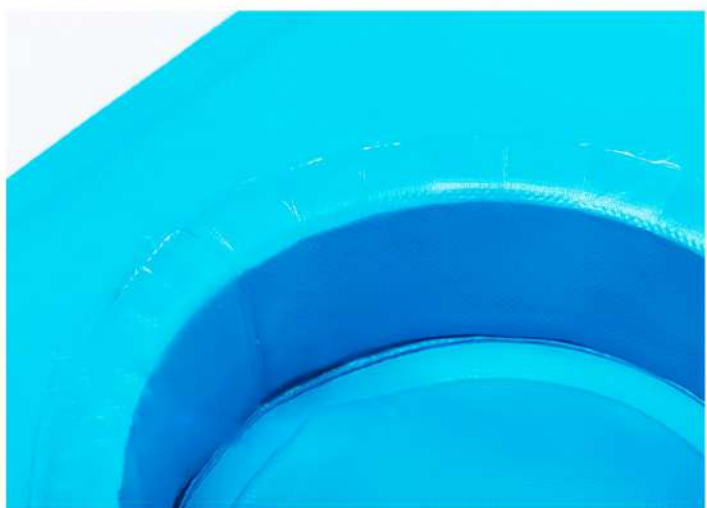

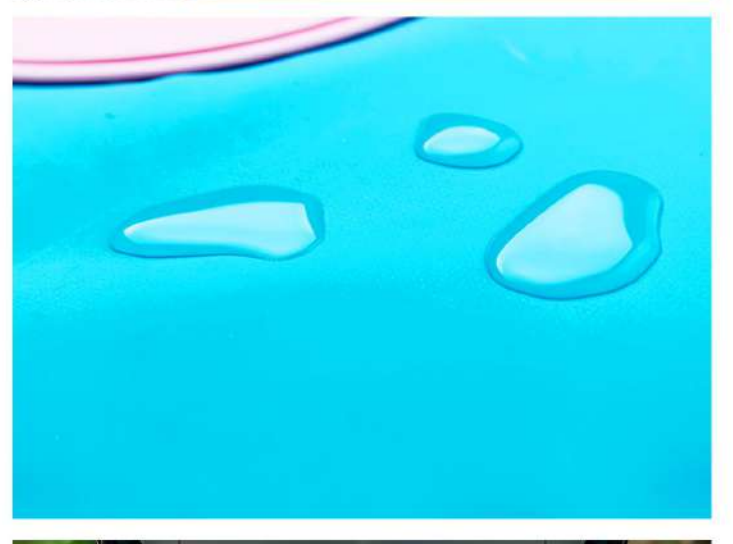

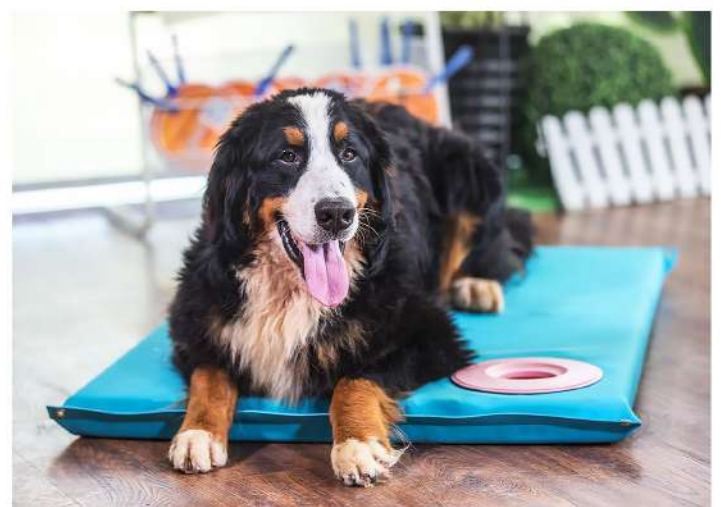

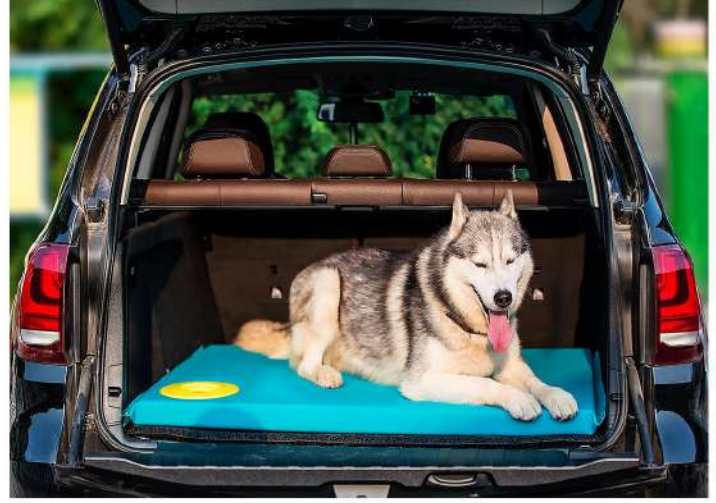

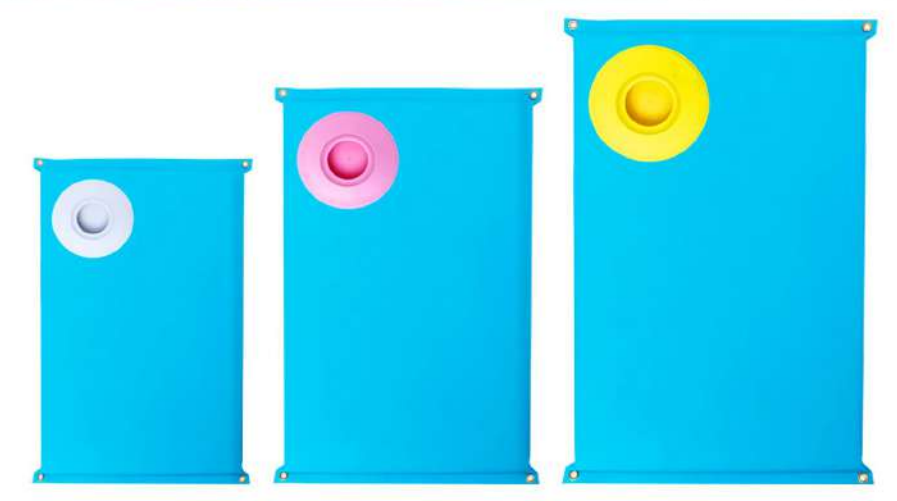

**PB-1475**<br>Size: S:75X48X5cm, M:90X57X5cm<br>L:100X69X5cm, XL:118X76X5cm<br>other customized sizes.

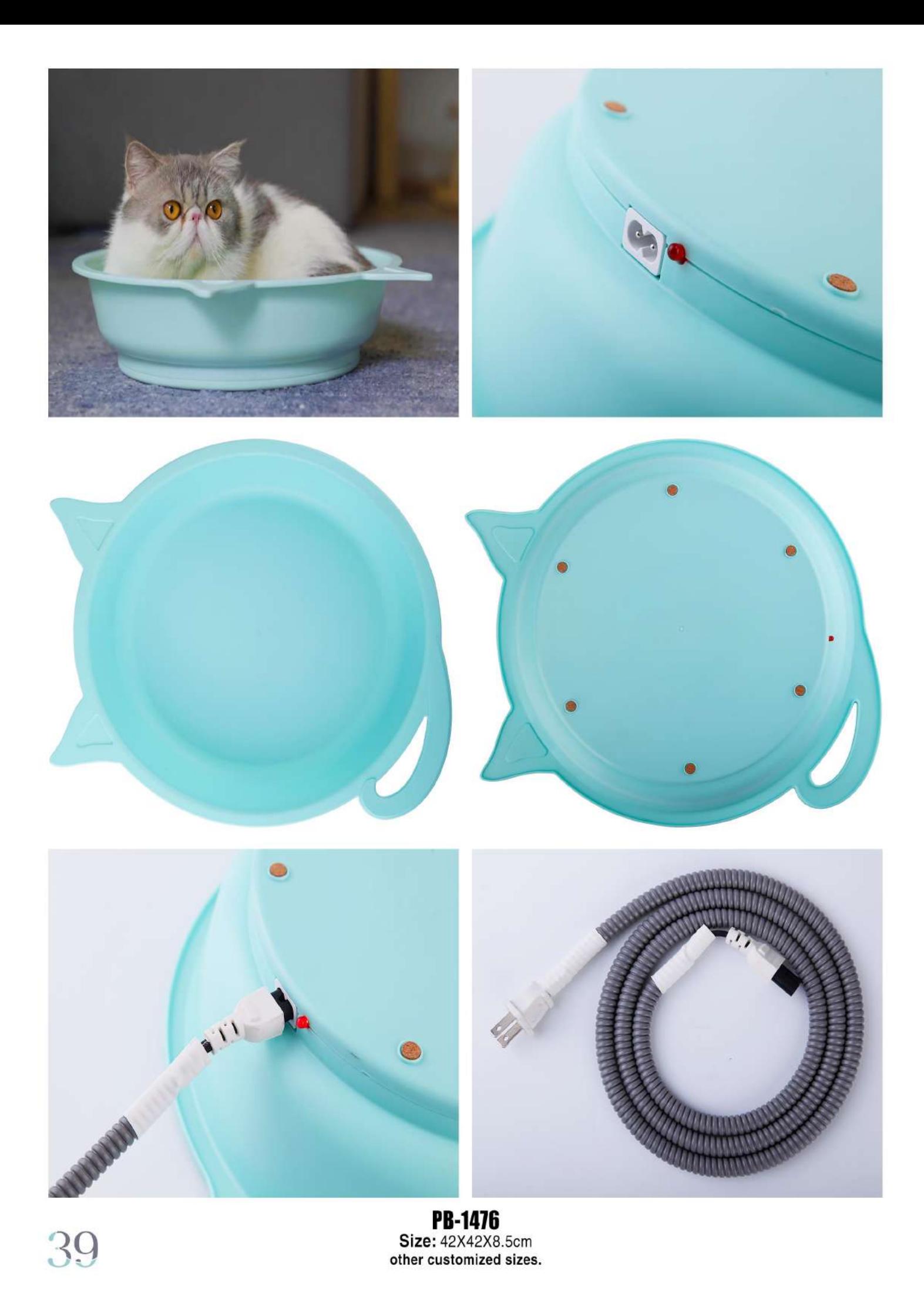

PB-1476 Size: 42X42X8.5cm<br>other customized sizes.

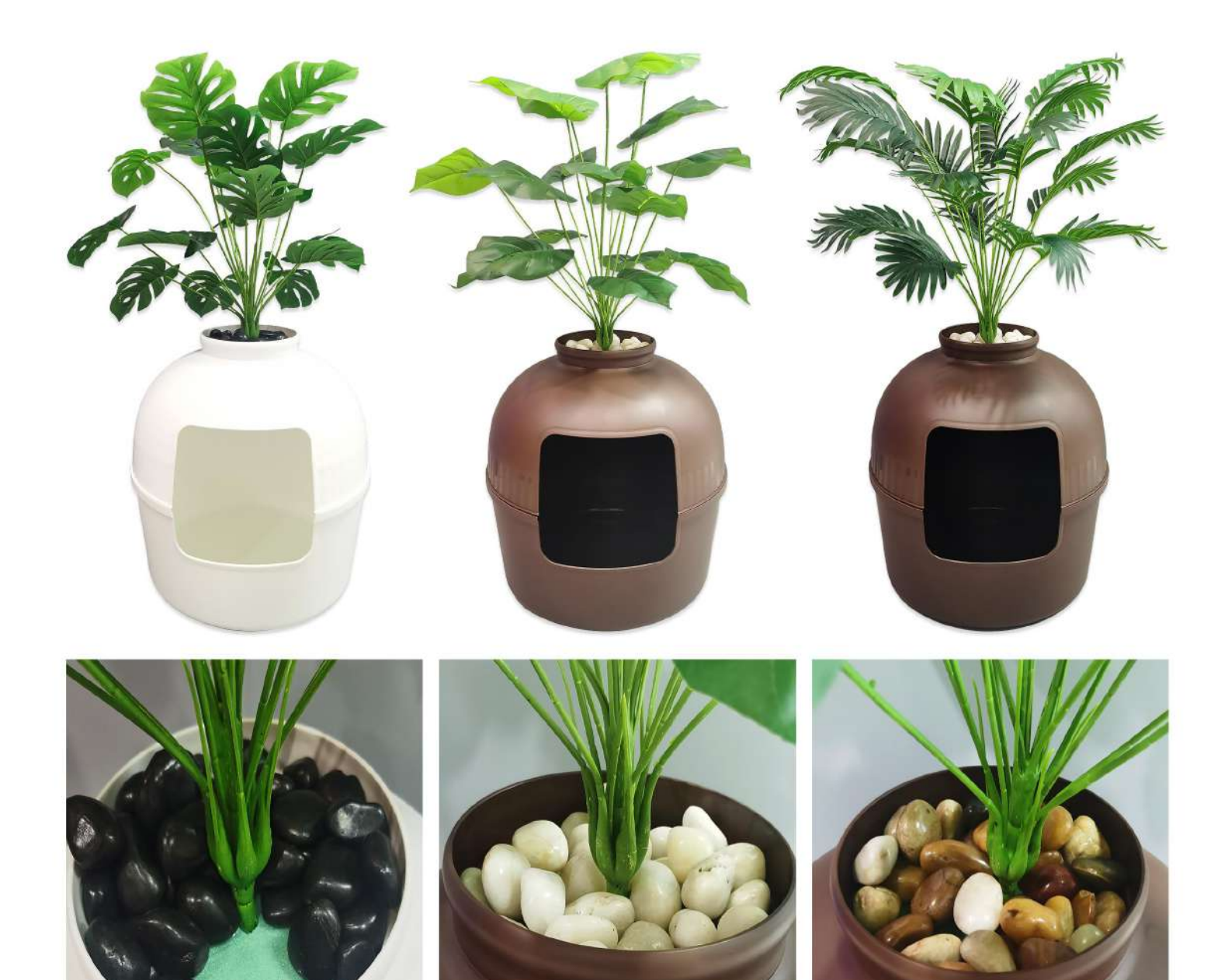

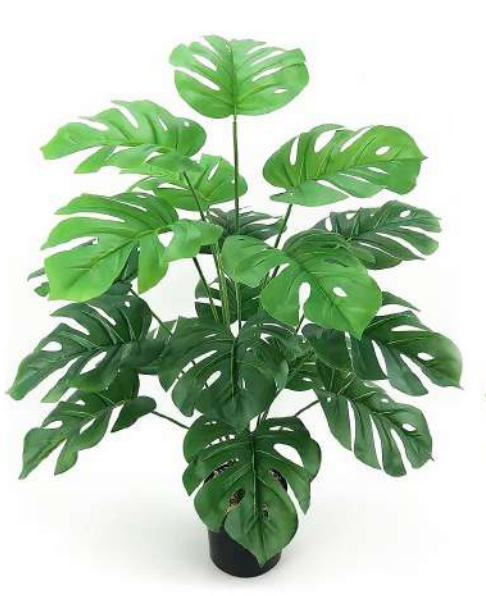

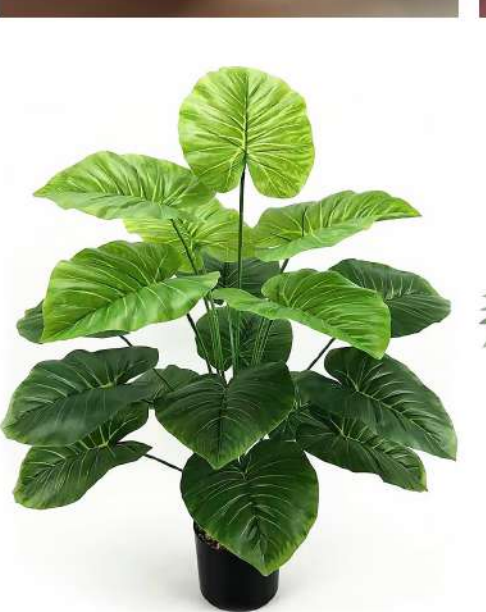

**PB-1477** Cat litter box Size: 50X50X52cm other customized sizes.

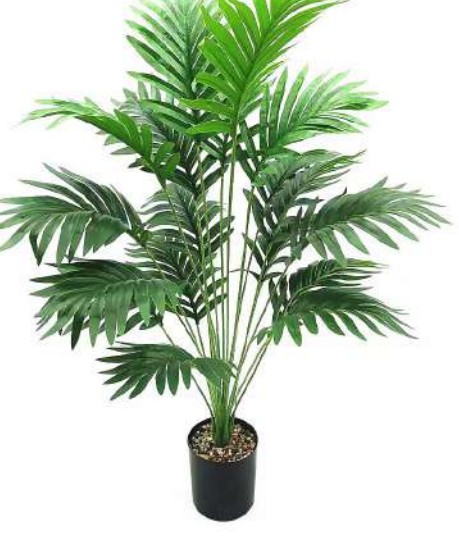

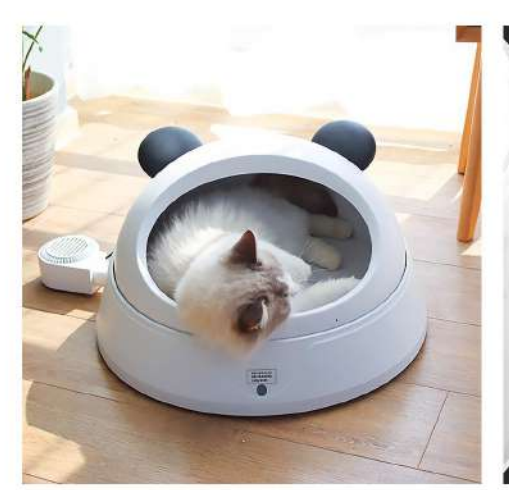

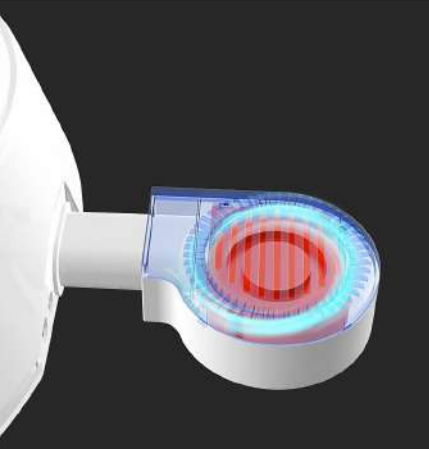

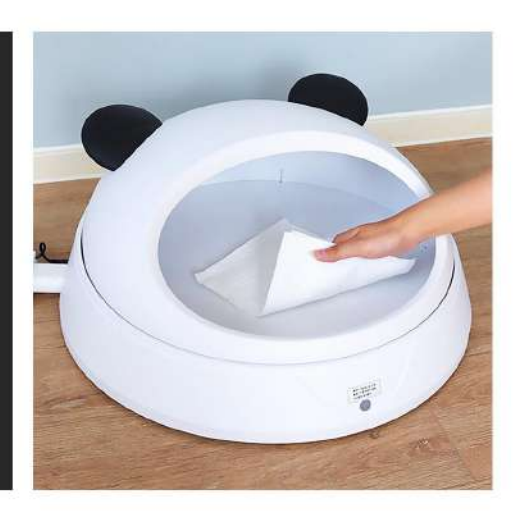

PB-1478 Size: 480X248mm other customized sizes.

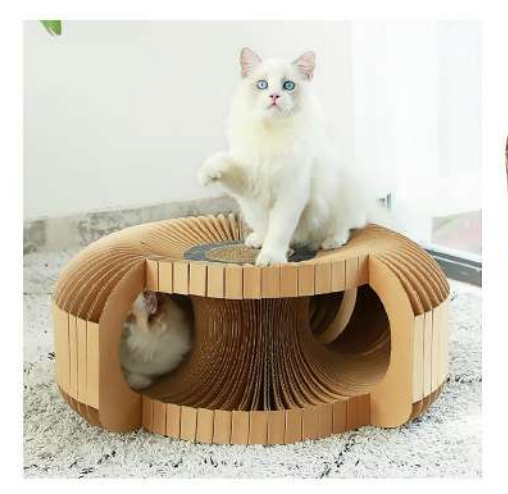

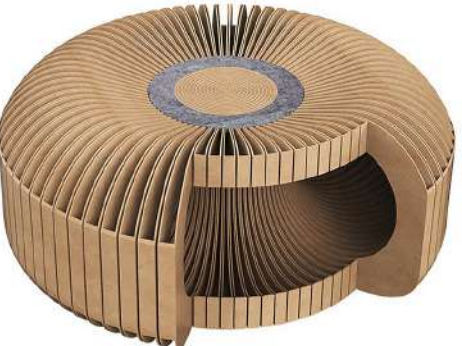

**PB-1479** Size: 620X254.54mm other customized sizes.

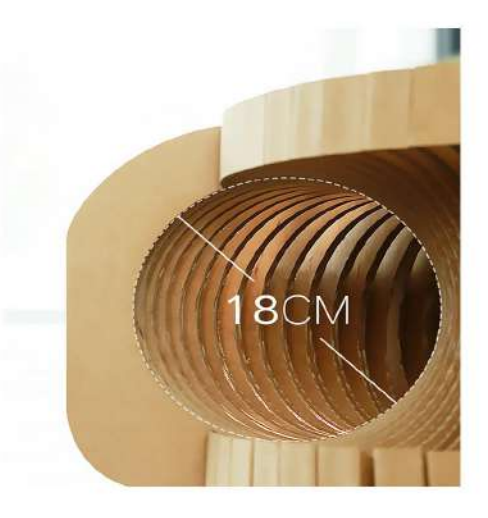

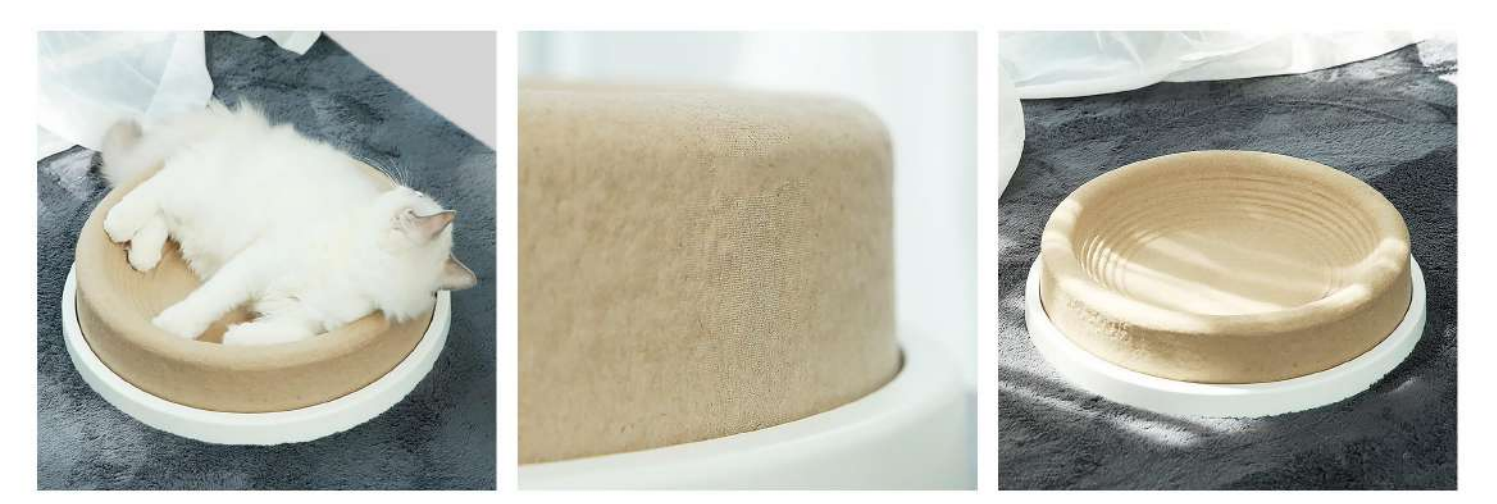

**PB-1480** Size: 384X82mm other customized sizes.

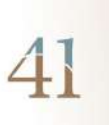